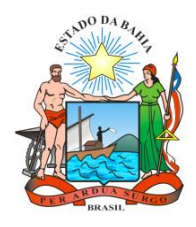

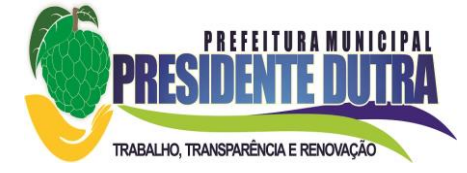

#### **PREGÃO PRESENCIAL Nº 028/2019**

#### **ANEXO I TERMO DESCRITIVO**

#### **1. OBJETO DA CONTRATAÇÃO**

**1.1.** Contratação de empresa especializada para Cessão de Direito de Uso de Sistemas de Gestão Pública Municipal com a prestação de serviços correlatos e suporte técnico dos softwares de **Gestão Financeira, Orçamentária e Contábil, Transparência Municipal Web, Folha de Pagamento, Gestão de Recursos Humanos, Registro e Apuração de Ponto, eSocial, Atendimento ao Servidor Público, Almoxarifado, Compras e Licitações, Tributos Municipais, Patrimônio, Frotas, Gestão de Educação,** conforme características descritas neste Anexo I.

**1.2.** Todos as funcionalidades dos sistemas pretendidos pela administração municipal, constantes deste Termo Descritivo, são totalmente obrigatórios, sob pena de desclassificação do licitante.

**1.3.** À exceção dos aplicativos que por sua finalidade ou natureza sejam requisitados em ambiente web, e considerando a conveniência administrativa da Prefeitura Municipal Presidente Dutra, será obrigatoriamente exigido que nos sistemas licitados, o seu processamento seja executado na própria estação cliente, mediante a instalação do executável e demais arquivos correlatos diretamente nesta, os quais deverão ser automaticamente atualizados a partir do servidor de banco de dados.

#### **2. JUSTIFICATIVA DA CONTRATAÇÃO**

**2.1.** Para garantir plenamente suas atividades voltadas para o bem da coletividade pautada no planejar, organizar, dirigir, controlar, prestar serviço e governar é imprescindível a implementação de ferramentas, para atendimento de todas as áreas de atuação, que auxiliem e garantam a execução de suas funções com eficiência e eficácia.

**2.2.** Neste sentido importante esclarecer que a Administração Pública atende as necessidades de toda coletividade, buscando proporcionar, de forma contínua, segura e qualificada, toda sua prestação de serviço para a municipalidade.

**2.3.** Destacamos ainda que toda atividade administrativa exercida por esta municipalidade é pautada nos Princípios norteadores da Administração Pública, em destaque para a Supremacia do Serviço Público, a Legalidade, Impessoalidade, Moralidade, Publicidade e Eficiência.

**2.4.** A contratação em causa é imprescindível para atender tanto às necessidades internas da administração, quanto às do contribuinte, buscando prover serviços de qualidade à sociedade como um todo.

**2.5.** Pelas razões acima explicitadas e por questões de compatibilidade, padronização, integração e outras relacionadas à conveniência administrativa, a locação de todos os sistemas ocorrerá com uma única licitante.

#### **3. APRESENTAÇÃO, DEMONSTRAÇÃO E COMPROVAÇÃO DOS REQUISITOS FUNCIONAIS OBRIGATÓRIOS DOS APLICATIVOS**

**3.1.** Após agendamento de data e horário, todas as funcionalidades dos softwares previstos deverão ser comprovadas através de demonstração dos sistemas, nas dependências da Prefeitura Municipal, perante equipe técnica designada para esse fim,

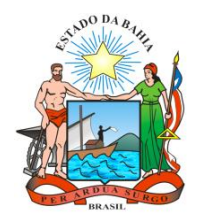

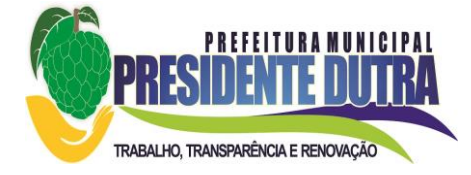

formada por profissionais da área, e membros do setor de TI, para definição do atendimento ou não das características e obrigações dos aplicativos, que deverá atender para efeito de classificação, pelo menos 95% (noventa e cinco por cento) da totalidade dos requisitos funcionais de cada aplicativo. Os itens não atendidos serão julgados pela Comissão, que verificará quanto a importância dos mesmos, podendo ainda desclassificar, empresa que embora tenha atingido o percentual mínimo de 95%, tenha deixado de atender algum item julgado de grande importância pela Comissão Técnica. A não demonstração dos aplicativos ou o não atendimento das características mínimas exigidas acima, acarretará a automática desclassificação do licitante.

**3.1.1.** A demonstração permitirá a averiguação prática das funcionalidades e características dos sistemas e sua real compatibilidade com os requisitos obrigatórios especificados neste Termo Descritivo.

**3.1.2.** Durante a Demonstração serão feitos questionamentos à LICITANTE permitindo a verificação dos requisitos constantes deste Termo de Referência.

**3.1.3.** À Prefeitura Municipal é facultada a possibilidade de realizar diligências para aferir o cumprimento dos requisitos.

**3.1.4.** O hardware e o software necessários para a realização da Demonstração são de inteira responsabilidade da licitante habilitada, ficando sob a diligência da equipe técnica da Prefeitura Municipal por até **03 (três) dias úteis** após o período de realização da referida Demonstração para a conferência dos softwares instalados no mesmo e do resultado apresentado.

**3.1.4.1.** A configuração do hardware e software a ser utilizado na Demonstração deverá guardar similaridade ao ambiente definitivo em que a solução será implantada, não podendo superar suas especificações de capacidade.

**3.1.4.2.** Deverão estar instalados no (s) computador (es), exclusivamente, os softwares necessários ao funcionamento da solução, conforme arquitetura definida.

**3.1.4.2.1.** A instalação de softwares que produzam dúvidas quanto aos resultados obtidos, poderão levar à desclassificação da licitante.

**3.1.5.** Não será permitido durante a realização da Demonstração:

a) O uso de apresentações em telas do programa, slides ou vídeos quando tratarem da confirmação das especificações funcionais;

b) A gravação de código (programas executáveis, scripts ou bibliotecas) durante e após a realização da prova em nenhum tipo de mídia para posterior uso ou complementação; c) Aproveitamento de templates criados anteriormente.

**3.1.6.** Para fins de avaliação e entendimento da solução e suas particularidades, deverão ser construídos e demonstrados os requisitos e funcionalidades especificados no item 5 e seus subitens deste Termo Descritivo, observadas as condições estabelecidas deste Edital.

**3.1.7.** Caso os referidos aplicativos demonstrados pelas empresas supracitadas sejam rejeitados ou reprovados, o Pregoeiro, observada a ordem de classificação, convocará as demais empresas remanescentes (se houver) para demonstração dos seus sistemas no prazo de 02 (dois) dias corridos.

#### **4. SERVIÇOS TÉCNICOS CORRELATOS**

#### **4.1. Migração das Informações em Uso**

**4.1.1.** A migração dos dados cadastrais e informações dos aplicativos em uso na entidade serão de responsabilidade da Contratada, devendo os mesmos ser disponibilizados pela Prefeitura Municipal, que designará responsável pela validação dos dados migrados após a sua entrega.

**4.2. Implantação dos Sistemas, Treinamento e Capacitação dos Usuários**

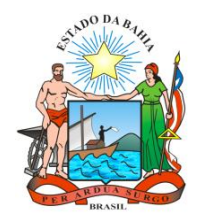

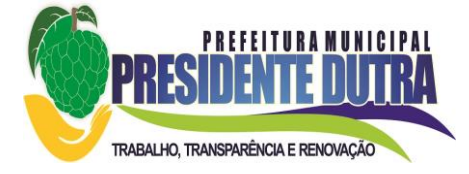

**4.2.1.** Para cada um dos sistemas licitados, quando couber, deverão ser cumpridas as atividades de instalação, configuração e parametrização de tabelas e cadastros; adequação de relatórios e logotipos; estruturação dos níveis de acesso e habilitações dos usuários.

#### **4.3. Manutenção dos Sistemas e Suporte Técnico**

**4.3.1.** A prestação de serviços de suporte técnico poderá ser realizada na sede da Prefeitura, ou por outro meio digital por técnico habilitado**,** apto a promover o devido suporte ao sistema, visando esclarecer dúvidas que possam surgir durante a operação e utilização dos aplicativos.

**4.3.2.** Será aceito suporte aos aplicativos licitados via acesso remoto mediante autorização previa, sendo de responsabilidade da contratada o sigilo e segurança das informações, devendo ser garantido atendimento para pedidos de suporte telefônico no horário das 8:00h às 18:00h, de segunda a sexta-feira.

**4.3.3**. Todos os chamados de suporte deverão ser registrados em ferramenta própria do contratado, de forma a manter histórico dos chamados para posterior acompanhamento e estatística e envio automático de informação ao solicitante, via e-mail

#### **5.REQUISITOS OBRIGATÓRIOS NOS SISTEMAS QUE SERÃO OBRIGATORIAMENTE COMPROVADOS:**

#### **5.1 - SISTEMA DE GESTÃO FINANCEIRA, ORÇAMENTÁRIA E CONTÁBIL**

- Atender à Portaria da Secretaria do Tesouro Nacional nº 406 de 20 de junho de 2011, e alterações previstas na Portaria nº 828 de 14 de dezembro de 2011, no que se refere à implantação obrigatória para 2013 do Plano de Contas Aplicado ao Setor Público – PCASP e das Demonstrações Contábeis Aplicadas ao Setor Público – DCASP, previstos no Manual de Contabilidade Aplicada ao Setor Público – MCASP, publicado pela Secretaria do Tesouro Nacional.

- Gerar os arquivos de intercâmbio de dados para alimentar automaticamente o SISTEMA INTEGRADO DE GESTÃO E AUDITORIA – SIGA, adotado pelo Tribunal de Contas dos Municípios da Bahia, conforme layouts e parâmetros estipulados por este.

- Possuir ferramenta que permita atualizações de dados, com a utilização de agendas configuradas na periodicidade requisitada pelo usuário e exportação automática das informações para atendimento à Lei da Transparência.

- Possuir controle de acesso aos módulos do sistema por senhas diferenciadas para cada usuário, com restrição de uso individual de cada senha.

- Todos os acessos ao sistema devem ser registrados em arquivo, informando o módulo e identificando data, hora, usuário e ação realizada, podendo ser feita auditoria em módulo específico para esse fim.

- Permitir criar alertas, que só irão disparar um determinado e-mail se tal situação ocorrer, com por exemplo, caso o limite de gastos com o pessoal seja ultrapassado, entre outros.

- Possuir Gerador de Relatórios integrado ao sistema, com interface para o usuário em língua portuguesa.

- Permitir que os relatórios desenvolvidos sejam acessados e executados por dentro do sistema, possibilitando que argumentos como ano, entidade, data corrente, etc., sejam automaticamente preenchidos pelo sistema e, ainda, que seja possível utilizar as funções do sistema que estão disponíveis no banco de dados.

- Possibilitar configurar a periodicidade e os usuários que receberão avisos sobre a necessidade de backup do banco de dados;

- Possibilitar configurar os usuários que poderão executar o backup do banco de dados;

- Permitir executar automaticamente o backup em horários previamente agendados;

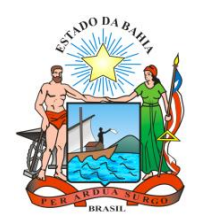

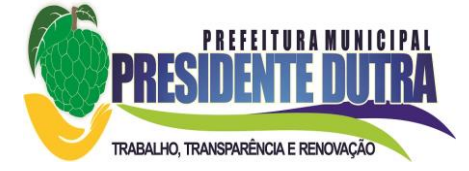

- Permitir o backup da base de dados enquanto os usuários estão trabalhando no sistema;

- Possuir relatórios de backups efetuados;

- Permitir a compactação/descompactação do backup para fins de armazenamento, inclusive quando disparado pelo agendamento.

- Permitir que os relatórios desenvolvidos pelo usuário sejam mantidos no banco de dados ou que esteja acessível para todos os usuários do sistema logo após ser salvo e que o backup desses relatórios seja feito juntamente (no mesmo processo) com o backup dos dados do sistema.

- Permitir que sejam configurados os usuários que terão acesso aos relatórios.

- Permitir organizar os relatórios em classificações.

- Permitir criar novos relatórios personalizados baseando-se nos relatórios já existentes.

- Permitir desativar (não excluir) relatórios não utilizados.

- Permitir que os relatórios sejam desenvolvidos em linguagem SQL, com o uso de todos os comandos compatíveis com ela e com o banco de dados.

- Possibilitar a exportação e importação de modelos de relatórios.

- Permitir salvar os relatórios em arquivos para posterior impressão e em arquivo PDF com a possibilidade de assinar digitalmente.

- Permitir a validação e verificação de relatórios inconsistentes no banco de dados, demonstrando um relatório com as inconsistências encontradas.

- Integrar com o sistema de Transparência Municipal WEB para gerar informações sobre o ingressos de receitas, convênios, despesas por credor, execução de despesas, execução de programas, gastos diretos do governo, gastos diretos por despesas, gastos diretos por favorecidos, gastos diretos por órgão, gastos diretos por projeto/atividade, transferências financeiras intragovernamentais, transferências financeiras a terceiros, transferências financeiras voluntárias, despesas empenhadas e empenhos a pagar por ordem cronológica, demonstrativos de receitas e despesas extra-orçamentárias.

- Integrar com o sistema de Gestão de Patrimônio referente ao cadastro de lançamentos contábeis de depreciação, valorização, exaustão e outros fenômenos no sistema de contabilidade.

- Integrar com o sistema de Gestão de Recursos Humanos para gerar os empenhos, a liquidação, ordens de pagamentos e despesa extra-orçamentária de retenções e para efetuar o provisionamento de férias, 13º salário, adiantamento e baixa de provisão.

- Possibilitar a integração com o sistema de Tributos Municipais para obter registro automático nas contas contábeis dos lançamentos dos tributos a arrecadar, arrecadados e cancelados; registro automático no sistema contábil dos lançamentos das isenções e remissões de débitos.

- Possuir help 'online', sensitivo ao contexto, sobre o modo de operação de cada uma das tarefas.

#### **a) Módulo Contábil**

- Efetuar a escrituração contábil nos sistemas Financeiro, Patrimonial e de Compensação em partidas dobradas e no Sistema Orçamentário em partidas simples, de conformidade com os artigos 83 a 106 da Lei 4.320/64, inclusive com registro em livro Diário.

- Possibilitar que os precatórios sejam relacionados com a despesa destinada ao seu pagamento.

- Permitir a contabilização do regime próprio de previdência em conformidade com a Portaria 916 do ministério de previdência, com emissão dos respectivos demonstrativos.

- Possibilitar a emissão de relatório com as deduções para o Imposto de Renda.

- Emitir relatórios com as informações para o SIOPS e SIOPE, no mesmo formato deste.

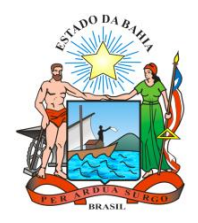

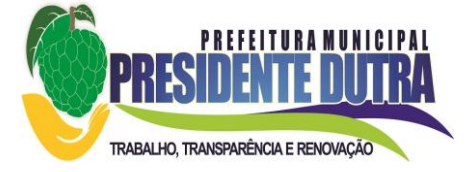

- Gerar os arquivos conforme o MANAD – Manual Normativo de Arquivos Digitais para a Secretaria da Receita da Previdência.

- Gerar relatórios gerenciais de Receita, Despesa, Restos a Pagar, Depósitos de Diversas Origens, Bancos e outros, de acordo com o interesse do Tribunal de Contas, bem como Boletim Financeiro Diário.

- Elaborar os anexos e demonstrativos do balancete mensal e do balanço anual, na forma da Lei 4.320/64, Lei Complementar 101/00- LRF e Resolução do Tribunal de Contas.

- Gerar relatório para conferência de inconsistências a serem corrigidas no sistema antes de gerar os arquivos para os Tribunais de Contas.

- Possuir cadastros de Convênios e Prestação de Contas de Convênio, Contratos e Caução.

- Emitir relatórios demonstrativos dos gastos com Educação, Saúde e Pessoal, com base nas configurações efetuadas nas despesas e nos empenhos.

- Emitir os relatórios das Contas Públicas para publicação, conforme IN 28/99 do TCU e Portaria 275/00;

- Emitir relatórios de Pagamentos Efetuados, Razão da Receita, Pagamentos em Ordem Cronológica, Livro Diário, Extrato do Credor, Demonstrativo Mensal dos Restos a Pagar, Relação de Restos a Pagar e de Cheques Compensados e Não Compensados.

- Possibilitar a anulação dos empenhos por estimativa no final do exercício, visando a não inscrição em Restos a Pagar.

- Possibilitar o controle de Restos a Pagar em contas separadas por exercício, para fins de cancelamento, quando for o caso.

- Possibilitar a anulação total e parcial do empenho e o cancelamento da anulação.

- Possibilitar o controle do pagamento de Empenho, Restos a Pagar e Despesas Extras em contrapartida com várias Contas Pagadoras.

- Possibilitar inscrever automaticamente no Sistema de Compensação dos empenhos de adiantamentos, quando da sua concessão e o lançamento de baixa respectivo, quando da prestação de contas.

- Fazer os lançamentos de receita e despesa automaticamente nos Sistemas Financeiro, Orçamentário, Patrimonial e de Compensação, conforme o caso.

- Efetuar o lançamento do cancelamento de restos a pagar em contrapartida com a receita orçamentária, em rubrica definida pelo usuário.

- Possuir rotina de emissão de cheques para pagamento das despesas, com a possibilidade de efetuar a baixa no momento do pagamento ao fornecedor.

- Emitir Notas de Pagamento, de Despesa Extra, de Empenhos e de Sub-empenhos e Ordens de Pagamento de Restos a Pagar, Despesa Extra e de Empenho.

- Possibilitar a consolidação dos balancetes financeiro das autarquias juntamente com o balancete financeiro da prefeitura.

- Gerar os Razões analíticos de todas as contas integrantes dos Sistemas Financeiro, Patrimonial e de Compensação.

- Possibilitar iniciar os movimentos contábeis no novo exercício mesmo que o anterior ainda não esteja encerrado, possibilitando a atualização automática dos saldos contábeis no exercício já iniciado.

- Executar o encerramento do exercício, com todos os lançamentos automáticos e com a apuração do resultado.

- Permitir informar documentos fiscais na Ordem de Pagamento.

- Controlar o prazo de vencimento dos pagamentos de empenhos, emitindo relatórios de parcelas a vencer e vencidas, visando o controle do pagamento dos compromissos em ordem cronológica.

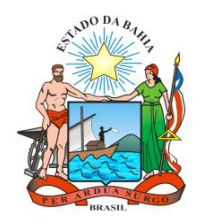

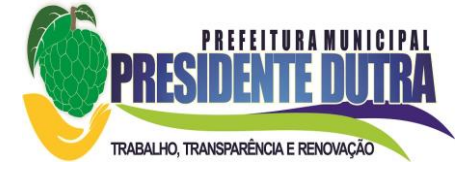

- Cadastrar e controlar as dotações constantes no Orçamento do Município e as decorrentes de Créditos Adicionais Especiais e Extraordinários.

- Permitir que nas alterações orçamentárias possa adicionar diversas dotações e subtrair de diversas fontes para um mesmo decreto.

- Registrar bloqueio e desbloqueio de valores nas dotações, inclusive com indicação de tipo cotas mensais e limitação de empenhos.

- Elaborar demonstrativo do excesso de arrecadação e do excesso de arrecadação pela tendência do exercício, e com possibilidade de emissão consolidada, e agrupando por recurso.

- Controlar as dotações orçamentárias, impossibilitando a utilização de dotações com saldo insuficiente para comportar a despesa.

- Cadastrar e controlar os Créditos Suplementares e as anulações de dotações.

- Registrar empenho global, por estimativa, ordinário e sub-empenho e anulação parcial ou total de empenho.

- Registrar bloqueio e desbloqueio de dotações.

- Emitir Notas de Empenho, Sub-empenhos, Liquidação, Ordens de Pagamento, Restos a pagar, Despesa extra e suas respectivas notas de anulação, possibilitando sua emissão por intervalo e/ou aleatoriamente.

- Permitir a anulação total e parcial do empenho, ordens de pagamento, nota de despesa extra-orçamentária e o cancelamento da anulação, possibilitando auditoria destas operações.

- Possibilitar que cada unidade orçamentária processe o respectivo empenho.

- Possuir rotina de emissão de cheques para pagamento das despesas, com a possibilidade de efetuar a baixa no momento do pagamento ao fornecedor.

- Possibilitar o controle de despesa por tipo relacionado ao elemento de despesa, permitindo a emissão de relatórios das despesas por tipo.

- Permitir o cadastramento de fonte de recurso com identificador de uso, grupo, especificação e detalhamento, conforme Portaria da STN ou Tribunal de Contas dos Municípios.

- Permitir o cadastramento de devolução de receita utilizando rubricas redutoras conforme Manual de Procedimentos da Receita Pública da STN.

- Possibilitar o registro do pagamento total ou parcial da despesa e a anulação do registro de pagamento, fazendo os lançamentos necessários.

- Possibilitar a inclusão de vários descontos, tanto no fluxo extra-orçamentário como no orçamentário, com registros automáticos nos sistemas orçamentário e financeiro.

- Possibilitar o registro de empenhos por Estimativa, Global e Ordinário e de Subempenhos sobre o empenho Global.

- Emitir as planilhas que formam o Quadro de Detalhamento da Despesa.

- Gerar relatórios gerenciais de execução da despesa, por credores, por classificação, por período de tempo e outros de interesse do Município.

- Gerar relatórios de saldos disponíveis de dotações, de saldos de empenhos globais e outros de interesse do Município.

- Efetuar o controle automático dos saldos das contas, apontando eventuais estouros de saldos, ou lançamentos indevidos.

- Efetuar o acompanhamento do cronograma de desembolso das despesas para limitação de empenho, conforme o artigo 9º da Lei 101/00 – LRF, de 4 de maio de 2000. - Possuir relatório para acompanhamento das metas de arrecadação, conforme o artigo

13 da Lei 101/00 – LRF de 4 de maio de 2000.

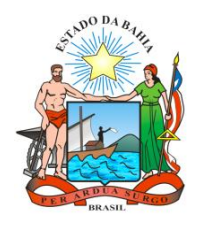

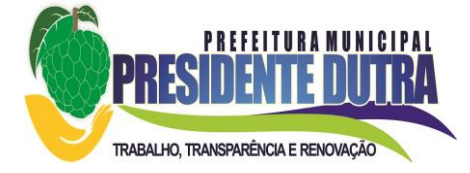

- Possuir processo de encerramento mensal, que verifique eventuais divergências de saldos, e que após o encerramento não possibilite alterações em lançamentos contábeis já efetuados.

#### **b) Módulo de Plano Plurianual (PPA**)

- Permitir a definição de macro objetivo a serem utilizados nos programas do Plano Plurianual.

- Possibilitar o cadastro de programas, com as seguintes informações: origem (novo, substituto ou continuação), tipo do Programa, macro objetivo, horizonte temporal e denominação.

- Cadastrar cenários macroeconômicos, com o objetivo de estimar a disponibilidade dos recursos do orçamento e orientações no que diz respeito ao ambiente macroeconômico esperado no período de implementação do Plano Plurianual.

- Cadastrar metodologias de cálculo para serem utilizadas para obter a previsão do total a ser arrecadado, e as medidas a serem tomadas para realizar a arrecadação.

- Cadastrar metodologias de cálculo para serem utilizadas para obter a previsão do total a ser gasto, e as medidas a serem tomadas para realizar o gasto.

- Permitir a aplicação das metodologias cadastradas para as receitas e despesas.

- Cadastrar a programação da receita possibilitando a identificação de cada fonte de destino.

- Permitir efetuar o planejamento das despesas possibilitando: identificar o programa e ação, informar as metas financeiras com a indicação da fonte de recursos, informar as metas físicas a serem alcançadas durante a execução do programa.

- Permitir distribuir as metas financeiras para os exercícios pertencentes ao Plano Plurianual.

- Manter o histórico das alterações efetuadas durante a vigência do plano plurianual.

- Permitir cadastrar avaliação do plano plurianual, possibilitando avaliar a gestão do plano e seu macro objetivos.

- Registrar a avaliação periódica dos programas, identificando a situação atual do programa, tais como: em andamento, concluído, paralisado.

- Cadastrar as restrições e providências relativas à avaliação dos planejamentos de despesas.

- Permitir o acompanhamento da execução das metas físicas dos Planejamentos de Despesas.

- Permitir avaliar os planejamentos de despesas e registrar as restrições que possam interferir na implantação do programa ou ação e também registrar providências a serem tomadas referentes a cada restrição.

- Possuir relatórios de acompanhamento e comparação da execução financeira.

- Possuir relatórios de avaliação do plano plurianual.

- Possuir relatório comparativo das previsões do PPA, LDO e LOA.

- Permitir a emissão do projeto de lei do plano plurianual

- Possuir anexos e planilhas para envio ao Legislativo.

- Possuir relatórios de acompanhamento e comparação da execução financeira

- Possuir relatórios de avaliação do plano plurianual

- Possibilitar a cópia dos dados de outros Planos Plurianuais.

- Permitir estabelecer vínculo do programa de governo com indicadores e índices esperados, órgão e gerente responsável e público alvo.

- Possibilitar o cadastro das ações para o atendimento dos programas, com as seguintes informações: tipo da ação (projeto/atividade/operações especiais), tipo do orçamento (fiscal/seguridade social/investimentos de estatais), unidade de medida, quando necessário, produto, quando necessário, título e finalidade.

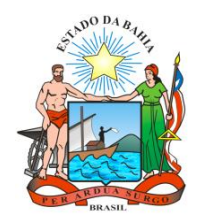

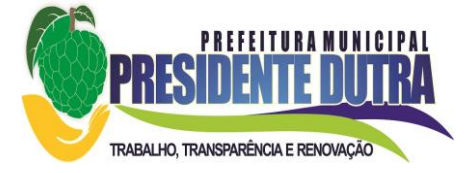

- Permitir registrar as audiências públicas realizadas para elaboração do PPA, LDO e LOA, bem como as sugestões da sociedade obtidas nas audiências públicas.

- Possibilitar a avaliação da sugestão e a análise da viabilidade das sugestões obtidas nas audiências públicas.

#### **c) Módulo de Lei de Diretrizes Orçamentária (LDO):**

- Possuir cadastro de programas e ações integrado ao PPA.

- Permitir cadastrar as prioridades da LDO identificando o localizador de gasto, definindo as metas físicas e as metas financeiras com identificação da fonte de recurso.

- Não permitir a inclusão de prioridades que não estejam previstas no PPA

- Registrar a receita prevista para o exercício da LDO e para os dois exercícios seguintes.

- Permitir cadastrar a previsão das transferências financeiras à fundos.

- Cadastrar metodologias de cálculo para serem utilizadas para obter a previsão do total a ser gasto e as medidas a serem tomadas para realizar o gasto.

- Cadastrar metodologias de cálculo para serem utilizadas para obter a previsão do total a ser arrecadado, e as medidas a serem tomadas para realizar a arrecadação.

- Manter o histórico das alterações efetuadas na LDO.

- Possuir cadastro de renúncia da receita, identificando o tipo e as formas de compensação da renúncia.

- Possibilitar a integridade das previsões definidas na LDO, seja receita ou despesa, com as previsões definidas no PPA.

- Permitir registrar as expansões da despesa e as suas respectivas compensações.

- Permitir informar os riscos fiscais, identificando o tipo e a providência a ser tomada para o risco.

- Permitir informar as projeções para o resultado nominal e o detalhamento mensal destas projeções.

- Possuir relatórios gerenciais da previsão da receita e da despesa com possibilidade de agrupamento por fonte de recurso.

- Possuir relatórios gerenciais de transferências financeiras, com opção de seleção pelo tipo da transferência.

- Emitir os anexos nos moldes da Lei 4.320/64:

A - Anexo 1 – Demonstrativo da Receita e Despesa segundo Categorias Econômicas.

B - Anexo 2 – Receita por Categoria Econômica.

C - Anexo 2 – Natureza da Despesa por Categorias Econômicas.

D - Anexo 5 – Funções e Subfunções de Governo.

E - Anexo 6 – Programa de Trabalho do Governo.

F - Anexo 7 – Programa de Trabalho do Governo (Consolidação).

G - Anexo 8 – Demonstrativo da Despesa por Funções, Sub-funções e Programas conforme Vínculo.

H - Anexo 9 – Demonstrativo da Despesa por Órgãos e Funções, Demonstrativo da Evolução da Receita e Demonstrativo da Evolução da Despesa.

- Permitir a emissão do projeto da Lei de Diretrizes Orçamentárias.

- Emitir demonstrativo das receitas e despesas com manutenção e desenvolvimento do ensino – MDE.

- Emitir demonstrativo das receitas e despesas próprias com a saúde.

- Emitir demonstrativos baseados na Lei 101/00 (LRF):

1 - Demonstrativo I - Metas Anuais.

2 - Demonstrativo II - Avaliação do Cumprimento das Metas Fiscais do Exercício Anterior.

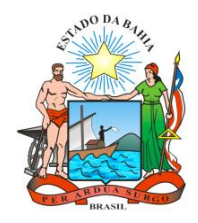

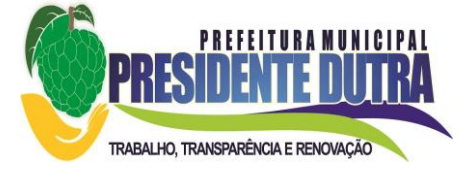

3 - Demonstrativo III - Das Metas Fiscais Atuais Comparadas com as Fixadas nos 03 (três) Exercícios Anteriores.

4 - Demonstrativo IV - Evolução do Patrimônio Líquido.

5 - Demonstrativo V - Origem e Aplicação dos Recursos Obtidos com a Alienação de Ativos.

6 - Demonstrativo VI - Receitas e Despesas Previdenciárias do RPPS.

7 - Demonstrativo VI.A - Projeção Atuarial do RPPS.

8 - Demonstrativo VII - Estimativa e Compensação da Renúncia de Receita.

9 - Demonstrativo VIII - Margem de Expansão das Despesas Obrigatórias de Caráter Continuado.

10 - Anexo I - Metodologia e Memória de Cálculo das Metas Anuais para as Receitas - Total das Receitas.

11 - Anexo I.A - Metodologia e Memória de Cálculo das Principais Fontes de Receitas. Anexo II - Metodologia e Memória de Cálculo das Metas Anuais para as Despesas - Total das Despesas.

12 - Anexo II - Metodologia e Memória de Cálculo das Principais Despesas.

13 - Anexo III - Metodologia e Memória de Cálculo das Metas Anuais para o Resultado Primário.

14 - Anexo IV - Metodologia e Memória de Cálculo das Metas Anuais para o Resultado Nominal.

15 - Anexo V - Metodologia e Memória de Cálculo das Metas Anuais para o Montante da Dívida.

16 - Anexo VI - Demonstrativo da Receita Corrente Líquida.

17 - Anexo VII - Demonstrativo de Riscos Fiscais e Providências.

- Permitir copiar dados de outras LDO's possibilitando escolher: Despesas (Prioridades), Receitas, Transferências Financeiras, Renúncias e Compensação das Receitas, Expansão e Compensação das Despesas, Metodologias de cálculo, Resultado Nominal, Riscos Fiscais, e Projeções Atuariais.

- Permitir copiar as receitas e despesas definidas no PPA, com a opção de efetuar o detalhamento das Contas de receita e de despesa, Fontes de recursos e Definição dos valores para as metas financeiras e físicas.

#### **d) Módulo Lei Orçamentária Anual (LOA):**

- Possuir cadastro de projetos e atividades, possibilitando a identificação da ação que pertence a cada projeto/atividade, mesmo que a ação possua codificação diferente.

- Permitir o cadastro das despesas que compõe o orçamento, com identificação do localizador de gastos, contas da despesa fontes de recurso e valores.

- Possuir cadastro de transferências financeiras entre todos os órgãos da Administração Direta e/ou Indireta, identificando o tipo da transferência (Concedida/Recebida).

- Possuir relatórios de comparação da receita e despesa com opção de agrupamento por fonte de recurso.

- Possuir planilha de identificação das despesas, possibilitando a seleção por: Despesa, Órgão, Unidade e Programa.

- Possuir relatórios gerenciais da previsão da receita, despesa e transferências financeiras.

- Possuir cadastro de programas e ações integrado ao PPA.

- Permitir a integridade das informações entre LDO e LOA.

- Permitir o cadastro da previsão da receita com informação da unidade orçamentária responsável pela arrecadação.

- Emitir os seguintes anexos, nos moldes da Lei 4.320/64:

1 - Anexo 1 – Demonstrativo da Receita e Despesa segundo Categorias Econômicas.

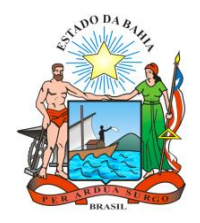

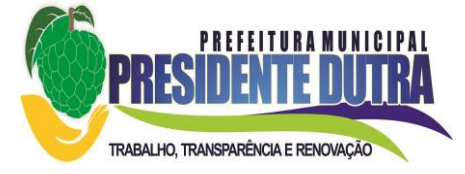

- 2 Anexo 2 Receita por Categoria Econômica.
- 3 Anexo 2 Natureza da Despesa por Categorias Econômicas.
- 4 Anexo 5 Funções e Sub-funções de Governo.
- 5 Anexo 6 Programa de Trabalho do Governo.
- 6 Anexo 7 Programa de Trabalho do Governo (Consolidação).

7 - Anexo 8 – Demonstrativo da Despesa por Funções, Sub-funções e Programas conforme Vínculo.

8 - Anexo 9 – Demonstrativo da Despesa por Órgãos e Funções - Demonstrativo da Evolução da Receita - Demonstrativo da Evolução da Despesa.

- Permitir copiar dados de outras Leis Orçamentárias Anuais.

- Permitir copiar as receitas e prioridades definidas na LDO, possibilitando o detalhamento de pelo menos, contas de receita, contas de despesa, fontes de recursos e valores para as metas financeiras.

- Possibilitar a emissão de relatórios complementares, como: Demonstrativo das Receitas e Despesas com Manutenção e Desenvolvimento do Ensino – MDE, Demonstrativo das Receitas de Impostos e das Despesas Próprias com Saúde e Demonstrativo da Despesa com Pessoal.

- Possuir relatório para emissão do Projeto da Lei Orçamentária Anual.

#### **5.2. SISTEMA DE TRANSPARÊNCIA MUNICIPAL WEB**

- Possibilitar integrar com o sistema de Gestão Orçamentária e Contábil para gerar informações relacionados com ingressos de receitas, convênios, despesas por credor, execução de despesas, execução de programas, gastos diretos do governo, gastos diretos por despesas, gastos diretos por favorecidos, gastos diretos por órgão, gastos diretos por projeto/atividade, transferências financeiras intragovernamentais, transferências financeiras a terceiros, transferências financeiras voluntárias, despesas empenhadas e empenhos a pagar por ordem cronológica, demonstrativos de receitas e despesas extra-orçamentárias.

- Integrar com o sistema de Gestão de Patrimônio para consultar a relação dos bens patrimoniais da Prefeitura.

- Integrar com o sistema de Gestão de Compras e Licitações possibilitando consultar as licitações, os contratos e os fornecedores impedidos de licitar.

- Permitir a integração com o sistema de Tributos Municipais para identificar as maiores arrecadações por contribuinte.

- Permitir integrar com o sistema de Folha de Pagamento possibilitando consultar quadro de pessoal, servidores/empregados ativos, servidores inativos, servidores efetivos, servidores contratados, servidores comissionados, estagiários, total de folha de pagamento, níveis salariais e servidores cedidos/recebidos.

- Permitir realizar a atualização de dados de forma automática, com a utilização de agendas configuradas na periodicidade requisitada pelo usuário.

- Permitir exportar em formato CSV as informações do Portal Transparência, utilizando filtros disponibilizados para cada série de dados.

- Permitir personalizar o nível de detalhamento das consultas apresentadas.

- Possuir filtros para seleção de entidades.

- Conter funcionalidade para aumento da granularidade das informações exibidas, contendo a opção de efetuar consulta de todas as unidades de forma consolidada.

- Permitir consulta de Receitas, Despesas, Licitações e quadro de pessoal.

- Permitir download em PDF do cronograma de ações da Portaria STN Nº 828/2011.

- Permitir download de anexos em PDF (Receita e Despesa por categoria de econômicos, Despesa por programa de trabalho, Balanço Financeiro, Balanço

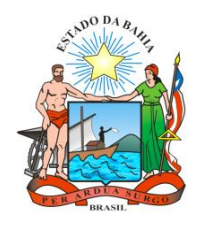

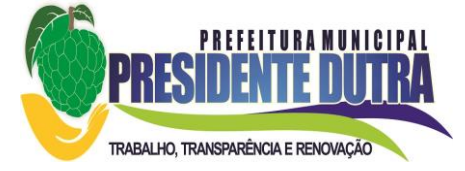

Patrimonial, Variações Patrimoniais).

- Possuir cadastro de IP autorizado para uploads, para impedir o envio de informações fora do IP cadastrado.

- Possuir cadastro para exibição das consultas, permitindo que o órgão configure qual consulta deseja exibir por entidade que ele tem acesso.

#### **5.3. SISTEMA DE GESTÃO DE RECURSOS HUMANOS**

- Gerar os arquivos de intercâmbio de dados para alimentar automaticamente o SISTEMA INTEGRADO DE GESTÃO E AUDITORIA – SIGA, adotado pelo Tribunal de Contas dos Municípios da Bahia, conforme layouts e parâmetros estipulados por este.

- Integrar com o sistema de Transparência Municipal WEB, atualmente implantado nesta Prefeitura Municipal, possibilitando consultar quadro de pessoal, servidores/empregados ativos, servidores inativos, servidores efetivos, servidores contratados, servidores comissionados, estagiários, total de folha de pagamento, níveis salariais e servidores cedidos/recebidos.

- Integrar com o sistema de Contabilidade Pública, atualmente implantado nesta Prefeitura Municipal, para gerar os empenhos, a liquidação, ordens de pagamentos e despesa extra-orçamentária de retenções e para efetuar o provisionamento de férias, 13º salário, adiantamento e baixa de provisão.

- Permitir copiar despesas do ano do registro que estiver selecionado no cadastro de despesas para o ano que desejar para que seja exportado para o sistema de Contabilidade Pública.

- Emitir em relatório o resumo da integração com o sistema de Gestão Orçamentária e Contábil, possibilitando assim a conferência dos valores de empenhos da folha de pagamento e seus respectivos encargos patronais.

- Possuir Gerador de Relatórios integrado ao sistema, com interface para o usuário em língua portuguesa.

- Permitir que os relatórios desenvolvidos sejam acessados e executados por dentro do sistema, possibilitando que argumentos como ano, entidade, data corrente, etc., sejam automaticamente preenchidos pelo sistema e, ainda, que seja possível utilizar as funções do sistema que estão disponíveis no banco de dados.

- Permitir que os relatórios desenvolvidos pelo usuário sejam mantidos no banco de dados ou que esteja acessível para todos os usuários do sistema logo após ser salvo e que o backup desses relatórios seja feito juntamente (no mesmo processo) com o backup dos dados do sistema.

- Permitir que sejam configurados os usuários que terão acesso aos relatórios.

- Permitir organizar os relatórios em classificações.

- Permitir criar novos relatórios personalizados baseando-se nos relatórios já existentes.

- Permitir desativar (não excluir) relatórios não utilizados.

- Permitir que os relatórios sejam desenvolvidos em linguagem SQL, com o uso de todos os comandos compatíveis com ela e com o banco de dados.

- Possibilitar a exportação e importação de modelos de relatórios.

- Permitir salvar os relatórios em arquivos para posterior impressão e em arquivo PDF com a possibilidade de assinar digitalmente.

- Possibilitar configurar a periodicidade e os usuários que receberão avisos sobre a necessidade de backup do banco de dados;

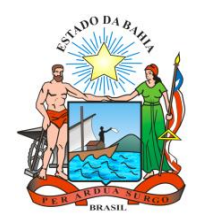

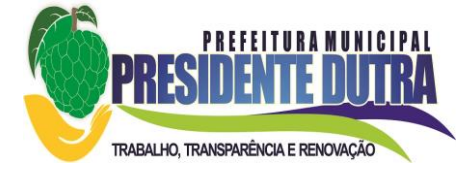

- Possibilitar configurar os usuários que poderão executar o backup do banco de dados;

- Permitir executar automaticamente o backup em horários previamente agendados;

- Permitir o backup da base de dados enquanto os usuários estão trabalhando no sistema;

- Possuir relatórios de backups efetuados;

- Permitir a compactação/descompactação do backup para fins de armazenamento, inclusive quando disparado pelo agendamento.

- Permitir a validação e verificação de relatórios inconsistentes no banco de dados, demonstrando um relatório com as inconsistências encontradas.

- Todos os acessos ao sistema devem ser registrados em arquivo, informando o módulo e identificando data, hora, usuário e ação realizada, podendo ser feita auditoria em módulo específico para esse fim.

- Permitir abrir mais de uma opção do menu principal, simultaneamente, sem a necessidade de se fazer novo acesso ao sistema. Por exemplo, manter aberto ao mesmo tempo cadastros e relatórios distintos.

- Possuir help 'online', sensitivo ao contexto, sobre o modo de operação de cada uma das tarefas.

- Possuir controle de acesso aos módulos do sistema por senhas diferenciadas para cada usuário, com restrição de uso individual de cada senha.

- Permitir ao administrador configurar permissões de acesso à menus e permissões referente a inserção, alteração e exclusão diferenciada para grupos de usuários ou usuário individual.

#### **a) Módulo de Cálculo da Folha de Pagamento**

- O aplicativo de Folha de Pagamento deverá permitir a integração de dados de forma automática ou ainda através de arquivos de intercâmbio de informações com os sistemas de Ponto Eletrônico, Recursos Humanos e Atendimento ao Servidor Público.

- Permitir ao administrador cadastrar os dados da entidade como: cnpj, endereço, tipo de administração, código para o TCM, informações complementares, dados do fornecedor de software house e parâmetros da previdência, atendendo as exigências do eSocial.

- Permitir configurar os parâmetros da Previdência Federal assim como códigos e os percentuais que são utilizados na geração de valores para a Previdência Federal.

- Permitir ao administrador, realizar o gerenciamento dos usuários, grupos de usuários incluindo e excluindo usuários e grupos de usuários, alterar suas senhas e definir permissões de acesso dos mesmos.

- Permitir a inclusão de um usuário a um grupo. A existência de grupos visa gerar características de acesso comuns aos usuários pertencentes ao grupo, ou seja, todas as permissões definidas para um grupo são atribuídas aos usuários que compõem esse grupo.

- Permitir o cadastro de usuários ou um grupo de usuários para os quais você posteriormente concederá permissões para acessar o sistema e desativar usuários.

- Permitir ao Administrador configurar permissões de acesso à menus e permissões referentes a Inserção, Alteração e Exclusão diferenciada para grupos de usuários ou usuário individual.

- Permitir limitar o acesso de usuários às informações de funcionários de determinados grupos funcionais, organogramas e/ou vínculos empregatícios.

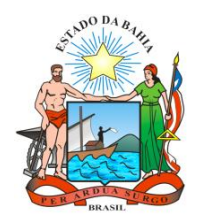

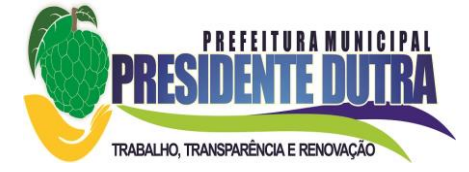

- Permitir alterar a senha atual de usuário, para uma outra que mais lhe agradar ou para maior segurança.

- Permitir alteração ou atualização dos dados cadastrados usuário como: Nome, Cargo, Secretaria, Setor, Ramal, Matrícula, Telefone, Celular e E-mail.

- Flexibilizar as configurações da folha de acordo com a necessidade e método utilizado pelo órgão público.

- Possuir cadastro único com dados de pessoas com foto, integrado com o sistema de RH.

- Permitir o cadastramento das contas bancárias da pessoa. No caso de pessoas físicas, essas contas poderão ser utilizadas para o depósito de salário dos funcionários.

- Permitir consultar a situação cadastral no CPF da pessoa física no site da Receita Federal, por meio do cadastro de pessoas.

- Possuir validação do dígito verificador de inscrições do PIS/PASEP e CPF no cadastro de pessoas.

- Permitir cadastrar e vincular dependentes no cadastro de pessoas informando o tipo de dependência, data inicial e final.

- Permitir a inserção de dados adicionais, possibilitando ao cliente informar novos campos para a pessoa, conforme a sua necessidade.

- Permitir anexar os documentos por pessoa. Desta forma, se a pessoa tiver mais de um contrato todos os documentos estarão já vinculados a esta.

- Integrar os cadastros dos funcionários com outros sistemas.

- Controlar os dependentes com as datas de vencimento do salário-família e dependente de Imposto de Renda

- Permitir mais de um vínculo empregatício para a pessoa e configurar estes contratos possibilitando informar um vínculo principal com data de admissão anterior ou posterior ao vínculo secundário.

- Controlar a lotação e localização física dos servidores.

- Permite registrar automaticamente a movimentação de pessoal referente a admissão do funcionário, através da informação do ato.

- Permitir indicar para cada funcionário substituto, quem este está substituindo.

- Permitir cadastrar os documentos solicitados para admissão do funcionário.

- Permitir cadastrar os tipos de documentos utilizados para a admissão do funcionário.

- Permitir que o usuário controle até quatro tipos de previdência para um mesmo servidor automaticamente, sem a necessidade de manutenção todo mês.

- Registrar automaticamente a movimentação de pessoal referente a prorrogação de contrato de servidores com contratos de prazo determinado, através da informação do ato.

- Permitir a inserção de dados adicionais, possibilitando ao cliente informar novos campos para o funcionário, conforme a sua necessidade.

- Permitir o controle dos planos previdenciários ou assistenciais a que cada servidor esteve ou está vinculado, por período, podendo registrar o número da matrícula do servidor no plano.

- Permitir registrar os vínculos previdenciários dos funcionários, planos, matrículas e período de permanência. Entende-se por vínculo previdenciário: o plano previdência ou assistencial ao qual o funcionário está vinculado.

- Controlar informações referentes aos estagiários vinculados com a entidade, bem como sua escolaridade e outros aspectos para acompanhamento do andamento do estágio.

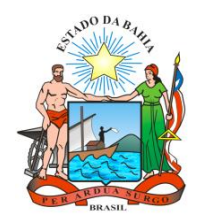

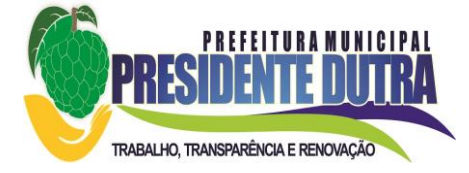

- Possuir cadastro de autônomos que prestam serviços à entidade, permitindo registrar a data e o valor de cada serviço prestado, permitindo informar seus dependentes para desconto no IRRF.

- Permitir cadastrar os beneficiários do autônomo para deduzir os descontos de dependentes de IR sobre os pagamentos efetuados pelo serviço.

- Efetuar a geração automática dos serviços de forma que, para cada mês compreendido entre as competências informadas, sejam geradas as informações especificadas.

- Ter o controle dos períodos aquisitivos de férias, controle dos lançamentos, suspensões e cancelamentos por funcionário conforme configuração.

- Permitir dar manutenção manual dos períodos aquisitivos de férias alterando a data inicial e final conforme configuração.

- Controlar os períodos aquisitivos de férias em relação a quantidade de dias disponíveis para o gozo de férias e informar a data prevista para o início do gozo de férias.

- Permitir visualizar as faltas e os descontos de faltas que o funcionário teve dentro do período aquisitivo de férias e possibilitar o lançamento destas faltas de forma manual ou automática conforme configuração de férias.

- Permitir programar o gozo e pagamento das férias antecipadamente.

- Permitir a criação de períodos aquisitivos configuráveis em relação ao período aquisitivo, período de gozo e cancelamentos, suspensões dos períodos ou manutenção manual dos períodos aquisitivos.

- Permitir registrar ou dar manutenção nos vínculos previdenciários dos funcionários, planos, matrículas e período de permanência.

- Permitir o cadastro de processos judiciais, processos de pensão alimentícia e reclamatórias trabalhistas dos funcionários, possibilitando informar as competências do processo.

- Permitir cadastrar, consultar e alterar as emissões da certidão do funcionário efetuadas através de relatório de salários de contribuição, com a possibilidade de cadastro automaticamente através de parametrização.

- Permitir armazenar as informações dos funcionários que são estagiários, bem como informações sobre a sua escolaridade para o acompanhamento do andamento do estágio.

- Ter o cadastro de classificação institucional de órgão, unidade e centro de custos integrado com o sistema de RH.

- Permitir a inserção de dados adicionais, possibilitando ao cliente informar novos campos para a classificação institucional, conforme a sua necessidade.

- Permitir cadastrar grupos funcionais visando a flexibilização no controle de funcionários, já que dentro do organograma da entidade não se permitem controles adicionais por espécie de contratação ou características comuns de determinado grupo.

- Registrar os dados dos locais de trabalho, onde efetivamente os funcionários desempenham suas atividades laborais.

- Registrar os tipos de administração, armazenando histórico das alterações realizadas atendendo a exigência legal do eSocial. Entende-se por tipo de administração as várias formas de gerenciamento das entidades.

- Permitir configurar de modo a cadastrar, consultar, alterar e excluir sindicatos que representam as diferentes classes de funcionários existentes na entidade.

- Permitir registrar os possíveis tipos de cargos utilizados.

- Permitir criar quadros de cargos conforme a legislação ou estatuto da entidade. Estes quadros possibilitam agrupar os cargos que pertencem ao mesmo quadro de cargos conforme configurado no cadastro de cargos.

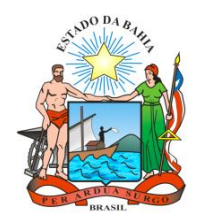

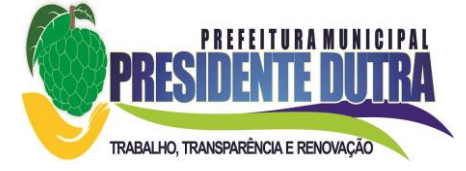

- Permitir a inserção de dados adicionais, possibilitando ao cliente informar novos campos para o tipo de cargos, conforme a sua necessidade.

- Ter o Cadastro de Cargos integrado com o sistema de RH.

- Permitir diferentes configurações de férias por cargo.

- Permitir configurar se os funcionários alocados nos cargos terão direito a 13º salário.

- Permitir informar o nível de escolaridade mínimo exigido para o cargo, informando ao usuário se for cadastrar algum servidor que não tenha o nível mínimo exigido.

- Permitir a realização da manutenção das quantidades de vagas existentes para o cargo.

- Permitir fazer a manutenção do plano salarial do cargo, realizando indicações de nível, classe e referência, que vão delimitar a remuneração mínima do cargo, suas progressões salariais e o teto salarial existente para o cargo.

- Permitir informar os requisitos para a função que será desempenhada pelo funcionário e as atividades que serão realizadas.

- Permitir controlar o número de vagas dos cargos pelos organogramas, conforme necessidade da entidade.

- Permitir definir a quais planos previdenciários o funcionário cadastrado no cargo poderá ser vinculado.

- Permitir definir a quais vínculos empregatícios os funcionários cadastrados no cargo poderão ser vinculados.

- Permitir o controle de níveis salariais do cargo, como as variações de classes e referências, formando um plano de carreira do servidor com a finalidade de nivelar os salários de certos grupos funcionais.

- Permitir a geração de forma automática de várias classes e referências, conforme parâmetros informados no momento da geração.

- Permitir a inserção de dados adicionais, possibilitando ao cliente informar novos campos para os níveis salariais, conforme a sua necessidade.

- Permitir para os níveis salariais setar várias configurações de máscaras. "#A, ##A, #AA, A##, AA#, #A#, A#A e A#".

- Permitir estipular regras que irão gerar atraso na concessão da progressão salarial do funcionário conforme as normas previstas em estatuto e/ou lei regulamentada.

- Cadastrar níveis salariais, permitindo definir a ordem de progressão das classes e referências, informar uma classe ou referência com tamanho menor que a máscara definida no plano salarial.

- Permitir controlar vagas do cargo por concurso via parâmetro. Quando marcado, aceita que o sistema controle o número de vagas do cargo, no concurso pelo qual o funcionário foi nomeado. Quando desmarcado, o controle será feito exclusivamente pela quantidade de vagas do cargo.

- Possuir processo de progressão salarial automatizado, alterando os níveis salarias e salários dos funcionários de forma automática.

- Manter as respectivas informações de progressão salariais registradas no histórico salarial do servidor, com os atos publicados para cada servidor ao longo de sua carreira. - Permitir a inserção de dados adicionais, possibilitando ao cliente informar novos

campos para o cargo, conforme a sua necessidade.

- Ter as informações da movimentação de pessoal do servidor integrado com outros sistemas.

- Permitir registrar todas as informações referentes aos atos legais associados às movimentações cadastrais do funcionário. Por meio desses dados são gerados os registros a serem enviados para o Tribunal de Contas dos Municípios da Bahia. Os registros desse cadastro podem ser gerados automaticamente pelo sistema, caso seja

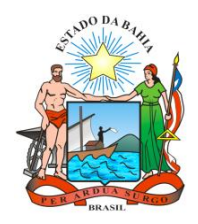

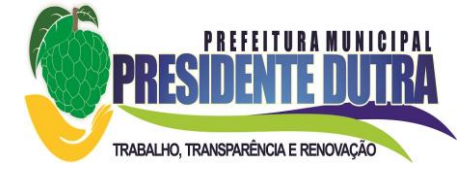

informado o código do ato durante o cadastramento de uma movimentação (admissão, alteração de cargo, alteração salarial, demissão/exoneração, etc). Esse cadastro, também, pode ser feito manualmente, bastando para isso, cadastrar a movimentação de pessoal no próprio cadastro.

- Permitir o cadastro dos tipos de movimentação de pessoal. Estas movimentações servem para alimentar o registro funcional, e também para gerar informações necessárias ao Tribunal de Contas dos Municípios da Bahia. De maneira geral, cada alteração cadastral - alterações salariais, de cargo, de lotação, admissão, exoneração ou demissão, aposentadoria, falecimento, transferências, etc - sofrida pelo funcionário, pode ser considerada um tipo de movimentação de pessoal.

- Permitir cadastrar os tipos de atos utilizados pela entidade; partindo-se de uma lista predefinida pelo sistema, a qual indica se o ato é um decreto, um edital, uma deliberação etc. Desse modo, o usuário pode personalizar uma lista predefinida, criando um tipo de ato conforme a necessidade ou exigência legal. As informações desse cadastro são utilizadas para a geração de informações para o Tribunal de Contas dos Municípios da Bahia.

- Permitir cadastrar os meios de comunicação responsáveis pela divulgação dos documentos legais que tenham divulgação e exposição obrigatórias.

- Permitir cadastrar os tipos de naturezas dos textos jurídicos, determinados pelo Tribunal de Contas dos Municípios da Bahia.

- Permitir o registro de todos os atos emitidos pela entidade que autorizam movimentação cadastral para os funcionários. Os atos podem ser dos mais variados tipos, como por exemplo: admissões, exonerações, alterações de cargo, etc. Eles são utilizados para alimentar a ficha cadastral do funcionário, criando o seu histórico funcional, e servindo, também, para geração das informações requeridas pelo Tribunal de Contas dos Municípios da Bahia.

- Permitir informar as fontes utilizadas para a divulgação do ato.

- Permitir a inserção de dados adicionais, possibilitando ao cliente informar novos campos para o ato, conforme a sua necessidade.

- Permitir a configuração de vários tipos de horários: Fixo, Móvel e Livre. Bem como classificações: Normal, Compensado e Folga.

- Permitir configurar horários de ponto com turno de 24 X 72 horas para alguns cargos com esta característica.

- Permitir a configuração de feriados fixos, móveis e Pontos Facultativos.

- Possuir as informações dos processos de aposentadorias e pensões e históricos de alterações de pensionistas, integrado com outros sistemas.

- Registrar os históricos dos processos de requerimentos de aposentadorias e pensões.

- Registrar automaticamente a movimentação de pessoal referente ao requerimento de aposentadorias e pensões, através da informação do ato.

- Permitir o registro das fases processo de aposentadoria, sendo que um processo pode passar por vários trâmites diferentes e pode inclusive, passar várias vezes pelo mesmo trâmite em períodos diferentes.

- Permitir registrar os vencimentos que o funcionário, no caso de aposentadoria, ou o beneficiário, no caso de pensão por morte tem direito. Os vencimentos são discriminados por evento e por competência, para que possam ser identificados nos casos de modificações dos valores.

- Registrar automaticamente a movimentação de pessoal referente concessão de benefícios de pensão, através da informação do ato.

- Ter controle de pensionistas permitindo indicar se a pensão é por morte ou judicial, e neste caso, possibilita o encerramento da pensão.

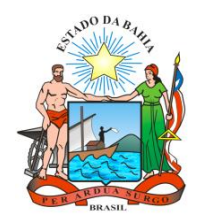

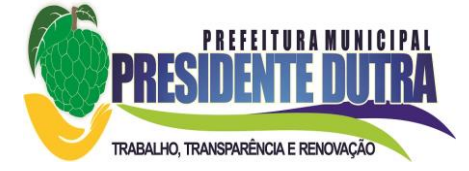

- Permitir inserir um representante legal para cuidar dos assuntos sobre o benefício do beneficiário menor ou incapaz.

- Calcular automaticamente os valores referentes as pensões, cancelando automaticamente este cálculo ao ser informada a data de encerramento da pensão.

- Permitir a inserção de dados adicionais, possibilitando ao cliente informar novos campos para o Pensionista conforme a sua necessidade.

- Calcular o reajuste de valores dos eventos de pensão e aposentadoria informados no sistema.

- Permitir o controle da concessão e desconto de vale-transporte e mercado.

- Permitir cadastrar o trajeto a ser percorrido ou pontos de destino das linhas de ônibus, utilizados para a concessão de vale-transporte.

- Permitir informar através de faixas as quantidades de vales-transportes por dia da semana que o funcionário terá direito.

- Permitir configurar operadoras e planos de assistência médica que a entidade possui para planos coletivos empresariais, habilitando a configurar a abrangência, os valores de adesão, inserir as tabelas de subsídios cobertos pelos planos e a manutenção individual destes planos.

- Controlar os planos e as despesas de mensalidades utilizados pelos funcionários e seus dependentes. Os eventos de desconto são informados automaticamente no cálculo de folha de pagamento, estes recursos também servem de base para a DIRF.

- Permitir cadastrar procedimentos médicos, realizando um detalhamento sobre o tipo a vigência, o valor e o percentual de coparticipação dos funcionários conforme os planos pré-estabelecidos.

- Permitir reajustar os percentuais sobre os valores dos planos de saúde e a nova vigência estabelecida. Desta forma, permite de forma coletiva, alterar os valores para todos os funcionários que utilizam os planos de saúde.

- Permitir importar as despesas dos planos de saúde, através de arquivo disponibilizado pelas operadoras, onde os valores serão calculados automaticamente na folha de pagamento dos funcionários.

- Permitir gerar automaticamente as despesas de mensalidades dos planos de saúde, mediante seleção um ou vários funcionários.

- Permitir integrar os valores de folha de pagamento com as contas, elementos, despesas e recursos do sistema da contabilidade, realizando a importação das configurações contábeis e/ou exportando as informações dos valores referentes as despesas provenientes dos gastos com pessoal.

- Permitir configurar os eventos do tipo provento ou desconto, que se originam da folha para que tenham estas ações pré-definidas para a integração contábil informando se este é um pagamento antecipado, uma receita, previdência, DDO, baixa provisão sem reflexo no valor do empenho ou empenho bruto.

- Permitir cadastrar os elementos de despesa e indicar os eventos que deverão compor o valor a ser empenhado nas despesas conforme a classificação de despesa pública definida pela lei 4.320/64.

- Possibilitar copiar as contas contábeis de um exercício para o próximo exercício previsto, permitindo inserir novas e/ou alterar as contas já existentes.

- Permitir cadastrar as despesas estimadas para elaboração e execução do orçamento de um exercício.

- Permitir copiar despesas do ano do registro que estiver selecionado no cadastro de despesas para o ano que você desejar para que seja exportado para o sistema contábil.

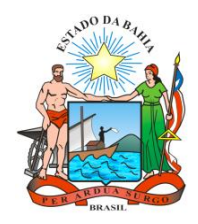

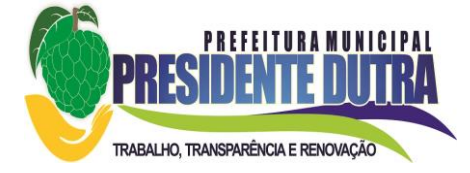

- Permitir cadastrar as despesas estimadas para elaboração e execução do orçamento de um exercício, referente a cada organograma que deseja alterar, excluir ou consultar as informações.

- Permitir copiar vínculos empregatícios do ano do registro que estiver selecionado no cadastro de despesas para o ano que você desejar para que seja exportado para o sistema contábil.

- Permitir consultar e cadastrar os complementos das despesas por organograma, despesa, vínculo, entidade na contabilidade ou credor informado. Pode ser demonstrado através de dois modelos normal ou com quebra.

- Permitir copiar as configurações de um determinado exercício para o próximo exercício a ser informado.

- Permitir fazer uma seleção dos funcionários que tiverem cálculo na competência para os quais deseja cadastrar a fonte de recurso e o código do detalhamento das fontes de recursos.

- Permitir especificar as classificações das origens dos recursos financeiros, sendo que cada instituição terá que implementar seus programas de trabalhos.

- Permitir cadastrar de forma manual os principais dados correspondentes à fonte de recursos.

- Permitir a configuração das tabelas de cálculo, podendo o usuário incluir novas tabelas, definir a quantidade de faixas e ainda nomear essas tabelas de acordo com sua necessidade (INSS, IRRF, salário família, piso salarial, entre outras).

- Permitir copiar os dados de uma outra tabela para que sejam realizadas as devidas alterações, conforme legislação.

- Permitir a configuração de quais proventos e descontos devem ser considerados como automáticos para cada tipo de cálculo (mensal, férias, complementar, etc.) e adicionar as restrições para o cálculo.

- Permitir o cadastro e manutenção de eventos dos tipos: proventos, descontos e eventos informativos que servem somente para realizar o cálculo interno não havendo crédito ou débito do salário pago ao funcionário.

- Permitir a configuração de todas as fórmulas de cálculo em conformidade com as legislações vigentes da entidade.

- Permitir calcular os dias úteis e afastamentos dos funcionários com 30 dias.

- Garantir que as alterações realizadas nos eventos irão acompanhar os cálculos de provisão.

- Permitir selecionar quais eventos iram realizar a baixa de provisão.

- Permitir a inserção de dados adicionais, possibilitando ao cliente informar novos campos para o evento conforme a sua necessidade.

- Permitir agrupar mais de um evento em único evento a ser informado em sistema de acesso a informação na WEB.

- Permitir a configuração dos tipos de bases de cálculo utilizados.

- Possibilitar a configuração das formas de alteração salarial, que através de fórmulas, estipulam procedimentos de alteração de salário, sendo efetuada em conformidade com a legislação da entidade.

- Permitir a inclusão e configuração de quais proventos e descontos devem ser considerados como automáticos para o cálculo de rescisão conforme cada tipo de motivo de rescisão.

- Permitir a inclusão e configuração de motivos de rescisão e respectivas verbas rescisórias, assim como respectivos códigos a serem gerados para RAIS, CAGED, SEFIP e saque do FGTS.

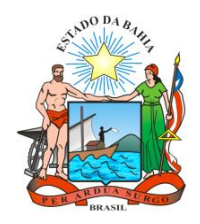

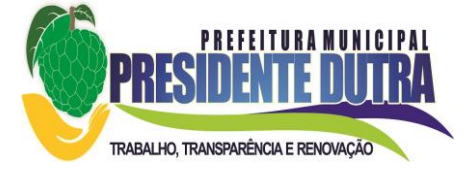

- Permitir configurar os eventos que serão provisionados para férias e 13º salário. O salário contratual é considerado de forma automática para provisão não sendo necessário informá-lo neste cadastro.

- Permitir configurar o cálculo da provisão de férias e 13º salário, adicionando novos eventos que incidam no cálculo da entidade, ou alterar o processo de provisionamento para tratar os eventos principais como médias e/ou vantagens.

- Permitir a configuração dos proventos para cálculos de férias, rescisão, 13º salário, abono pecuniário e aviso prévio referentes às médias e vantagens percebidas pelos servidores.

- Permite copiar todos os eventos e suas configurações que foram configurados referentes às médias e vantagens percebidas pelos servidores.

- Permitir estipular as regras para cancelamento dos períodos aquisitivos de férias conforme as - Permitir estipular as regras para "suspensão" do período aquisitivo de férias conforme normas previstas em estatuto e/ou lei, para que o período de aquisição de funcionário seja postergado a data final.

- Permitir realizar validações que não permitam inserir na mesma configuração de férias, dois tipos de suspensão de férias que utilizem o mesmo tipo de afastamento.

- Permitir a configuração de Férias, informando para cada configuração quantidade de meses necessários para aquisição, quantidade de dias de direito a férias a cada vencimento de período aquisitivo, quantidade de dias que podem ser abonados, configuração de descontos de faltas, ou seja, informar para cada configuração de férias as faixas para descontos de faltas em relação aos dias de direito do período aquisitivo.

- Permitir cadastrar campos que o administrador julgue necessários na guia dados adicionais dos cadastros de funcionários, cargos, organogramas, beneficiários, atos, eventos, tipos de cargos, pessoas, históricos de funcionários, níveis e históricos de níveis salariais.

- Permitir cadastrar todos os dados de configuração (tipo, tamanho, obrigatoriedade) das características, para que sejam vinculadas a determinados cadastros.

- Permitir cadastrar todos os itens que serão utilizados na lista de opções para as características tipo lista.

- Permitir o cadastro e manutenção dos endereços das pessoas físicas e jurídicas, mantendo suas informações e provendo as mesmas onde forem necessárias nos demais cadastros e processos do sistema.

- Permitir criar seleções diversas e mantê-las registradas para uso futuro para utilização em processos e relatórios rotineiros.

- Permite cadastrar, alterar, excluir e consultar as informações gerais sobre o concurso público, programação de datas, justificativas e a forma como os resultados finais serão informados.

- Permite cadastrar, alterar, excluir e consultar os vários editais que fazem parte de um concurso público ou processo seletivo.

- Permitir cadastrar, excluir, consultar e alterar formações. Entende-se formações como o conhecimento profissional das pessoas físicas. Por Exemplo Sociologia, Contabilidade, Direito.

- Permitir que sejam inseridos os dados sobre as agências bancárias que são necessárias ao processamento da folha de pagamento.

- Permitir configurar apenas a máscara para os números das contas associadas a cada banco e consultar listagem contendo todos os bancos reconhecidos pela FEBRABAN, não sendo permitido inserir novos bancos, ou excluir algum banco dessa listagem.

- Configurar os vínculos empregatícios que representam a ligação dos funcionários com a entidade.

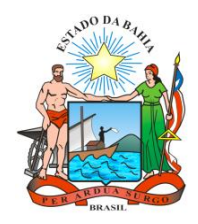

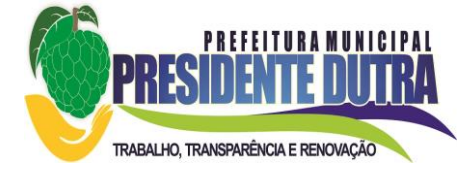

- Permitir cadastrar os valores percentuais patronais de recolhimento referente aos valores para assistência e previdência municipal e estadual. Também informar percentuais para o índice de aporte e percentual para administrar o fundo de Previdência e Assistência.

- Permitir cadastrar e configurar mais de uma previdência municipal, através do Fundo de Previdência e Fundo Financeiro aceitando escolher uma ou mais previdências para o funcionário.

- Permitir configurar os tipos de situações de afastamento do funcionário para base de cálculo, processos do sistema (férias, licenças, adicionais, etc), tempo de serviço para aposentadoria.

- Permitir a inserção de dados adicionais, possibilitando ao cliente informar novos campos para os Tipos de Afastamentos conforme a sua necessidade.

- Permitir configurar as idades de vencimentos de salário família, por tipo de concessão e por competência de pagamento.

- Permitir que seja definida a máscara do organograma, que é o que determina as unidades orçamentárias e seus respectivos centros de custo, os quais serão utilizados para distribuição dos funcionários e empenhamento da folha de pagamento. A máscara delimitará com quantos níveis (divisões) a entidade irá trabalhar, estabelece quantos dígitos cada nível poderá utilizar.

- Permitir cadastrar tipos de diárias e o seu respectivo valor conforme o cargo.

- Permitir cadastrar as informações referentes aos tipos de funções exercidas pelos funcionários na entidade.

- Permitir a inserção de dados adicionais, possibilitando ao cliente informar novos campos para as funções dos funcionários conforme a sua necessidade.

- Permitir cadastrar os motivos explicativos ou autorizativos das alterações de cargos dos funcionários.

- Permitir cadastrar os motivos explicativos ou autorizativos das alterações salariais dos funcionários.

- Permitir cadastrar os motivos que caracterizam as rescisões dos funcionários.

- Permitir o cadastro dos motivos que irão caracterizar a aposentadoria do funcionário. - Permitir vincular a pessoa que irá assumir uma função podendo ser de responsabilidade política, técnica ou fiscal na entidade, por um determinado período.

- Permitir informar o ano base bem como a partir de qual data que os funcionários poderão emitir o comprovante de rendimentos

- Permitir informar quais os funcionários que não poderão emitir o comprovante de rendimentos

- Possuir rotina para o processamento de cálculo mensal, adiantamento e complementar.

- Permitir realizar cálculo simulado da folha de pagamento.

- Possuir rotina de cálculo para processamento de 13º salário adiantado e integral.

- Possuir rotina de cálculo automático de rescisão para funcionários com vínculo de prazo determinado, na competência em que expira o contrato.

- Possuir rotina de cálculo de provisão com opção de ser realizada juntou ou separado com o cálculo de processamento mensal e 13° Salário.

- Emitir o cálculo no mês de fevereiro proporcional a 28/29 dias, caso o mês de admissão ou demissão seja fevereiro.

- Possuir rotina para processamento de cálculos de férias individuais, férias coletivas e férias programadas.

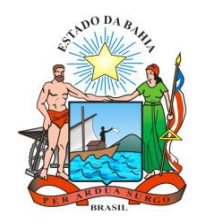

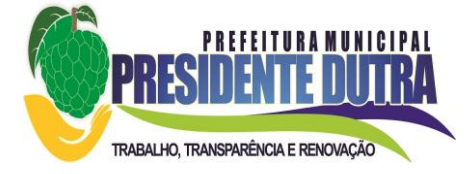

- Permitir o cálculo individual dos valores de férias, permitindo a concessão dos dias de gozo, abono de férias, realizando automaticamente a baixa nos períodos aquisitivos, assim como a baixa de provisão de férias.

- Permitir exibir a consulta das férias proporcionais, onde o usuário terá uma visão da atual situação de cada período aquisitivo e ainda compreender como o sistema calcula determinadas informações através do uso de legendas em cada campo que serão detalhadas logo abaixo.

- Permitir calcular os valores de férias para vários funcionários selecionados, a concessão dos dias de gozo e abono de férias, e a devida baixa nos períodos aquisitivos. Também calcular as férias previstas para os funcionários de acordo com o período aquisitivo.

- Permitir calcular férias para os funcionários que tiveram programação de férias informadas. As informações para o pagamento das férias serão geradas de acordo com o que estiver informado no cadastro.

- Permitir o desconto de faltas no pagamento das férias.

- Permitir o pagamento do 13º salário simultaneamente com as férias.

- Registrar automaticamente a movimentação de pessoal referente as férias dos servidores, através da informação do ato.

- Permitir que o pagamento de 1/3 de férias seja integral em cálculo de férias fracionadas. Serve para os cadastros de férias individual, coletiva e programada, onde deve-se informar quando o sistema deve se comportar conforme essa situação.

- Permitir registrar a comunicação e o possível cancelamento do aviso prévio de iniciativa do empregador ou do empregado. Aviso prévio é o documento de comunicação, antecipada e obrigatória, em que uma das partes (empregador ou empregado) desejar rescindir, sem justa causa, o contrato de trabalho vigente.

- Possuir rotina para processamento de cálculos de rescisões individuais, coletivas e complementares.

- Registrar automaticamente a movimentação de pessoal referente a demissão ou exoneração do funcionário, através da informação do ato.

- Permitir calcular individualmente para o funcionário as verbas rescisórias e também excluir rescisões, gerando um afastamento de acordo com a data de desligamento e tipo de afastamento configurado no motivo de rescisão.

- Permitir calcular para vários funcionários, as verbas rescisórias, gerando um afastamento para cada funcionário, de acordo com a data de desligamento e com o tipo de afastamento configurado no motivo de rescisão.

- Permitir calcular uma rescisão complementar para funcionários que tiverem a rescisão calculada. Geralmente esse processo é executado nos casos de alteração salarial retroativa ao mês que um funcionário foi desligado ou quando algum tipo de verba, seja mensal ou rescisória, não tiver sido quitada por ocasião da rescisão. Sendo assim, devese providenciar um cálculo complementar para saldar a diferença.

- Permitir a reintegração ou reversão de rescisões ou aposentadorias de funcionários, sob a mesma matrícula, podendo ser inseridas informações de pagamento em juízo e número do processo em atenção aos requisitos do eSocial.

- Permitir simulações parciais ou totais da folha de pagamento mensal, 13º salário integral, férias e rescisórias, para a competência atual ou para competência futura. Não permitir a emissão de guias e geração de arquivos para órgãos federais quando o cálculo é simulado.

- Controlar os afastamentos do funcionário, integrado com o sistema de RH.

- Registrar automaticamente a movimentação de pessoal referente aos afastamentos do funcionário, através da informação do ato.

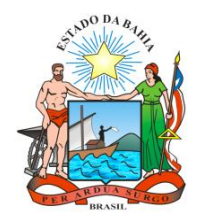

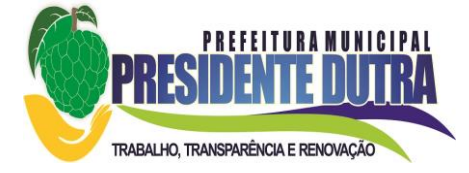

- Registrar todo o histórico de alterações no cadastro de funcionários e estagiários, integrado com o sistema de RH.

- Exibir uma grade com todos os registros de históricos do funcionário que esteja selecionado. Os dados que foram alterados de um registro para outro deverão aparecem em cor, para facilitar a identificação, e ao clicar num dos registros.

- Permitir a inserção de dados adicionais, possibilitando ao cliente informar novos campos para o cadastro de Históricos dos funcionários conforme a sua necessidade.

- Registrar as alterações cadastrais no histórico de beneficiários de pensões.

- Exibir uma grade com todos os registros de históricos do beneficiário que esteja selecionado. Os dados que foram alterados de um registro para outro aparecem na cor azul, para facilitar a identificação, e ao clicar num dos registros.

- Permitir a inserção de dados adicionais, possibilitando ao cliente informar novos campos para o cadastro de Históricos dos beneficiários conforme a sua necessidade.

- Registrar as alterações cadastrais no nome da pessoa por motivo legal ou erro de digitação.

- Registrar as alterações cadastrais dos documentos da pessoa física cadastros como CPF, RG, PIS/PASEP, CTPS entre outros.

- Registrar as alterações cadastrais no histórico de beneficiários.

- Registrar todo o histórico de alterações de autônomos.

- Exibir uma grade com todos os registros de históricos do autônomo que esteja selecionado. Os dados que foram alterados de um registro para outro deverão aparecer em cor, para facilitar a identificação, e ao clicar num dos registros.

- Registrar todo o histórico salarial do servidor, integrado com o sistema de RH. Sendo apresentado todos os valores salariais atribuídos ao funcionário desde a sua admissão.

- Registrar automaticamente a movimentação de pessoal referente as alterações salariais do servidor, através da informação do ato.

- Permitir a inserção de dados adicionais, possibilitando ao cliente informar novos campos para o cadastro de históricos salariais individual conforme a sua necessidade.

- Permitir excluir ou cadastrar as alterações salariais através de aumentos em percentual, ou de rotinas de alterações de avanços de classe e referência ou de progressões, ou ainda de fórmulas de alteração salarial conforme necessidade da entidade.

- Calcular alterações salariais de modo coletivo ou para níveis salariais do plano de cargos.

- Possibilitar a adição de classes e referências através do histórico de cargos, salários, informações e níveis salariais. Permitir também a progressão salarial dos planos salariais ajustados para todos os funcionários que encontram no plano especificado.

- Permitir a inserção de dados adicionais, possibilitando ao cliente informar novos campos para o cadastro de níveis salariais conforme a sua necessidade.

- Registrar todo o histórico de alterações de cargo do servidor, integrado com o sistema de RH.

- Registrar automaticamente a movimentação de pessoal referente as alterações de cargo do servidor, através da informação do ato.

- Exibir uma grade com todos os registros de históricos dos cargos que esteja selecionado. Os dados que foram alterados de um registro para outro deverão aparecer em cor, para facilitar a identificação, e ao clicar num dos registros.

- Registrar todo o histórico de alterações salariais do cargo, integrado com o sistema de RH.

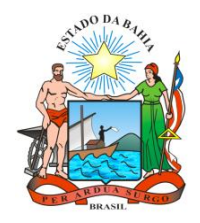

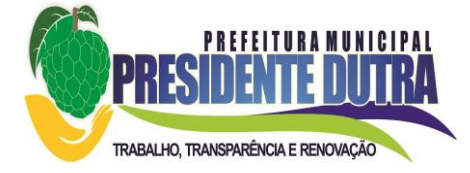

- Exibir uma grade com todos os registros de históricos das informações salariais que esteja selecionado. Os dados que foram alterados de um registro para outro deverão aparecer em cor, para facilitar a identificação, e ao clicar num dos registros.

- Registrar todo o histórico de alterações dos endereços das pessoas, integrado com o sistema de RH.

- Exibir uma grade com todos os registros de históricos dos endereços que esteja selecionado. Os dados que foram alterados de um registro para outro deverão aparecer nem cor, para facilitar a identificação, e ao clicar num dos registros.

- Registrar todo o histórico de alterações dos horários do ponto.

- Exibir uma grade com todos os registros de históricos dos horários de ponto que esteja selecionado. Os dados que foram alterados de um registro para outro deverão aparecer em cor, para facilitar a identificação, e ao clicar num dos registros.

- Permitir a inclusão de proventos ou descontos lançados de modo fixo, em um período determinado, em qualquer tipo de folha de pagamento para determinado funcionário.

- Permitir lançar manualmente os eventos que compõe a folha de pagamento do funcionário para serem calculados, podem ser lançados em uma competência ou em várias parcelas do período.

- Permitir lançar manualmente os eventos que compõe a folha de pagamento de vários funcionários em um único lançamento, selecionando os funcionários. Pode ser lançado o evento para uma ou mais competências.

- Permitir a inclusão de proventos ou descontos lançados de modo fixo, em um período determinado, em qualquer tipo de folha de pagamento, podendo selecionar vários funcionários em um único lançamento.

- Permitir fechar processamentos (Mensal, Adiantamento, Complementar, 13º Adiantamento, 13º Salário, Férias) de cada competência com data, oferecendo segurança para que o usuário não altere cálculo de folha com processo fechado.

- Bloquear qualquer tentativa de alteração no histórico de funcionário quando o processamento da folha estiver com data informada.

- Permitir inserir uma data de liberação que irá determinar a visualização dos recibos de pagamentos de salários aos funcionários, beneficiários, aposentados e pensionistas através de sistemas na Internet.

- Permitir consultar e se necessário alterar a data de pagamento de funcionário ou grupo de funcionários que já tenham sido calculados na folha.

- Permitir que o cálculo mensal dos funcionários, fiquem agrupados em lotes diferentes e possibilita fechar o processamento dos lotes em grupo.

- Permitir gerar os dados dos empenhos dos funcionários por competências, processamento e tipo de empenho.

- Permitir selecionar os funcionários que utilizam vale transporte, selecionando pela empresa ou linha utilizada, informando a competência e os números de dias que o funcionário utiliza o vale transporte.

- Permitir a configuração de cabeçalho e rodapé para quaisquer relatórios emitidos pelo sistema, permitindo inclusive a inserção de comentários.

- Permitir salvar qualquer relatório emitido no formato "xls" (Excel), mantendo a mesma formatação visualizada no sistema.

- Emitir relatórios da folha de pagamento, de acordo com a necessidade, extratos mensais, líquidos, movimento, férias, rescisões, média e vantagens, etc...

- Permitir a emissão do extrato mensal constando a movimentação financeira, discriminando evento a evento para cada funcionário, na competência e tipo de processamento informados, informações adicionais, como: base de previdência, base de imposto de renda, valor do FGTS e algumas informações do histórico funcional.

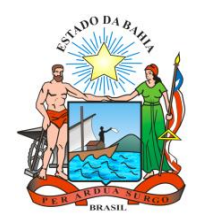

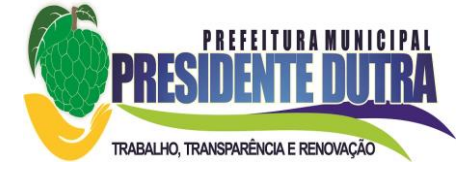

- Emitir relatório com o valor líquido e a forma de pagamento, dos vencimentos do funcionário, discriminado mês a mês. Além disso, permitir selecionar as informações, assim como agrupar os dados, e também ordena-los.

- Emitir relatório como o valor efetivamente recebido pelo funcionário, por motivo do cálculo de sua folha de pagamento (Líquido) gerados pela folha de pagamento, para a competência e tipo de processamento informados, discriminando sua forma de pagamento, e permitindo inclusive o parcelamento do pagamento em valor ou percentual. Além disso, permitir selecionar as informações, assim como agrupar os dados, e também ordená-los.

- Emitir relatório de movimentos contendo todos os eventos que constituírem a folha de pagamento dos funcionários, sendo esses gerados no cálculo ou informados através do lançamento de variáveis, gerados pela folha de pagamento, para a competência e tipo de processamento informados. Além disso, permitir selecionar as informações, assim como agrupar os dados, e também ordená-los.

- Emitir relatório dos valores dos eventos calculados para férias, rescisão, 13º salário, abono pecuniário ou ainda aviso prévio, e que tenham seus valores estipulados por meio de outros eventos que sejam configurados para compor o evento de média ou vantagem, calculados para a competência e para o tipo do processamento em questão, sendo possível selecionar e ordenar os dados a serem emitidos.

- Permitir que seja realizada a emissão dos cheques para pagamento de funcionários, no formato específico de cada banco. Além disso, selecionar as informações, selecionar o modelo do cheque, e ordenar os dados.

- Permitir a emissão de uma listagem dos valores gerados pelo cálculo de férias, para a competência informada. Além disso, selecionar as informações, assim como agrupar os dados, e também ordená-los.

- Emitir relatório com os valores gerados pelo cálculo de rescisão, para o período informado. Além disso, selecionar as informações, assim como agrupar os dados, e também ordená-los.

- Emitir os dados das verbas gerais mensais e além disto, com o modelo normal com encargos apresenta o total dos valores dos encargos no final do relatório nas quebras. Além disso, poder escolher o modelo, a ordem e a seleção das informações.

- Emitir os relatórios referente a folha de pagamento de forma resumidos por funcionários ou resumido em nível de organograma para os resumos de líquidos.

- Emitir relação com todos os tipos de proventos e descontos gerados na folha, mostrando o valor total e a quantidade de funcionários para cada um deles. Além disso, selecionar as informações, assim como agrupar os dados, e também ordená-los.

- Emitir relação com todos os funcionários, exibindo os proventos e descontos com seus respectivos valores, o saldo líquido de cada funcionário, fazendo a soma dos eventos. Ainda permite configurar os campos de proventos e descontos que são listados no relatório, atribuindo o valor de um ou mais eventos do sistema a cada um dos campos. Além disso, possibilitar selecionar as informações, assim como agrupar os dados, e também ordená-los.

- Emitir relação com os valores líquidos salariais da folha de pagamento dos funcionários. Esses valores são utilizados, principalmente, para um controle resumido dos gastos com folha de pagamento, e para efetuar o pagamento em conta corrente dos funcionários. Além disso, possibilitar selecionar as informações, assim como agrupar os dados, e também ordená-los.

- Emitir o resumo da folha por período com todos os tipos de proventos e descontos gerados na folha, mostrando o valor total e a quantidade total de funcionários. Além

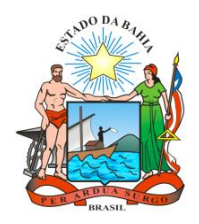

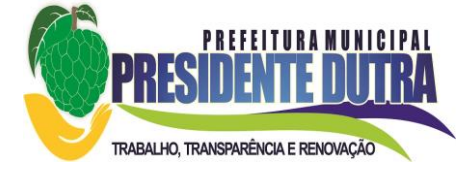

disso, possibilitar selecionar as informações, assim como agrupar os dados, e também ordená-los.

- Possuir relatório com todos os valores relativos ao servidor e à contribuição patronal referentes ao INSS e FGTS, discriminando as possíveis deduções. Além disso, poderá selecionar as informações que constarão no relatório, ordenar e agrupar as informações.

- Possuir relatório com todos os valores relativos ao servidor e à contribuição patronal referentes a previdência municipal, com os gastos descriminados mensalmente por funcionários. Além disso, possibilitar escolher o modelo de relatório, as informações que serão relatadas, a ordem e um agrupamento para elas.

- Possuir relatório com todos os valores relativos ao servidor e à contribuição patronal referentes a previdência municipal, acumulado anualmente estes gastos, patronais e por funcionário. Além disso, possibilitar escolher o modelo de relatório, as informações que serão relatadas, a ordem e um agrupamento para elas.

- Possibilitar emissão de uma relação dos funcionários que tiveram o desconto do Imposto de Renda Retido na Fonte. Além disso, permitir escolher as informações que serão relatadas, a ordem e um agrupamento para elas.

- Permitir a emissão de guia de recolhimento do IRRF (Imposto de Renda dos Funcionários). Ao emiti-la, poderá escolher o modelo, o tipo de impressão e fazer a seleção das informações

- Permitir a emissão de guia de recolhimento da previdência municipal (GPM). Ao emitila, possibilitar escolher o modelo, o tipo de impressão e fazer a seleção das informações. - Permitir a emissão da guia para fins de recolhimento rescisório do FGTS e da Contribuição Social para funcionários que não possuem rescisão por motivo de morte,

pois as informações referentes a rescisão são geradas automaticamente pelo processo da Sefip.

- Possuir vários modelos de Demonstrativo de Folha de Pagamento para impressão.

- Emitir relatório de Aviso e Recibo de férias, também permitir escolher o modelo do recibo e a seleção.

- Emitir relatório referente Termo de Rescisão do Contrato de Trabalho, também permitir escolher o modelo do recibo e a seleção.

- Emitir relatórios cadastrais em geral, de Pessoas, Dependentes, Funcionários, Autônomos, Ficha cadastral, Aniversariantes, Substituídos, Períodos Aquisitivos, Programação de férias, Afastamentos e Cargos Comissionados ou em funções Gratificadas.

- Emitir relatórios cadastrais de Grupos Funcionais, Organogramas, Locais de trabalho, Tipos de Administração, Sindicatos, Tipos de Cargos, Cargos, Planos e Níveis Salariais, Horários, Feriados, Aposentadorias e Pensões, Beneficiários e Pensionistas, Tipos de Movimentação de Pessoal, Fontes de Divulgação, Atos, Movimentação de Pessoal, administração de vales transporte e mercado e Naturezas dos Textos Jurídicos.

- Emitir relatórios referente aos planos de assistência médica de Operadoras de planos de saúde, Despesas com planos de saúde, e Procedimentos Médicos.

- Emitir relatório de programação de férias dos funcionários, exibindo todos os períodos de aquisição de férias, períodos de gozo, dias de abono e forma de pagamento.

- Emitir relatório com o nome cargos comissionados ou em funções gratificadas, no qual serão emitidos todos os funcionários que estão atualmente em cargo comissionado, e possuem cargo efetivo em aberto, seja, sem data de saída em cadastro de histórico de cargos.

- Emitir relatórios relacionados a parte salarial dos servidores do tipo de alterações salariais, Médias salariais, progressões salariais, inconsistências de cálculo.

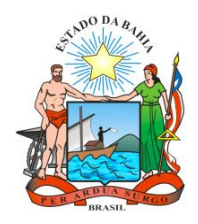

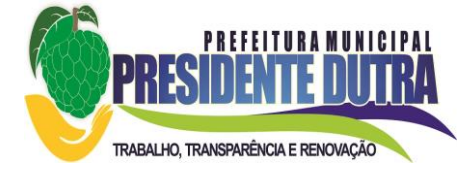

- Emitir relatório de todas as alterações de cargos dos funcionários dentro do período selecionado.

- Emitir relatório de todas as alterações salariais concedidas de maneira individual ou coletiva, dentro do período selecionado. As informações do relatório deverão ser agrupadas primeiramente pelo motivo da alteração e depois pela data da alteração salarial.

- Emitir relatório que apresenta a média salarial dos funcionários, o salário de cada funcionário, e a indicação em valor, de quanto o salário dele está acima ou abaixo da média. Permitir ainda, agrupar os dados do relatório, definir a maneira como serão ordenados, e selecionar (filtrar) esses dados.

- Emitir relatório das progressões salariais, ou seja, dos aumentos relativos aos salários dos funcionários devido à troca de cargo promoção ou qualquer outro motivo. Permitir ainda, agrupar os dados do relatório, definir a maneira como serão ordenados, e selecionar (filtrar) esses dados.

- Emitir relatório com todas as inconsistências encontradas no processo de cálculo da folha.

- Emitir relação dos salários de contribuição e discriminação destes. Possibilitar a emissão para previdência federal, estadual e/ ou municipal. Permitir a emissão de formulário para preenchimento, caso não haja informações de todas as competências necessárias.

- Emitir relatório de atestado de tempo de serviço para o servidor público apresentando os cargos e o período que exerceu a função.

- Emitir o relatório de datas de vencimentos em que se extingue o prazo do exame médico periódico, do contrato de trabalho e da carteira de motorista do funcionário.

- Emitir uma planilha de anotações e planejamento de escala de férias dos funcionários. Nessa planilha, deve-se indicar a quantidade de férias vencidas e proporcionais de cada funcionário, facilitando dessa forma a verificação de quais funcionários precisam gozar férias com maior urgência.

- Emitir uma planilha para preenchimento do lançamento de variáveis na folha de pagamento na mesma constam seis campos a serem definidos, listando os funcionários desejados.

- Emitir um relatório demonstrativo das variáveis lançadas manualmente para qual período foi feito o lançamento.

- Emitir relatório com informações sobre todos os processamentos já calculados.

- Emitir relatório por competência com informações sobre os óbitos informados para os funcionários.

- Possuir relatório de provisão de 13º salário e médias e vantagens de 13º salário; que permitam ao usuário ter uma previsão do valor e também da proporcionalidade por direito obtida pelos servidores ativos até o presente momento.

- Possuir relatório de provisão de férias, médias e vantagens de férias; que permitam ao usuário ter uma previsão do valor e também da proporcionalidade por direito obtida pelos servidores ativos até o presente momento.

- Emitir relatórios de simulações de pagamentos de férias, 13º salário, médias e vantagens e cálculos de períodos de provisão.

- Emitir relatório com os valores das bases de cálculo do FGTS, em competências que não possuem cálculos efetuados pelo sistema.

- Emitir relatório dos lotes da individualização dos valores, selecionar as informações que constarão no relatório e ordená-las.

- Emitir o formulário da Derf (Documento Específico de Recolhimento do FGTS), selecionar as informações que constarão no relatório e ordená-las.

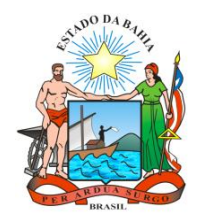

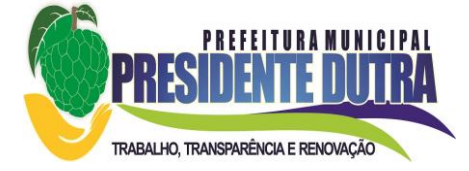

- Emitir comparativo de situações dos servidores entre duas competências, inclusive com anos diferentes.

- Emitir comparativo de valores referentes a proventos e descontos dos servidores entre duas competências, inclusive com anos diferentes.

- Emitir comparativo de líquidos entre duas ou mais competências, inclusive com anos diferentes.

- Permitir a configuração dos proventos e descontos que devem compor os valores de cada um dos campos do comprovante de rendimentos.

- Emitir relatório para fazer a conferência das informações da DIRF.

- Permitir a visualização de todos os eventos e as bases de previdência federal, de previdência estadual e municipal, além de fundos de assistência.

- Emitir relatório para fazer a conferência das informações da Rais.

- Permitir a configuração dos eventos que comporão os valores de alguns campos do arquivo da Rais.

- Permitir o gerenciamento da impressão de relatórios em lote, sendo responsável por agrupar relatórios e salvar suas seleções em grupos, para posterior emissão.

- Emitir relatório com todas as mensagens geradas durante a execução de lotes de impressão, contendo informações essenciais como o usuário que executou o lote e os relatórios pertencentes ele.

- Possuir gerador de relatórios que permita aos usuários criar novos relatórios ou ainda alterar os relatórios e layouts já existentes.

- Possuir gerador de arquivos que permita aos usuários criar novos layouts de arquivos ou ainda alterar layouts já existentes.

- Gerar informações da folha de pagamento em arquivo para crédito em conta no banco de interesse da entidade.

- Gerar para entidades que possuem contrato para emissão de holerite eletrônico pela Caixa Econômica Federal o arquivo para envio das informações pertinentes ao holerite do funcionário.

- Permitir a consulta prévia das médias e vantagens que cada servidor tem direito a receber em férias, 13º salário ou rescisão de contrato.

- Permitir a visualização de empréstimos consignados. Consultar os cálculos efetuados no sistema de acordo com a competência informada e o processamento dela para cada funcionário.

- Possibilitar a consulta dos proventos e descontos percebidos pelo servidor, em um período determinado pelo usuário.

- Permitir consultar apenas os proventos que fazem parte do comprovante de rendimentos.

- Consultar do modo centralizado todo o histórico funcional de todos os contratos do servidor, detalhando os períodos aquisitivos, períodos de gozo de férias e as situações do funcionário, tais como afastamentos, atestados, faltas, férias e períodos trabalhados. - Permitir a consulta das informações sobre os níveis salariais dos cargos a partir de uma data referência.

- Permitir a consulta das informações sobre as férias do funcionário e verificar a composição das bases e períodos aquisitivos.

- Permitir a consulta sobre as situações ocorridas com o funcionário desde a sua admissão. São consideradas situações: dias de licença devido ao atestado médico, quaisquer afastamentos lançados, faltas descontadas em folha e que não foram abonadas, férias, transferências e rescisões etc.

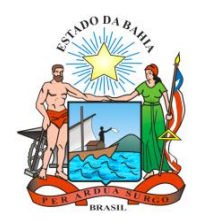

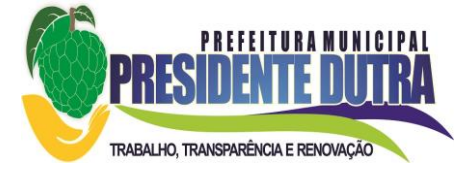

- Permitir a consulta dos cálculos de provisão para férias, 13° Salário e encargos efetuados no sistema de acordo com a competência informada e o processamento dela para cada funcionário.

-. Permitir a consulta das despesas com plano de saúde selecionado a competência e o funcionário.

- Permitir a consulta dos vales-transportes informando por competência os vales utilizados por um determinado funcionário dentro de um período de competências. Nela deverão ser discriminados os vales por faixa, linha e local de trabalho, indicando o valor dos vales e quanto foi descontado do funcionário por eles.

- Permitir a inclusão, alteração ou exclusão de proventos ou descontos modo fixo, possibilitando as seguintes tarefas:

- Alteração do período

- Adição de valor ao valor originalmente lançado

- Substituição do valor originalmente lançado por um novo valor

- Aplicação de um percentual sobre o valor originalmente lançado

 - Exclusão do evento nas competências que o tenham e estejam dentro do período selecionado

- Permitir a reestruturação da classificação institucional de um exercício para outro através da mudança de organogramas.

- Permitir a readmissão em massa. Esta funcionalidade objetiva cadastrar funcionários idênticos aos funcionários já demitidos, sem a necessidade redigitar todos os dados.

- Permitir copiar funcionários demitidos para realizar a readmissão individual ou em lote. - Permitir suspender o fornecimento de vale-transporte para um ou mais funcionário,

numa determinada competência por empresa, linha de ônibus, local de trabalho ou conforme faixa salarial.

- Possibilitar a alteração de informação nos dados dos históricos de funcionário, beneficiário, autônomo ou cargos de forma coletiva otimizando o trabalho do usuário.

- Possibilitar o cadastro de movimentos anteriores à implantação do sistema para que o usuário possa gerar os relatórios anuais.

- Permitir a unificação de pessoas e de cadastros

- Permitir realizar a unificação de um ou mais registros que passam a assumir o lugar de outro dos dados das pessoas.

- Permitir realizar a unificação de um ou mais registros que passam a assumir o lugar de outro, passando a constar somente um registro. A unificação cadastral se refere aos cadastros de bairros, logradouros e organogramas.

- Possibilitar a exclusão do número do CPF para não duplicar o número do CPF das pessoas no banco de dados.

- Permitir realizar cálculos de datas e de horas.

- Permitir efetuar a modelagem de Períodos Aquisitivos, excluindo e corrigindo os períodos incorretos e gerando automaticamente os períodos incorretos e gerando automaticamente os períodos aquisitivos até a competência informada.

- Permitir visualizar as operações realizadas pelo administrador do sistema.

- Permitir visualizar as operações realizadas pelos usuários no sistema referente a emissão de relatórios, trazendo informações como filtros utilizados, tempo de geração do relatório, entre outros.

-. Permitir realizar a compilação das fórmulas, verificar situação, Dependências, padrões, bem como consultar incidências.

- Permitir verificar o grau de dependência entre as ocorrências, onde elas são dependentes de outras, podendo auxiliar na correção de eventuais problemas com fórmulas.

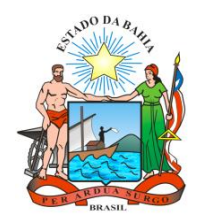

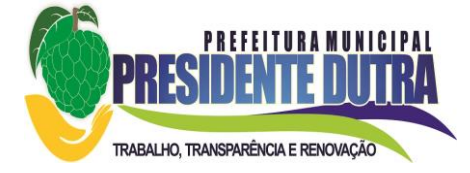

- Permitir verificar o grau de dependência entre os eventos. Essa informação é utilizada para que o usuário saiba quais eventos são dependentes e para corrigir eventuais problemas com fórmulas.

- Permitir verificar se as fórmulas de cálculo da folha e de cálculo de alteração salarial estão iguais às fórmulas padrões do sistema, ou ainda, se as fórmulas contêm uma fórmula padrão correspondente. A rotina também deve indicar se o evento não possui nenhuma fórmula.

- Permitir a consulta das incidências das bases de cálculo, ou seja, os eventos utilizados para compor o cálculo da base que está sendo consultada, e, também, os eventos que utilizam a base consultada para comporem seus valores.

- Permitir verificar as situações das fórmulas de maneira completa, ou seja, analisar todos os eventos que compõem uma base e os que incidem em outras. Com isso, identifica-se o grau de dependência entre as fórmulas dos eventos, analisando se a ordem de cálculo proposta tende a calcular os eventos na ordem ideal.

- Permitir verificar as situações das fórmulas das ocorrências de maneira completa, ou seja, analisar todos as ocorrências que são utilizadas por outras. Com isso, identificase o grau de dependência entre as fórmulas das ocorrências, analisando se a ordem de cálculo proposta tende a calcular as ocorrências na ordem ideal.

- Permitir utilizar vários arquivos para importar para outras empresas, bancos, instituições, Tribunal de Contas dos Municípios da Bahia, entre outros. Além de permitir criar arquivos específicos conforme a necessidade do administrador.

- Permitir exportar e atualizar as informações da base do cliente para a base do sistema de acesso a informação na WEB onde irá apresentar as informações do Setor Pessoal da entidade.

- Permitir na consulta rápida nos cadastros de forma que sejam demonstrados destacados em cinza. Além das consultas padrões, já existentes no sistema, poderão ser criados vários modelos de consultas de acordo com a necessidade do usuário.

- Permitir conceder ajuda, suporte e fazer pesquisas referente ao aplicativo e suas funcionalidades.

- Permitir fazer consultas rápidas dos códigos ou nomes dos registros, dispensando memorização e procura.

- Permitir cadastrar ou abrir os cadastros de determinados cadastros da aplicação, agilizando o processo do sistema mediante tecla de atalho.

- Permitir emitir alguns relatórios do sistema, a partir da tela de cadastro da funcionalidade mediante tecla de atalho.

- Permitir fazer as consultas sobre as situações ocorridas com o funcionário desde sua admissão, considerando os dias de licenças, atestados, faltas, etc...

- Permitir consultar os cálculos efetuados no sistema de acordo com a competência informada e o processamento para cada funcionário.

- Permitir consultar os contratos, períodos e situações que a pessoa se encontra nos registros informados.

- Permitir calcular datas possibilitando fazer conversões de datas, dias, meses e anos para lhe auxiliar a obter informações de forma rápida e prática.

- Permitir calcular datas possibilitando fazer conversões de datas, dias, meses e anos para lhe auxiliar a obter informações de forma rápida e prática.

- Permitir definir uma assinatura digital a um documento.

- Possibilitar realizar cálculos clicando nos botões da calculadora ou digitando os cálculos usando o teclado.

- Permitir, através de atalho na tela inicial do sistema, acessar cadastros, processos e relatórios, além de incluir novos menus favoritos para facilitar a usabilidade do sistema.

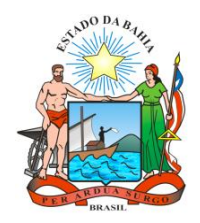

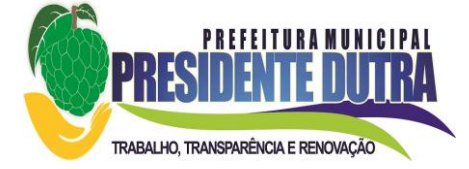

- Permitir, através do atalho, buscar qualquer menu do sistema para acesso destas telas para o usuário.

- Possibilitar abrir várias telas, pré-preenchida com os dados do funcionário ou a competência que fora informado na página de atalho.

-. Permitir cadastrar os tipos de planos de previdências que são utilizados pela entidade no ato de contratação dos funcionários.

- Emitir relatório referente aos avisos prévios cadastrados e cancelados.

- Permitir consultar os eventos a calcular, ou que já compuseram líquido em algum cálculo de férias/13º salário ou ainda que estão configurados como eventos de 13º salário e 13º salário adiantado e compõem líquido para os seus cálculos. Além disto, possibilitar conferir se os mesmos estão configurados para o cálculo de provisão.

- Emitir relatório com a movimentação financeira dos funcionários, possibilitando detalhar os eventos, proventos, descontos e bases de cálculo. Todas essas informações são apresentadas mensalmente e agrupadas para cada funcionário gerado.

- Permitir cadastrar as informações do pessoal de contato com o eSocial, dados da entidade, para serem enviado para eSocial.

- Permitir informar qual a empresa que fornece o software para a entidade, podendo ser de diferentes softwares house, sendo essas informações enviadas para o eSocial.

- Permitir o cadastro dos dados estrangeiros da pessoa.

- Permitir selecionar tipos de validação dos dados das pessoas, que são obrigatórios para atendimento - Gerar automaticamente uma chave única (código) para cada funcionário, possibilitando posteriormente o envio e validação para o eSocial.

- Permitir consultar e informar um ou vários códigos, do fator de risco que o funcionário está exposto. Sendo gerado automaticamente o grau de exposição correspondente ao fator de risco.

- Permitir o cadastro do tipo de controle de jornada de trabalho que está sendo utilizado pelo funcionário para atendimento as exigências legais do eSocial, com as seguintes opções:

- Submetidos a horário de trabalho (Cap. II da CLT);

- Atividade externa especificada no Inciso I do Art. 62 da CLT;

- Funções especificadas no Inciso II do Art. 62 da CLT.

- Permitir informar o motivo da contratação do funcionário quando houver a necessidade transitória de substituição de seu pessoal regular ou por acréscimo extraordinário de servicos, em atendimento do eSocial.

- Permitir cadastrar as informações configuradas para os proventos, descontos e rubricas a serem utilizados na geração do arquivo Homolognet e TRCT – conforme Portaria 1621/2010.

- Permitir informar a categoria dos funcionários no vínculo empregatício conforme exigência do eSocial.

- Possuir cadastro de bases vindas de outras entidades, possibilitando calcular o INSS e o IRRF do funcionário, já incluindo os valores que o funcionário percebe em outras empresas.

- Permitir registrar casos de moléstias graves por meio do CID à pessoa, com data inicial e data final quando for o caso. Estas informações servem de base para isenção do I.R.R.F por moléstia grave.

- Ter cadastro de servidores com todos os campos exigidos pelo Ministério do Trabalho e Emprego e possibilitar, inclusive, a dispensa do livro de registro dos servidores, conforme Portaria nº 41, de 28 de março de 2007.

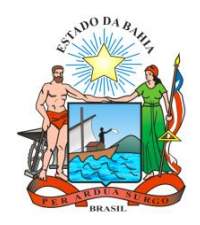

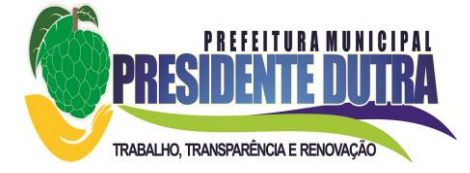

- Possibilitar o cálculo diferenciado para transportadores autônomos e tomador de obra conforme legislação e sua informação para SEFIP, inclusive com percentual diferenciado.

- Permitir que sejam cadastrados os processos judiciais e as reclamatórias trabalhistas dos funcionários para posterior geração do arquivo SEFIP com código de recolhimento 650 e informar em qual competência e valor deseja pagar as indenizações conforme decisão judicial.

- Permitir a configuração de Atos e movimentações de pessoal, conforme a solicitação do Tribunal de Contas dos Municípios.

- Registrar os atos e todas as movimentações de pessoal do servidor, tais como: alterações salariais, alterações de cargo, admissão, rescisão, aposentadoria, afastamentos conforme a solicitações do TCM.

- Permitir o cadastro das informações sobre as regras para portadores de necessidades especiais conforme o tipo de salário-família.

- Permitir cadastrar as informações configuradas para os proventos e descontos a serem utilizados na geração do arquivo Homolognet e TRCT – conforme Portaria 1621/2010.

- Permitir cadastrar para os funcionários, os vários tipos de avisos prévios conforme a CLT, possibilitando informar no mesmo cadastro o seu cancelamento.

- Permitir prever mensalmente o valor referente a férias e 13º Salário, correspondente ao avo que o funcionário tem direito.

- Permitir o início do provisionamento de pagamentos de férias e 13º salário, mediante informação de data, escolhendo os períodos a serem provisionados e podendo provisionar os beneficiários de pensão por morte, atendendo as exigências legais do Plano de Contas Aplicada ao Setor Público - PCASP.

- Permitir importar o arquivo do SISOBI (Sistema de Controle de Óbitos). Serve para atender ao convênio firmado entre o Ministério da Previdência Social e os governos estaduais e municipais do Identificar as pessoas falecidas para cessar o pagamento de aposentados e pensionistas.

- Permitir cadastrar informações de alguns tipos de afastamentos para atender a exigências do eSocial.

- Permitir as Entidades uma forma de identificar possíveis divergências entre os cadastros internos das empresas, o Cadastro de Pessoas Físicas - CPF e o Cadastro Nacional de Informações Sociais - CNIS, a fim de não comprometer o cadastramento inicial ou admissões de trabalhadores no eSocial, através da extração dos dados conforme layout disponibilizado pelo eSocial.

- Gerar em arquivo as informações referentes a GRRF.

- Gerar a GFIP em arquivo, permitindo inclusive a geração de arquivos retificadores (RDE, RDT, RRD).

- Gerar em arquivo magnético a relação de todos os servidores admitidos e demitidos na competência ou dia informado (CAGED).

- Emitir informações que comprovem o rendimento e retenção de imposto de renda retido na fonte.

- Gerar o arquivo com a relação dos funcionários para a Dirf, conforme exigências da Receita Federal.

- Gerar o arquivo com a relação dos funcionários para Rais.

- Permitir a visualização de possíveis inconsistências na base de dados na entidade, que são exigidas para a validação do eSocial, selecionando competência, modelos, agrupando informações.

- Possibilitar o rateio de valores das parcelas pagas do parcelamento do FGTS para os servidores contratados à época, conforme instruções da CEF.

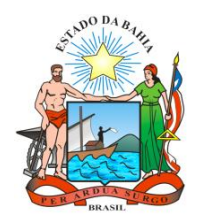

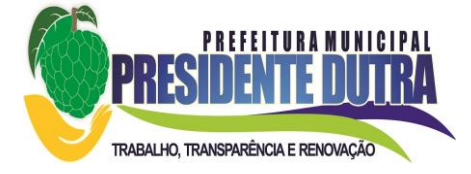

- Permitir registrar os valores das remunerações que montaram as bases de cálculo do FGTS de competências anteriores, as quais não tenham sido calculadas no sistema. Essas bases serão utilizadas no processo de individualização, ou no recolhimento do FGTS em atraso, conforme instruções da CEF.

- Permitir estornar lotes de individualizações, podendo ser total ou parcial, conforme instruções da CEF

- Possibilitar a classificação "SISPREV WEB"

- Permitir gerar informações de dados cadastrados no sistema para atendimento das exigências legais do Tribunal de Contas dos Municípios da Bahia.

- Permitir cadastrar os ambientes de trabalho possibilitando o mapeamento de toda entidade com a identificação dos fatores de riscos existentes em cada ambiente de trabalho.

- Gerar mensalmente a guia do INSS com o valor para o Instituto Nacional do Seguro Social. Permitir escolher o modelo e quebra para a geração da guia.

- Emitir o TRCT (Termo de Rescisão de Contrato de Trabalho) conforme portaria 1621/2010 atualizada pela portaria 1057/2012.

- Permitir gerar o arquivo com informações referentes ao pagamento de FGTS em atraso, para ser validado pelo sistema REMAG (RE em meio magnético).

#### **b) Módulo de Registro e Apuração de Ponto**

- O aplicativo de Relógio de Ponto via internet deverá permitir a integração de dados de forma automática ou ainda através de arquivos de intercâmbio de informações com os sistemas de Folha de Pagamento, Ponto Eletrônico e Recursos Humanos.

- Permitir a configuração do Máximo de amostras digitais nas coletas biométricas.

- Permitir atualizar os dados cadastrais da entidade.

- Permitir vincular as entidades do sistema de apuração de marcações que pertencem a entidade.

- Configurar a criticidade na coleta e verificação das marcações digitais.

- Configurar as permissões de acesso dos usuários do sistema.

- Configurar a validade e a complexibilidade exigida nas senhas dos usuários do sistema.

- Configurar a exibição de lista com marcações recentes na tela do recentes e o número máximo de marcações a serem exibidas.

- Configurar o envio ou não das marcações originais para e-mail do funcionário, diariamente ou semanalmente.

- Permitir cadastrar os locais de trabalho onde os relógios web estarão funcionando.

- Permitir o cadastro de relógios e o vínculo das entidades e relógios desktops que podem registrar marcações no relógio web em questão.

- Permitir configurar o tipo de biometria definida pela entidade, com as alternativas de opções "sem a biometria", "somente com a biometria" ou " Cartão Ponto + Biometria".

- Permitir configurar a origem do horário do relógio.

- Permitir configurar quais usuários possuem permissão para iniciar o relógio web.

- Permitir configurar quais funcionários podem registrar marcação informando o código do cartão de ponto em relógios web do tipo "Somente Biometria".

- Permitir selecionar qual tipo de dispositivo biométrico, entre os homologados, o relógio irá utilizar.

- Permitir a criação e configuração de vários relógios, em locais de trabalhos diferentes.

- Permitir exibir ou ocultar lista de marcações exibidas na tela do relógio.

- Possibilitar a criação de várias funções para registros de marcação de entrada e saída para os relógios.

- Permitir cadastrar, alterar e excluir as biometrias das pessoas cadastradas no sistema.

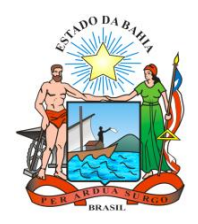

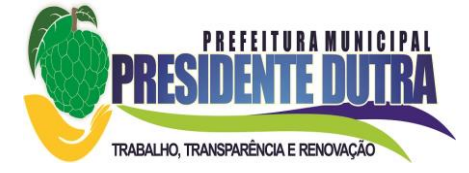

- Permitir ao usuário consultar e/ou emitir o relatório com suas marcações de ponto dentro do período selecionado e identificar antecipadamente possíveis erros de marcações.

- Possibilitar que os administradores e coordenadores monitorem as marcações de seus subordinados afim de identificar possíveis incoerências de registros.

- Possibilitar a consulta das marcações registradas no relógio, podendo filtrar os dados para emissão destes relatórios.

- Possibilitar que os administradores e coordenadores possam emitir relatório de funcionários, podendo filtrar entidades desktop, funcionários com ou sem biometria e entidades com o sem cartão de ponto duplicado.

- Consultar relatórios já emitidos e permitir o agendamento da emissão dos relatórios, assim como também a emissão de relatórios em lotes.

- Permitir vincular funcionários da entidade ao usuário logado e conceder acesso de forma automática através da confirmação de alguns dados. Os usuários administradores não precisarão realizar esse processo pois já podem acessar todas as funcionalidades do sistema

- Permitir que as marcações são enviadas diretamente para um servidor na nuvem e disponibilizadas em tempo real, podem ser coletadas de qualquer computador, não sendo necessário coletar as informações diretamente no relógio físico.

- Possibilitar a interação automática com o sistema de Ponto, através de um processo para coletar as informações de relógios, locais de trabalho e de funcionários.

- Possibilitar ao usuário alternar entre os funcionários vinculados ao mesmo no sistema.

- Possibilitar ao usuário alternar entre as entidades sem precisar sair do sistema.

- Possibilitar ao funcionário, a solicitação à chefia imediata alteração nas marcações ou até mesmo inclusão de marcações faltantes pelo sistema.

- Gerenciar as mensagens encaminhadas com as solicitações de alterações de marcações de ponto dos funcionários.

- Possibilitar a exibição de um contador no botão de confirmar a marcação, com 10 segundos, e será efetuada a marcação após essa contagem, caso o usuário não o faça por si.

- Permitir ao usuário que possuí permissão de iniciar relógios web acessar a lista de relógios disponíveis para o mesmo e efetuar o login.

- Exibir a lista das últimas marcações registradas no relógio.

Permitir ao funcionário registrar marcações de ponto conforme funções disponibilizadas no relógio logado.

- Permitir sincronizar as marcações de ponto dos funcionários registradas no relógio logado, atualizar a lista de funcionários aptos a registrar marcações e atualizar as alterações efetuadas no relógio logado.

- Permitir realizar as marcações de ponto dos funcionários sem conexão com a internet após o relógio estar iniciado.

- Permitir ao administrador restringir/permitir o registro de marcações nos relógios de determinados funcionários.

- Permitir gerar token (chave) para vincular as entidades de sistema de ponto eletrônico, para que seja possível realizar a importação automática das marcações.

- Permitir a exclusão de uma matrícula vinculada a uma pessoa, diretamente no sistema. - Possibilitar que os administradores e coordenadores possam emitir relatório das matrículas excluídas, podendo filtrar entidades desktop, funcionários e entidades.

- O aplicativo de Ponto Eletrônico deverá permitir a integração de dados de forma automática ou ainda através de arquivos de intercâmbio de informações com os sistemas de Folha de Pagamento, Relógio Ponto via Internet, Recursos Humanos.

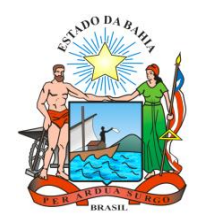

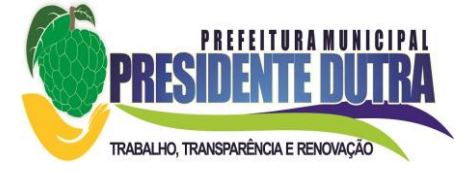

- Permitir ao administrador cadastrar os dados da entidade como: cnpj, endereço, tipo de administração, código para o TCM, informações complementares, dados do fornecedor de software house e parâmetros da previdência.

- Permitir ao administrador, realizar o gerenciamento dos usuários, grupos de usuários incluindo e excluído usuários e grupos de usuários, alterar suas senhas e definir permissões de acesso dos mesmos.

- Permitir a inclusão de um usuário a um grupo. A existência de grupos visa gerar características de acesso comuns aos usuários pertencentes ao grupo, ou seja, todas as permissões definidas para um grupo são atribuídas aos usuários que compõem esse grupo.

- Permitir o cadastro de usuários ou um grupo de usuários para os quais você posteriormente concederá permissões para acessar o sistema e desativar usuários.

- Permitir ao Administrador configurar permissões de acesso à menus e permissões referente a Inserção, Alteração e Exclusão diferenciada para grupos de usuários ou usuário individual.

- Permitir limitar o acesso de usuários às informações de funcionários de determinados grupos funcionais, organogramas e/ou vínculos empregatícios.

- Além de permissões de acessos por Módulos, Menus e entidades, permitir ainda o controle por nível de manutenção das ocorrências.

- Permitir alterar a senha atual de usuário, para uma outra que mais lhe agradar ou para maior segurança.

- Permitir alteração ou atualização dos dados cadastrais do usuário como: Nome, Cargo, Secretaria, Setor, Ramal, Matrícula, Telefone, Celular e E-mail.

- Permitir flexibilizar as configurações do sistema de acordo com a necessidade e método utilizado pelo órgão público.

- Possibilitar a configuração inicial e final do período noturno.

- Permitir as definições dos períodos de intrajornadas e interjornadas.

- Possibilitar a configuração dos intervalos entre batidas.

- Permitir o controle de adição de variáveis a serem geradas na Folha.

- Permitir configurar os motivos padrões para alterações das marcações.

- Permitir o controle dos servidores ou visitantes através de um crachá provisório.

- Permitir parametrizar se o cliente deseja ou não calcular uma rescisão para funcionários com período de ponto aberto.

- Permitir parametrizar se o cliente deseja ou não calcular uma rescisão para funcionários com marcações abertas.

- Permitir parametrizar se o cliente deseja ou não gerar marcação automática de horas extras me feriado devidamente cadastrado.

- Permitir parametrizar se o cliente deseja ou não gerar marcação automática de horas extras em ponto facultativo devidamente cadastrado.

- Permitir parametrizar se o cliente deseja ou não definir qual o tipo de marcação será gera em pontos facultativos. Caso assinalada, deverão ser geradas ocorrências de horas extras nos pontos facultativos. Caso não assinalada, os pontos facultativos deverão ser gerados como dias normais.

- Permitir parametrizar se o cliente deseja ou não se será gerado marcações automáticas para o dia sem marcações alocadas, ou seja, gerando as marcações automáticas.

- Possibilitar o cadastro do cartão ponto dos funcionários, as turmas e os relógios onde eles podem efetuar marcações.

- Permitir a configuração de vários tipos de horários: Fixo, Móvel e Livre. Bem como classificações: Normal, Compensado e Folga.

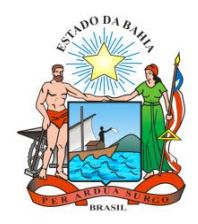

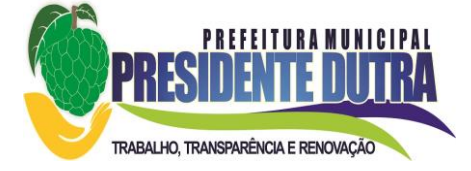

- Permitir configurar horários de ponto com turno de 24 X 72 horas para alguns cargos com esta característica.

- Permitir o cadastro de horários dos turnos existentes na entidade para o controle do ponto eletrônico, com informação se gera ou não marcação automática.

- Permitir o controle de períodos de trabalho do tipo Semanal ou Turno Corrido, com a possibilidade de prorrogar o período noturno.

- Permitir o controle, revezamento e busca automática de turmas de trabalho.

- Possibilitar a leitura de qualquer relógio ponto do mercado, inclusive via TCP/IP, por meio de arquivo TXT.

- Possibilitar a definição se o relógio se enquadra à característica de um REP (Registrador Eletrônico de Ponto).

- Possibilitar configurar as funções disponibilizadas no Relógio do tipo: Ponto, Refeição, Particular, Serviço, Médico, Lanche, Ignorar e Outros.

- Permitir cadastrar ausências por motivo de evento extraordinário, possibilitando informar quando o evento irá conceder direito a folga e a quantidade por dia de comparecimento no evento, assim como o período de concessão.

- Permitir a configuração de feriados fixos, móveis e Pontos Facultativos.

- Permitir o lançamento de faltas justificas e injustificadas, com possibilidade de desconto automático em folha de pagamento ou de abono das faltas.

- Permitir parametrizar se as faltas deverão impactar em Férias, 13° Salário e desconsiderar nas prorrogações nas rotinas de avaliações.

- Possuir controle de compensação horas, permitindo o controle de:

- Dias de gozo de férias que o funcionário trabalhou
- Gozo de dias de férias que o funcionário tem a haver
- Dias de gozo de férias e licença-prêmio que o funcionário trabalhou
- Gozo de dias de férias e licença-prêmio que o funcionário tem a haver
- Dias facultativos que o funcionário trabalhou
- Gozo de dias facultativos que o funcionário tem a haver
- Folgas para compensar em férias
- Compensação de folgas no período de gozo de férias
- Abono pecuniário de férias do funcionário
- Horas extras a ver do funcionário
- Compensação de horas extras do funcionário
- Pagamento de horas extras do funcionário
- Abono pecuniário de licenças-prêmio do funcionário

- Permitir realizar as compensações de horas através das ocorrências de horas faltas e horas extras geradas pelo Ponto Eletrônico de forma automática, fazendo as compensações devidas.

- Possibilitar configurar qualquer tipo de Ocorrência entre os padrões já disponibilizadas na instalação, além de permitir a criação de novas funcionalidades.

- Possibilitar dispor de fórmula de cálculo individual para as ocorrências do ponto, possibilitando ajustar a forma de trabalho da entidade

- Permitir a "ligação direta" de qualquer Ocorrência do Ponto com qualquer evento da Folha (previamente configurado em Horas).

- Possibilitar a definição de quais ocorrências serão processadas no momento da Apuração das Marcações.

- Permitir definir quais as ocorrências (horas-extras, faltas, etc.) serão geradas para a folha de pagamento.

- Permitir controlar os saldos de horas dos servidores, sejam elas, pagas ou não.

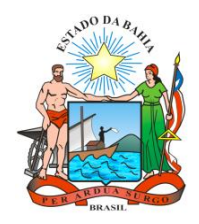

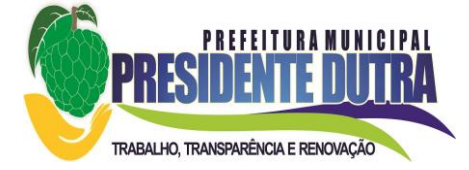

- Permitir informar as ocorrências que serão utilizadas para a compensação de horas, bem como determinar o evento para cada ocorrência.

- Permitir criar seleções diversas e mantê-las registradas para uso futuro para utilização em processos e relatórios rotineiros.

- Permitir a configuração das refeições autorizadas para os funcionários nos horários, valores e eventos vinculados a um refeitório e relógio pré-determinado para registro das marcações.

- Possibilitar o cadastro de motivos específicos para alterações de marcações.

- Permitir configurar diferentes motivos de faltas que o funcionário venha a faltar. Pode ter repercussão para contagem do tempo de serviço e impactar em férias e em 13° Salário.

- Possibilitar a criação de novos tipos de Ausências conforme classificação específica.

- Possuir um cadastro de períodos de apuração, com rotina de retaguarda na ação de fechamento do período de apuração.

- Permitir a geração automática na Folha de Pagamento das variáveis (horas extras, adicional noturno) e todos os lançamentos de crédito e débito no controle de saldo de horas extras do Recursos Humanos.

- Possibilitar o fechamento e reabertura do período de apuração de forma geral e individual (individual para cálculo de rescisões).

- Possibilitar a liberação do período de apuração para que seja possível a consulta do espelho de ponto do funcionário deste período de apuração pelo funcionário em sistema na web.

- Permitir importar marcações de funcionários pelo número do PIS.

- Permitir importação das marcações provenientes do relógio, via arquivo texto ou conexão direta (TCP/IP).

- Possibilitar apuração das marcações simultaneamente ao processo de importação.

- Possibilidade de inserção ou exclusão de ocorrências de ponto vinculadas ao funcionário em determinada data.

- Permitir a realização da manutenção do cartão ponto, sem possibilitar a exclusão da marcação original. O sistema dispõe de recurso para desconsiderar a marcação da apuração, sem excluí-la.

- Dispor de recursos de seleção: data inicial e final, funcionário, data admissão, organograma, vínculo empregatício, turma, ocorrência, etc. Botões para avançar e retroagir, com funcionamento subordinado à Seleção.

- Demonstrar todos os dias da seleção de uma só vez, com as marcações apuradas e suas respectivas ocorrências. Pode-se escolher a melhor forma de modelo de apresentação, sendo este em lista ou calendário.

- Permitir avançar e retroagir, com funcionamento subordinado à seleção.

- Dispor da funcionalidade "Reapurar", com possibilidade de reapurar todo o cartão do Servidor no período selecionado.

- Facilitar ao usuário o acesso a informações do servidor, que podem ser necessárias durante a manutenção do ponto.

- Permitir acessar o dia para inserir a marcação faltante ou desconsiderar uma marcação.

- Possuir recurso para fechar o dia, impossibilitando que a rotina de apuração gere valores para esta data.

- Permitir alocar as marcações por aproximação, sempre respeitando o par correspondente.
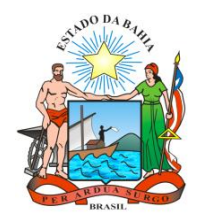

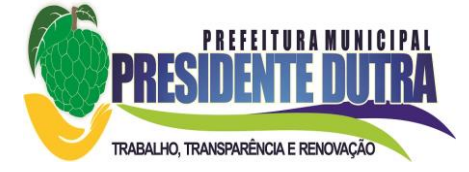

- Possibilitar configurar seleções para a apuração do ponto: data inicial e final do período, funcionário, data admissão, grupo funcional, organograma, vínculo empregatício, previdência, cargo, turma, etc.

- Permitir executar rotinas de cálculo no sistema, afim de atribuir valor às ocorrências de ponto, tais como: horas normais, horas noturnas, horas extra, horas falta e outras.

- Permitir realizar consultas, alterações ou exclusões individuais e coletivas das ocorrências de faltas através da seleção configurada.

- Permitir registrar as ausências do funcionário e possibilitar abonar automaticamente as faltas quando ocorrer as apurações das marcações.

- Possuir programação de ausências individuais e coletiva.

- Permitir abonar faltas de maneira prévia e automaticamente.

- Permitir alterar de forma coletiva, a turma (conjunto de horários) dos funcionários de um local de trabalho e em um período pré-estabelecido pelo gestor.

- Permitir informar a ausência por motivo de evento extraordinário para cada funcionário, bem como os dias ausentes.

- Permitir informar as ausências por motivo de evento extraordinário para vários funcionários ao mesmo tempo, bem como os dias ausentes.

- Emitir relação de marcações efetuadas pelos funcionários dentro de um período, pode escolher o modelo, a ordem e a seleção das informações.

- Possuir relatório com o percentual de absenteísmo. Permitir ao cliente, configurar as ocorrências que formam o grau de absenteísmo dos funcionários em sua entidade. Além disso, pode escolher o modelo, a ordem e a seleção das informações.

- Possuir relatório de marcações importadas, ativas, anuladas e não Enquadradas. Além disso, pode escolher o modelo, a ordem e a seleção das informações.

- Possuir relatório configurável de manutenção de ponto. Permitindo além de informar quais as ocorrências ele deseja gerar, ainda realizar filtro das ocorrências da seguinte forma: Ocorrências "Maior que", "Menor que", "Maior igual", "Menor igual", "Igual", "Diferente". Além disso, pode escolher o modelo, a ordem e a seleção das informações.

- Gerar relatórios gerenciais para controle das horas apuradas, por servidor e por ocorrência. Permitindo agrupar os valores por ocorrência e suprimir as faltas não descontadas em folha. Além disso, pode escolher o modelo, a ordem e a seleção das informações.

- Permitir emissão de extrato das compensações de horas que serão gerados ao encerrar o período de apuração. Além disso, pode escolher o modelo, a ordem e a seleção das informações.

- Emitir um relatório com os valores referentes as refeições dos funcionários que podem ser descontados na folha. Além disso, pode escolher o modelo, a ordem e a seleção das informações.

- Emitir relatório com a frequência dos eventos extraordinários que os funcionários participaram, contendo saldo de dias período do evento bem o período de folga concedido ao funcionário.

- Permitir a emissão de relatório contendo funcionários que efetuaram ou não marcação de ponto, apresentando como presentes ou ausentes no período.

- Permitir emitir relatórios com todas as faltas dos funcionários. Pode configurar a seleção conforme a necessidade sendo por período, motivo, tipo de desconto, abonos.

- Emitir relatórios dos funcionários que foram cedidos ou recebidos por outra entidade por meio de transferências com ou sem ônus.

- Emitir relatório de compensação de horas, podendo controlar as horas que o funcionário tem haver ou a pagar para a entidade, decorrentes de horas extras ou faltas, folgas, férias, licenças, etc.

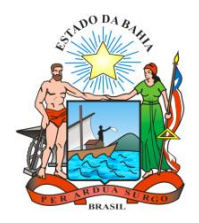

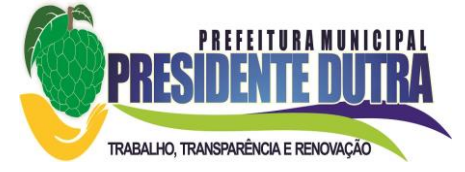

- Emitir relatório de ausências dos funcionários selecionando o período, tipo de ausência, selecionar um ou mais funcionários, além disso, você pode escolher um modelo de relatório, selecionar os registros a serem emitidos, definir a ordem de exibição e fazer um agrupamento deles.

- Emitir relatórios das ocorrências registradas no cadastro de ocorrências.

- Permitir a emissão de relatórios de ocorrências a calcular registradas no cadastro de ocorrências a calcular. Além disso, pode escolher o modelo, a ordem e a seleção das informações.

- Emitir relatório contendo a frequência de cada funcionário (por mês), durante um período de meses de um ano qualquer.

- Emitir relatório realizando combinações entre vários relatórios tais como férias, alterações de cargo e salariais, afastamentos, entre outros, selecionando as informações que constaram em uma única ficha consolidada.

- Gerar gráfico de ocorrências por distribuição. Possibilitando gerar o gráfico de uma ocorrência, para um período, por cargo, local de trabalho, vínculo, secretaria ou centro de custo.

- Possuir gráfico das ocorrências lançadas dentro de um determinado período.

- Gerar gráfico, para demonstrar o comportamento do controle de saldo de horas extras, quando comparado a outros meses.

- Permitir emitir relatórios dos horários do ponto registrados no sistema. Além disso, pode selecionar um período, ordenar as informações, e também, agrupar os dados.

- Permitir emitir relatórios dos períodos de trabalho registrado no sistema. Além disso, você pode escolher o modelo dos relatórios selecionando e ordenando as informações deles.

- Permitir emitir relatórios das turmas registrados no sistema. Além disso, possibilitar escolher o modelo dos relatórios selecionando e ordenando as informações deles.

- Permitir emitir relatórios dos relógios registrados no sistema. Além disso, possibilitar escolher o modelo dos relatórios selecionando e ordenando as informações deles.

- Permitir emitir relatórios das funções dos relógios de ponto registrados no sistema.

- Permitir emitir relatórios dos eventos extraordinários, onde constará o período do evento, se o evento concede folga ou não, e o período de concessão de folga. Além disso, possibilitar escolher o modelo dos relatórios selecionando e ordenando as informações deles.

- Permitir emitir relação dos feriados cadastrados no sistema. O relatório exibe a data, a descrição e o tipo do feriado.

- Possuir gerador de relatórios que permita aos usuários a criação de novos relatórios ou ainda alterar os relatórios e layouts já existentes.

- Permitir o gerenciamento da impressão de relatórios em lote, sendo responsável por agrupar relatórios e salvar suas seleções em grupos, para posterior emissão. Deverá estar disponíveis todos os recursos para realizar a manipulação e emissão dos lotes, como também a listagem destes.

- Emitir relatório com todas as mensagens geradas durante a execução de lotes de impressão, contendo informações essenciais como o usuário que executou o lote e os relatórios pertencentes ele.

- Permitir consultar os dados das marcações e dos horários efetuados diariamente pelos funcionários bem como as apurações realizadas a respeito disto.

- Permitir consultar os lançamentos de compensação de horas que serão gerados ao encerrar do período de apuração. Casso esse período já tenha sido encerrado, serão listados os lançamentos já realizados na compensação de horas.

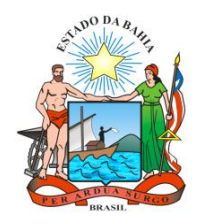

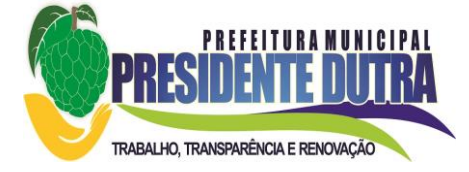

- Permitir consultar os lançamentos de variáveis de refeições que serão gerados ao encerrar o período de apuração. Caso o período já tenha sido encerrado, serão listados os lançamentos já realizados nas variáveis de refeições.

- Permitir consultar as marcações originalmente realizadas pelos funcionários dentro de datas especificas.

- Permitir realizar a unificação de um ou mais registros que passam a assumir o lugar de outro dos dados das pessoas.

- Permitir realizar a unificação de um ou mais registros que passam a assumir o lugar de outro, passando a constar somente um registro. A unificação cadastral se refere aos cadastros de bairros, logradouros e organogramas.

- Possibilitar a exclusão do número do CPF para não duplicar o número do CPF das pessoas no banco de dados.

- Permitir excluir as marcações, marcações não enquadradas, datas de apuração, apurações e ocorrências que foram lançadas dentro do período de apuração em aberto.

- Permitir exportar os funcionários cadastrados para o relógio de registro do ponto eletrônico, conforme seleção de modelo.

- Permitir exportar as informações de data e hora para o relógio ponto por meio de comunicação direta, conforme seleção de modelo.

- Permitir através desta janela deixar programado o horário de verão.

- Permitir realizar a compilação das fórmulas, verificar situação e dependências e padrões das ocorrências.

- Permitir conceder ajuda, suporte e fazer pesquisas referente ao aplicativo e suas funcionalidades. Existe sumário e índice para facilitar a pesquisa do usuário.

- Permitir fazer consultas rápidas dos códigos ou nomes dos registros, dispensando memorização e procura.

- Permitir cadastrar ou abrir os cadastros de determinados cadastros da aplicação, agilizando o processo do sistema.

- Permitir emitir alguns relatórios do sistema, a partir da tela de cadastro da funcionalidade mediante tecla de atalho.

- Permitir fazer as consultas sobre as situações ocorridas com o funcionário desde sua admissão, considerando os dias de licenças, atestados, faltas, etc...

- Permitir consultar os cálculos efetuados no sistema de acordo com a competência informada e o processamento para cada funcionário.

- Permitir consultar os contratos, períodos e situações que a pessoa se encontra nos registros informados.

- Permitir calcular datas possibilitando fazer conversões de datas, dias, meses e anos para lhe auxiliar a obter informações de forma rápida e prática.

- Permitir calcular quantas horas e minutos há entre duas horas diferentes. Exemplo: quantas horas e minutos existem entre 09:51 e 16:30.

- Possibilitar realizar cálculos clicando nos botões da calculadora ou digitando os cálculos usando o teclado. Também tem a opção de escolher a opção de exibição de forma padrão ou cientifica.

- Permitir visualizar as operações realizadas pelo administrador do sistema.

- Permitir visualizar as operações realizadas pelos usuários no sistema referente a emissão de relatórios, trazendo informações como filtros utilizados, tempo de geração do relatório, entre outros.

- Possuir gerador de arquivos que permita aos usuários criar novos layouts de arquivos ou ainda alterar os arquivos e layouts já existentes.

- Permitir definir uma assinatura digital a um documento.

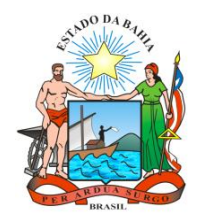

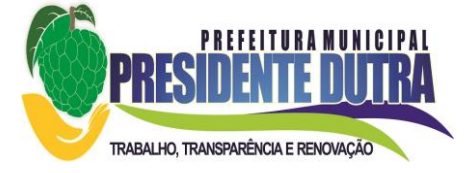

- Permitir, através de atalho na tela inicial do sistema, acessar cadastros, processos e relatórios, além de incluir novos menus favoritos para facilitar a usabilidade do sistema.

- Permitir, através do atalho, buscar qualquer menu do sistema para acesso destas telas para o usuário.

- Possibilitar abrir várias telas, pré-preenchida com os dados do funcionário ou a competência que fora informado na página de atalho.

- Possibilitar acessar as telas de cadastros, processos e relatórios de RH e Ponto através do atalho, sem precisar selecionar o módulo destas funcionalidades.

- Permitir importação das marcações provenientes de relógio web, via conexão direta, conforme layout específico da contratada.

#### **c) Módulo de Gerenciamento de Recursos Humanos**

- O aplicativo de Recursos Humanos deverá permitir a integração de dados de forma automática ou ainda através de arquivos de intercâmbio de informações com os sistemas de Folha de Pagamento, Registro e Apuração de Ponto e Atendimento ao Servidor Público.

- Permitir ao Administrador configurar permissões de acesso à menus e permissões referente à Inserção, Alteração e Exclusão diferenciada para grupos de usuários ou usuário individual.

- Permitir limitar o acesso de usuários às informações de funcionários de determinados grupos funcionais, organogramas e/ou vínculos empregatícios.

- Permitir flexibilizar as configurações do sistema de acordo com a necessidade e método utilizado pelo órgão público.

- Possuir cadastro único de pessoas com foto, integrado com o sistema de Folha, RH e Ponto.

- Possuir validação do dígito verificador de inscrições do PIS/PASEP e CPF no cadastro de pessoas.

- Possibilitar o lançamento históricos de tempo de serviço anterior, permitindo averbar esses períodos anteriores como:

- Tempo para a aquisição de licença-prêmio
- Tempo para a aquisição de adicional
- Tempo válido para a contagem de tempo de serviço

- Possibilitar o controle de bolsas de estudos com as seguintes informações:

- Instituição de ensino,
- Matrícula do bolsista,
- Período da bolsa,

- Serviço comunitário que o bolsista deverá desempenhar em troca da bolsa

- Permitir o acompanhamento da bolsa de estudo, a cada fase, detalhando a aprovação ou não do bolsista.

- Permitir registrar salários de contribuição das experiências anteriores a admissão nesta entidade, informando a competência, valor da contribuição e o tipo de previdência.

- Permitir cadastrar as emissões da certidão de tempo de serviço para posterior emissão.

- Ter controle dos dependentes, com datas de vencimento do salário família, da relação de dependência para o IRRF

- Ter o cadastro dos funcionários integrado com o sistema de folha de pagamento e sistema de ponto eletrônico.

- Controlar a lotação e localização física dos servidores.

- Registrar automaticamente a movimentação de pessoal referente a admissão do funcionário, através da informação do ato.

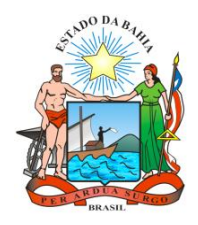

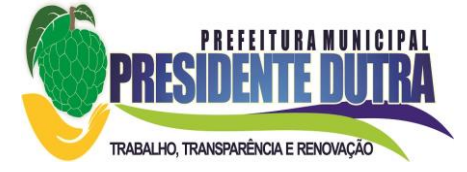

- Registrar automaticamente a movimentação de pessoal referente a prorrogação de contrato de servidores com contratos de prazo determinado, através da informação do ato.

- Permitir a inserção de dados adicionais, possibilitando ao cliente informar novos campos para o funcionário, conforme a sua necessidade.

- Ter o controle dos períodos aquisitivos de férias integrado com o sistema de folha de pagamento.

- Controlar os períodos aquisitivos de férias em relação a quantidade de dias disponíveis para o gozo de férias e informar a data prevista para o início do gozo de férias.

- Permitir informar os dados referentes a períodos aquisitivos anteriores a data de admissão do funcionário, tais como: período de gozo, cancelamentos, suspensões e manutenção dos períodos aquisitivos.

- Permitir programar o gozo e pagamento das férias antecipadamente.

- Controlar informações referentes aos estagiários vinculados com a entidade, bem como sua escolaridade e outros aspectos para acompanhamento do andamento do estágio.

- Registrar automaticamente a movimentação de pessoal referente ao estágio, através da informação do ato.

Registrar atos de elogio, advertência e punição.

- Possibilitar a geração automática de um afastamento, se for o caso.

- Possibilitar informar o responsável pelo ato.

- Permitir cadastrar processos administrativos para identificar motivos que levem a exoneração ou demissão de um funcionário concursado, podendo informar a banca avaliadora e a conclusão do processo.

- Permitir configurar a máscara a ser utilizada na classificação institucional de órgão, unidade e centro de custos, conforme a necessidade do usuário.

- Ter o cadastro de classificação institucional de órgão, unidade e centro de custos integrado com a folha de pagamento.

- Permitir a inserção de dados adicionais possibilitando ao cliente informar novos campos para a classificação institucional, conforme a sua necessidade.

- Ter o Cadastro de Cargos integrado com a folha de pagamento.

- Permitir criar quadros de cargos conforme a legislação ou estatuto da entidade. Estes quadros possibilitam agrupar os cargos que pertencem ao mesmo quadro de cargos conforme configurado no cadastro de cargos.

- Permitir diferentes configurações de férias e licença-prêmio por cargo.

- Permitir configurar se os funcionários alocados nos cargos terão direito a 13º salário.

- Permitir informar o nível de escolaridade mínimo exigido para o cargo, informando ao usuário se for cadastrado algum servidor que não tenha o nível mínimo exigido.

- Permitir o controle de níveis salariais do cargo.

- Permitir a inserção de dados adicionais, possibilitando ao cliente informar novos campos para o cargo, conforme a sua necessidade.

- Permitir o controle de vagas do cargo, por secretaria.

- Possibilitar informar os cursos exigidos para ocupar o cargo, assim como suas atribuições, as áreas de atuação e os planos previdenciários do cargo.

- Ter as informações do tipo de movimentação de pessoal integrado com a folha de pagamento.

- Registrar todas as movimentações de pessoal do servidor, tais como: alterações salariais, alterações de cargo, admissão, rescisão, aposentadoria, afastamentos.

- Permitir cadastrar atos que foram criados, colocando a data de criação, a data do vigor e as ementas que constituem o ato.

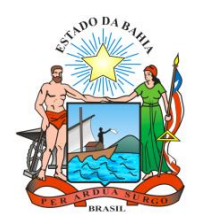

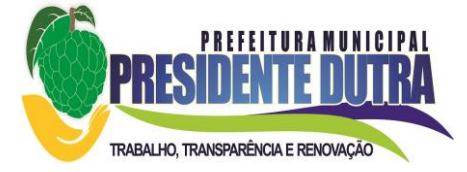

- Ter as informações dos processos de aposentadorias e pensões integrado com a folha de pagamento.

- Registrar os históricos dos processos de requerimentos de aposentadorias e pensões.

- Registrar automaticamente a movimentação de pessoal referente ao requerimento de aposentadorias e pensões, através da informação do ato.

- Ter o cadastro de pensionistas integrado com a folha de pagamento.

- Ter controle de pensionistas permitindo indicar se a pensão é por morte ou judicial, e neste caso, possibilita o encerramento da pensão.

- Permitir inserir um representante legal para cuidar dos assuntos sobre o benefício do beneficiário menor ou incapaz.

- Registrar automaticamente a movimentação de pessoal referente concessão de benefícios de pensão, através da informação do ato.

- Permitir cadastrar concursos públicos e processos seletivos para provimento de vagas de cargos públicos por meio de editais e critérios de aplicação de provas na área de conhecimento conforme configuração informada no sistema.

- Permitir separar os candidatos por região, área, avaliações, candidatos, perfil do cargo concorrido a vaga.

- Permitir cadastrar a forma como serão informados os resultados finais (aprovação e classificação) das avaliações do concurso público, podendo ser de forma manual ou automática.

- Permitir cadastrar as comissões avaliadora dos concursos e seus membros que irão participar sendo presidente, secretário ou membro.

- Permitir cadastrar as pessoas que irão se candidatar a vaga do cargo publicada no edital do concurso informado e efetuar a avaliação dos candidatos do concurso ou processo seletivo.

- Possibilitar a indicação automática do sistema pela aprovação/reprovação e a classificação dos candidatos.

- Permitir cadastrar os locais que irão ser efetuadas as avaliações sobre os candidatos inscritos no concurso, informando local, bloco, sala e nº de ocupantes.

- Permitir cadastrar as funções dos fiscais nas provas aplicadas nos concursos públicos. A função indica o grau de responsabilidade que a pessoa fiscalizadora tem no exercício da sua tarefa.

- Cadastrar atestados com informação do CID (Classificação Internacional de Doenças).

- Controlar os atestados através de laudos médicos.

- Controlar através do laudo médico se o servidor já se encontra em readaptação pelo mesmo CID (Classificação Internacional de Doenças) do atestado.

- Permitir no deferimento do laudo médico a geração automática de afastamentos.

- Permitir selecionar relatórios afins por tipo de atestado, possibilitando imprimi-los agrupados no momento do Cadastro de Laudos Médicos.

- Possibilitar o agendamento e posterior registro de consultas e exames ocupacionais.

- Permitir cadastrar responsáveis pelos PPP – Perfil Profissiográfico Previdenciário

- Oferecer opção para agendamento de consultas e exames médicos.

- Possuir cadastro de acidentes de trabalho com registro dos dados do acidente, utilização ou não de equipamento de segurança, entrevista com o funcionário e testemunhas do acidente.

- Possibilitar o cadastramento da ficha de avaliação médica "Anamnese", para fazer a entrevista de saúde do candidato à vaga da função na entidade.

- Permitir cadastrar os médicos que faram parte da junta médica podendo ser composta por um ou vários médicos.

- Permitir cadastrar ou vincular pessoa jurídica como instituição médica.

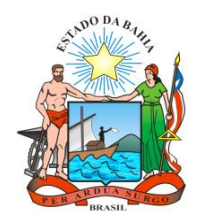

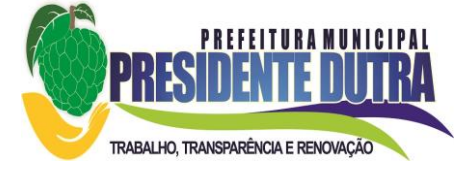

- Permitir cadastrar e acompanhar as informações da avaliação do estado de saúde do funcionário, podendo ser submetido a exames, devido ao seu trabalho ou qualquer outro fator que o leve a ser examinado. Essas informações servem para gerar o PPP (Perfil Profissiográfico Previdenciário)

- Permitir cadastrar os fatores de risco a que se expõe um funcionário. Essas informações servem para gerar o PPP (Perfil Profissiográfico Previdenciário).

- Permitir registrar as informações referentes às exposições a fatores de risco, que possam causar danos à saúde ou integridade dos funcionários. Essas informações servem para gerar o PPP (Perfil Profissiográfico Previdenciário).

- Permitir cadastrar os requisitos do Ministério do Trabalho para EPI (Equipamento de Proteção Individual). Essas informações servem para gerar o PPP (Perfil Profissiográfico Previdenciário).

- Permitir cadastrar um período em que um funcionário desempenhou uma função, ou seja, sua atividade profissional.

- Permitir cadastrar os bens adquiridos pela entidade. Equipamentos de Proteção Individual - EPI, Equipamento de Proteção Coletiva - EPC.

- Permitir controlar o nível de escolaridade do servidor.

- Permitir controlar cursos e treinamentos do servidor.

- Permitir o registro de solicitações realizadas pelo funcionário por meio de outro sistema da WEB, ficando a cargo do administrador aceitar ou recusar a solicitação.

- Permitir o planejamento e execução de cursos de aperfeiçoamento com as seguintes características:

- Definir cronograma, carga horária e data da emissão de certificado

- Possibilitar a informação do ministrante

 - Permitir identificar se o curso foi por iniciativa da empresa ou por solicitação dos próprios servidores.

- Permitir cadastrar os cursos que serão prestados pela entidade para treinamentos ou aperfeiçoamento dos colaboradores.

- Permitir cadastrar as formações, ou seja, o conhecimento profissional das pessoas físicas.

- Permitir cadastrar as avaliações de tipo estágio probatório, avaliação de desempenho e outras avaliações para os funcionários segundo a classificação que a entidade julgar necessário aplicar.

- Ter controle das informações referente estágio probatório. Avaliação do servidor, verificação por parte do sistema se servidor atingiu média/somatório definido ou necessidade de geração de processos administrativos.

- Permitir cadastrar forma de avaliação do servidor que encontra-se de acordo com o estatuto do órgão e possibilidade de definir um tipo de avaliação padrão, sendo vinculada automaticamente ao servidor na sua admissão por concurso.

- Permitir definir afastamentos para cada tipo de avaliação que poderão causar atraso no período de avaliação do funcionário.

- Permitir definir para cada tipo de avaliação, afastamentos que não serão permitidos durante o período de avaliação.

- Permitir definir para cada tipo de avaliação quantidade de dias de afastamento necessários para gerar processo administrativo.

- Permitir definir para cada tipo de avaliação os motivos de faltas e a quantidade que poderá causar atraso no período de avaliação do funcionário, assim como quantos dias atrasará para a quantidade definida.

- Permitir definir Fatores para cada tipo de avaliação. Fator significa alguns quesitos pelos quais os funcionários podem ser avaliados. Exemplos de fatores: experiência,

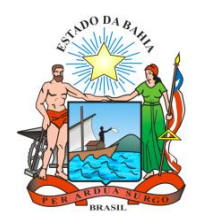

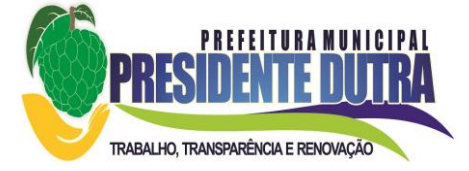

pontualidade, assiduidade, disciplina, pró atividade, produtividade, responsabilidade, etc. e definir as faixas dos conceitos considerados.

- Permitir cadastrar as comissões avaliadoras e os membros que irão participar dentro do período vigente informado.

- Possibilitar cadastrar as avaliações que o funcionário teve participação nos ciclos de avaliação, bem como cadastrar o parecer do RH e feedback ao funcionário.

- Permitir cadastrar as pessoas que serão apresentadas na publicação dos resultados na divulgação das avaliações.

- Permitir o lançamento de faltas justificas e injustificadas, com possibilidade de desconto automático em folha de pagamento ou de abono das faltas.

- Permitir parametrizar se as faltas deverão impactar em Férias, 13° Salário e desconsiderar nas prorrogações nas rotinas de avaliações.

- Controlar empréstimos concedidos a servidores com desconto automático das parcelas na folha mensal ou na rescisão.

- Possibilitar a configuração da inserção automática destes empréstimos através da leitura do arquivo enviado pelos bancos.

- Controlar as funções dos servidores com possibilidade de geração automática da gratificação por exercício da função.

- Registrar automaticamente a movimentação de pessoal referente as funções gratificadas exercidas pelo servidor, através da informação do ato.

- Possibilitar cadastrar os períodos para aquisição de licença-prêmio, assim como os respectivos períodos de gozo da licença-prêmio.

- Permitir o uso de tempo de serviço anterior averbado na contagem do período de aquisição da licença-prêmio.

- Registrar automaticamente a movimentação de pessoal referente ao gozo de licençaprêmio do servidor, através da informação do ato.

- Possibilitar prorrogar o período da licença-prêmio, inclusive colocar períodos de carência, conforme os afastamentos apresentados na configuração de licença-prêmio.

- Possibilitar cadastrar os períodos para aquisição de adicional.

- Permitir configurar o uso de tempos anteriores averbados, para cada período de adicional do funcionário.

- Registrar automaticamente a movimentação de pessoal referente a concessão de adicional ao servidor, através da informação do ato.

- Possuir controle de compensação horas, permitindo o controle de:

- Dias de gozo de férias que o funcionário trabalhou
- Gozo de dias de férias que o funcionário tem a ver

- Dias de gozo de férias e licença-prêmio que o funcionário trabalhou

- Gozo de dias de férias e licença-prêmio que o funcionário tem a ver

- Dias facultativos que o funcionário trabalhou

- Gozo de dias facultativos que o funcionário tem a ver
- Folgas para compensar em férias
- Compensação de folgas no período de gozo de férias
- Abono pecuniário de férias do funcionário
- Horas extras a ver do funcionário
- Compensação de horas extras do funcionário
- Pagamento de horas extras do funcionário
- Abono pecuniário de licenças-prêmio do funcionário

- Controlar a emissão de autorizações de diárias.

- Identificar o tipo da transferência se é cedência ou recebimento do servidor
- Possibilitar a geração das informações de transferência para o TCM.

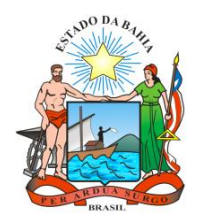

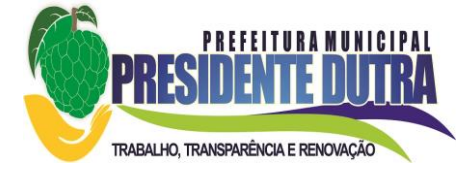

- Registrar automaticamente a movimentação de pessoal referente as transferências do servidor, discriminando-as em cessões ou recebimentos de servidores, através da informação do ato.

- Permitir configurar quais afastamentos ou avaliações podem levar a geração dos processos administrativos.

- Permitir deixar gravado a seleção/filtragem de relatórios rotineiros.

- Permitir configurações diferentes de formas de contagem de períodos de licençaprêmio por cargo.

- Permitir configurar o período para a aquisição da licença-prêmio em anos ou em dias. - Permitir configurar o período – se o período de gozo da licença deve também ser lançado como um afastamento e qual o tipo do afastamento a ser lançado.

- Possibilitar a configuração de quais afastamentos e qual a quantidade de dias afastados fazem com que o período de aquisição de licença-prêmio do funcionário seja cancelado ou postergado.

- Possibilitar a configuração de quais motivos de faltas e qual a quantidade de faltas fazem com que o período de aquisição de licença-prêmio do funcionário seja cancelado ou postergado.

- Permitir configurações de diferentes formas de contagem de períodos para a aquisição de adicionais.

- Permitir utilizar os tempos de experiências anteriores para mais de uma matrícula atual do servidor.

- Permitir utilizar os tempos ainda não averbados de contratos anteriores para mais de uma matrícula atual do servidor.

- Possibilitar a configuração de quais afastamentos e qual a quantidade de dias afastados fazem com que o período de aquisição de adicional do funcionário seja cancelado ou postergado.

- Possibilitar a configuração de quais motivos de faltas e qual a quantidade de faltas fazem com que o período de aquisição de adicional do funcionário seja cancelado ou postergado.

- Possuir cinco tipos diferentes de aposentadoria: Tempo de Serviço, Idade, Invalidez, Compulsória, Especial (Professor).

- Permitir a parametrização dos tempos mínimos necessários para o cálculo da aposentadoria para cada tipo de aposentadoria.

- Registrar o valor do piso e do teto para o pagamento de aposentadorias indicados para um período.

- Controlar automaticamente os períodos de aquisição de Adicionais, de acordo com as configurações de adicionais.

- Controlar automaticamente os períodos de aquisição de licenças prêmio, de acordo com as configurações da licença-prêmio.

- Controlar os afastamentos do funcionário, integrado com a folha de pagamento do mesmo.

- Registrar automaticamente a movimentação de pessoal referente aos afastamentos do funcionário, através da informação do ato.

- Possibilitar encerrar o concurso a fim de não ser alteradas as informações e candidatos que participaram deste afim de ser admitidas como funcionários.

- Permitir controlar o nível de escolaridade do servidor.

- Efetuar o encerramento dos cursos oferecidos pela entidade aos funcionários

- Registrar os tempos referentes a contratos rescindidos anteriormente, experiências anteriores e averbações que devem ser contados para adicionais, licenças-prêmio ou tempo de serviço.

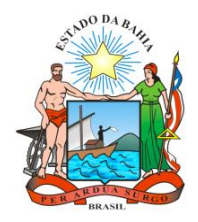

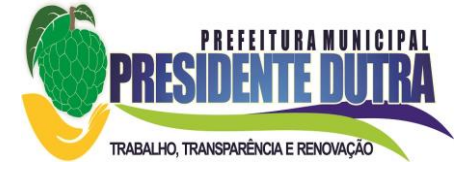

- Registrar todo o histórico salarial do servidor, integrado com o sistema de folha de pagamento.

- Registrar automaticamente a movimentação de pessoal referente as alterações salariais do servidor, através da informação do ato.

- Registrar todo o histórico de alterações de cargo do servidor, integrado com o sistema de folha de pagamento.

- Gerar as despesas referentes aos planos de saúde no período informado e lança no cadastro de despesas de plano de saúde do funcionário.

- Importar os planos de saúde com todas as informações de contrato, abrangência, valor atual do plano da operadora para o cadastro de despesa de plano de saúde do funcionário.

- Gerar as avaliações para os funcionários que estiverem com a configuração estabelecida. Neste processo deve existir a possibilidade de gerar as avaliações de forma manual ou com base na configuração poderá a distribuição de avaliadores, a geração de prorrogações, a geração de processos administrativos, a criação de rodadas e avaliações extraordinárias e a finalização dos ciclos poderão ser de forma automática.

- Gerar as avaliações de estágio probatório, avaliação 360º, avaliação de desempenho, avaliações extraordinárias e outras avaliações para os funcionários conforme a necessidade da entidade.

- Todos os processos executados podem ser realizados automaticamente pela rotina de agendamento da execução da rotina, através de rotina de agendador de tarefas.

- Emitir os relatórios referentes aos cadastros de planos de saúde:

- Emitir relatórios cadastrais por pessoa:

- Emitir relatórios referente a pessoa. Compreender neste relatório, informações de dependentes, experiências anteriores, averbações para aposentadoria, licença-prêmio, adicionais de tempo de serviço, bolsa de estudo e, além de estar integrado com a folha de pagamento.

- Emitir relatórios cadastrais dos funcionários:

- Emitir diversos modelos de relatórios com informações específicas dos servidores, é possível listar informações cadastrais de forma simples e organizada.

- Emitir relatório de programação de férias dos funcionários, exibindo todos os períodos de aquisição de férias, períodos de gozo, dias de abono e forma de pagamento.

- Emitir relatórios cadastrais da estrutura da entidade e distribuição de cargos:

- Emitir relatórios cadastrais referente Movimentação de Pessoal:

- Emitir relatórios cadastrais referente Pensões:

- Emitir relatórios cadastrais referente Concursos Públicos e Processos Seletivos e as informações pertinentes a este recurso:

- Emitir relatórios cadastrais referente Medicina e Segurança do Trabalho:

- Possibilitar a emissão da ficha de avaliação médica "Anamnese", ficha a qual é preenchido a entrevista de saúde do candidato à vaga da função na entidade.

- Emitir relatórios cadastrais referente Cursos e Formações:

- Emitir relatórios cadastrais referente avaliações:

- Conceitos
- Fatores
- Tipos de Avaliações
- Comissões de Avaliação
- Tipo de Comissões de Avaliações
- Áreas de Atuação
- Publicações das pessoas
- Tipos de Publicações

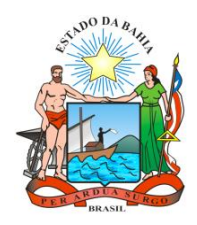

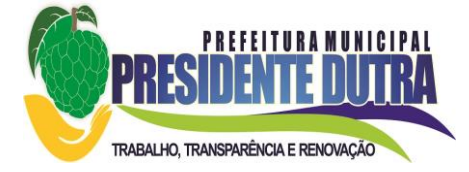

- Emitir relatórios cadastrais referentes controles de:
	- Faltas
		- Empréstimos
		- Diárias
		- Transferências
		- Adicionais
		- Licenças-prêmio
		- Funções dos Funcionários
	- Compensação de Horas
- Emitir relatórios cadastrais referente parametrizações:
- Permitir sintetizar em um único relatório toda a ficha funcional do servidor, configurando quais das seguintes informações devem ser exibidas:
	- Ficha cadastral
	- Acidentes de trabalho
	- Adicionais
	- Afastametos
	- Resumo Afastametos
	- Aposentadorias e pensões
	- Atestados
	- Atos
	- Beneficiários
	- Dependentes
	- Controles de Faltas, Empréstimos, Transferências, Adicionais e Diárias
	- Substituições a outros servidores
	- Contratos de vínculos temporários com a entidade
	- Funções
	- Alterações salariais e de cargos
	- Licenças-prêmio e Averbações
	- Locais de trabalho
	- Ocorrências (atos de elogio, advertência ou suspensão)
	- Períodos aquisitivos
	- Cursos
	- Compensação de horas
	- Avaliações Funcionais
- Emitir relatórios de avaliações referente a:
	- Fichas de Avaliação
	- Avaliações Expiradas
	- Processos Administrativos
	- Avaliações do Funcionário
	- Microciclos Prorrogados

- Efetuar cálculo de benefícios de aposentadorias com base na média dos 80% maiores salários conforme legislação vigente, de acordo com o tipo de aposentadoria.

- Permitir a configuração de cabeçalho e rodapé para quaisquer relatórios emitidos pelo sistema, permitindo inclusive a inserção de comentários

- Emitir relatório demonstrativo do tempo em que o funcionário trabalhou na entidade ou em qualquer outra empresa, indicando o tempo bruto, as faltas e licenças, o tempo líquido e ainda o tempo derivado de averbações de tempo fictício.

- Emitir relatório de frequência que compreende a quantidade de dias trabalhados, que é composta pela quantidade de dias do mês, menos a quantidade de dias afastados, menos a quantidade de faltas, mensalmente analisadas.

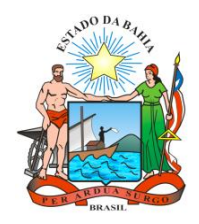

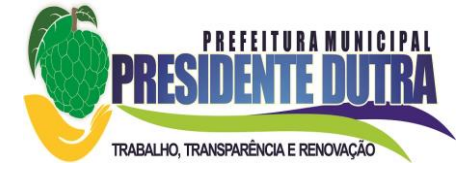

- Emitir listagem contendo os funcionários e suas alterações de cargos e funções.

- Emitir listagem contendo os funcionários e suas mudanças de secretarias e localizações físicas (locais de trabalho).

- Emitir listagem contendo todas as alterações de cargos dos funcionários dentro de um período selecionado.

- Permitir a reestruturação da classificação institucional de um exercício para outro.

- Permitir copiar funcionários demitidos para realizar a readmissão individual em lote (Ex. Professores ACTs demitidos no fim do ano letivo e readmitidos no ano seguinte.)

- Possibilitar a alteração de informação nos dados dos históricos de funcionário, beneficiário, autônomo ou cargos de forma coletiva otimizando o trabalho dos usuários. - Possuir calculadora de Datas e Horas.

- Permitir a readmissão em massa. Esta funcionalidade deverá possibilitar cadastrar funcionários idênticos aos funcionários já demitidos, sem a necessidade redigitar todos os dados.

- Permitir a unificação de pessoas e de cadastros

- Possibilitar a exclusão do número do CPF para não duplicar o número do CPF das pessoas no banco de dados.

- Possibilitar a alteração referente a datas de início ou final do período aquisitivo de férias do funcionário.

- Permitir na consulta rápida nos cadastros. Ex: identificar os funcionários que estejam demitidos de forma que sejam demonstrados em destaque. Além das consultas padrões, já existentes no sistema, poderão ser criados vários modelos de consultas de acordo com a necessidade do usuário.

- Permitir conceder ajuda, suporte e fazer pesquisas referente ao aplicativo e suas funcionalidades.

- Permitir fazer consultas rápidas dos códigos ou nomes dos registros, dispensando memorização e procura.

- Permitir cadastrar ou abrir os cadastros de determinados cadastros da aplicação, agilizando o processo do sistema.

- Permitir emitir alguns relatórios do sistema, a partir da tela de cadastro da funcionalidade mediante tecla de atalho.

- Permitir fazer as consultas sobre as situações ocorridas com o funcionário desde sua admissão, considerando os dias de licenças, atestados, faltas, etc...

- Permitir consultar os cálculos efetuados no sistema de acordo com a competência informada e o processamento para cada funcionário.

- Permitir consultar os contratos, períodos e situações que a pessoa se encontra nos registros informados.

- Permitir calcular datas possibilitando fazer conversões de datas, dias, meses e anos para lhe auxiliar a obter informações de forma rápida e prática.

- Possibilitar realizar cálculos clicando nos botões da calculadora ou digitando os cálculos usando o teclado.

- Permitir, através de atalho na tela inicial do sistema, acessar cadastros, processos e relatórios, além de incluir novos menus favoritos para facilitar a usabilidade do sistema.

- Ter cadastro de servidores com todos os campos exigidos pelo Ministério do Trabalho e Emprego e possibilitar, inclusive, a dispensa do livro de registro dos servidores, conforme Portaria nº 41, de 28 de março de 2007.

- Permitir a configuração de movimentações de pessoal, conforme a solicitação do TCM. - Possuir cadastro de Comunicação de Acidente de Trabalho para posterior emissão da Comunicação de Acidente de Trabalho - CAT para o INSS.

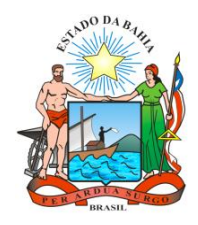

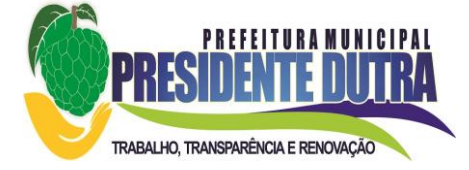

- Possibilitar cadastramento de grupos de prevenção de acidentes de trabalho, em conformidade com a Portaria nº 1.121, de 8 de novembro de 1995.

- Controlar a transferência de funcionários permitindo detalhar se a transferência foi realizada com ou sem ônus para a entidade, atendendo as exigências legais do eSocial.

#### **5.4. SISTEMA ESOCIAL**

- O sistema deverá atender plenamente as exigências do Decreto nº 8373/2014 que instituiu o Sistema de Escrituração Digital das Obrigações Fiscais, Previdenciárias e Trabalhistas (e-Social).

- O sistema deverá atender às especificações do Decreto possuir todas as rotinas necessárias ao gerenciamento e eventual substituição de GFIP - Guia de Recolhimento do FGTS e de Informações à Previdência Social, CAGED - Cadastro Geral de Empregados e Desempregados para controlar as admissões e demissões de empregados sob o regime da CLT, RAIS - Relação Anual de Informações Sociais, CAT - Comunicação de Acidente de Trabalho, CD - Comunicação de Dispensa, PPP - Perfil Profissiográfico Previdenciário, DIRF - Declaração do Imposto de Renda Retido na Fonte, DCTF - Declaração de Débitos e Créditos Tributários Federais, QHT – Quadro de Horário de Trabalho, MANAD – Manual Normativo de Arquivos Digitais, GRF – Guia de Recolhimento do FGTS e GPS – Guia da Previdência Social.

- Permitir o cadastro e manutenção de Schemas, que representam os layouts de cada projeto.

- Permitir o cadastro e manutenção de scripts de validação, vinculando ao layout, que por sua vez estará vinculado a um projeto.

- Permitir validação dos dados a serem enviados, realizando apontamento dos erros a serem ajustados antes do envio ao e-Social.

- Permitir mensurar tempo de ajustes dos referidos erros.

- Permitir agendamento de envio de lotes específicos ao e-Social.

#### **5.5. SISTEMA DE ATENDIMENTO AO SERVIDOR PÚBLICO MUNICIPAL**

- Permitir acesso via internet das informações dos servidores.

- Permitir consultar ou alterar as informações da entidade no sistema.

- Permitir ao administrador do sistema vincular os usuários aos servidores importados no sistema.

- Permitir que os usuários por meio de cada matrícula e entidade façam solicitações de alterações cadastrais pessoais.

- Permitir que os usuários por meio de cada matrícula e entidade efetuem anexos de imagens que comprovem a necessidade das solicitações de alterações cadastrais pessoais, dispensando a locomoção do usuário até o departamento/setor/entidade.

- Permitir que os usuários por meio de cada matrícula e entidade efetuem solicitações de cursos de aperfeiçoamento.

- Permitir que os usuários por meio de cada matrícula e entidade efetuem solicitações de graduações.

- Permitir que os usuários por meio de cada matrícula e entidade realizem solicitações de palestras.

- Permitir que os usuários por meio de cada matrícula e entidade façam solicitações de seminários.

- Permitir que os usuários por meio de cada matrícula e entidade efetuem solicitações de treinamentos.

- Permitir que os usuários por meio de cada matrícula e entidade realizem solicitações de workshop.

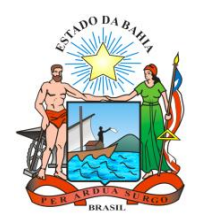

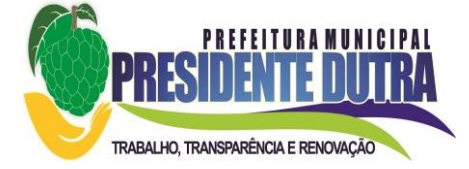

- Permitir que os usuários por meio de cada matrícula e entidade façam solicitações de programação de férias.

- Permitir que os usuários por meio de cada matrícula e entidade efetuem solicitações de licença adoção.

- Permitir que os usuários por meio de cada matrícula e entidade efetuem anexos de imagens que comprovem a necessidade das solicitações de licença adoção, dispensando a locomoção do usuário até o departamento/setor/entidade.

- Permitir que os usuários por meio de cada matrícula e entidade façam solicitações de licença casamento.

- Permitir que os usuários por meio de cada matrícula e entidade efetuem anexos de imagens que comprovem a necessidade das solicitações de licença casamento, dispensando a locomoção do usuário até o departamento/setor/entidade.

- Permitir que os usuários por meio de cada matrícula e entidade realizem solicitações de licença maternidade.

- Permitir que os usuários por meio de cada matrícula e entidade efetuem anexos de imagens que comprovem a necessidade das solicitações de licença maternidade, dispensando a locomoção do usuário até o departamento/setor/entidade.

- Permitir que os usuários por meio de cada matrícula e entidade efetuem solicitações de licença prêmio.

- Permitir que os usuários por meio de cada matrícula e entidade façam solicitações de licença sem vencimento.

- Permitir que os usuários por meio de cada matrícula e entidade realizem solicitações de adiantamento de 13° salário.

- Permitir que os usuários por meio de cada matrícula e entidade efetuem solicitações de adiantamento de férias.

- Permitir que os usuários por meio de cada matrícula e entidade façam solicitações de adiantamento salarial.

- Permitir que os usuários por meio de cada matrícula e entidade realizem solicitações de benefício, como plano de saúde.

- Permitir que os usuários por meio de cada matrícula e entidade façam solicitações de benefício, como plano odontológico.

- Permitir que os usuários por meio de cada matrícula e entidade realizem solicitações de benefício de vale transporte.

- Permitir que os usuários por meio de cada matrícula e entidade efetuem solicitações de benefício de vale alimentação.

- Permitir que os usuários por meio de cada matrícula e entidade façam solicitações de benefício de vale refeição.

- Permitir que os usuários por meio de cada matrícula e entidade efetuem solicitações de benefício de seguro de vida e podendo ser solicitado para os dependentes.

- Permitir que os usuários por meio de cada matrícula e entidade façam solicitações de folga, do tipo: Banco de horas, Desconto em folha e compensação de horas extras.

- Permitir que os usuários por meio e cada matrícula e entidade realizem solicitações de dúvidas sobre qualquer assunto.

- Permitir ao usuário por meio de cada matrícula e entidade consultar os recibos referentes aos pagamentos efetuados por meio da folha de pagamento.

- Permitir ao usuário a emissão de um relatório com todas as informações que comprovem o rendimento e retenção de IRRF da pessoa do funcionário.

- Permitir ao usuário a consulta de todas as informações que comprovem o rendimento e retenção de IRRF da pessoa do funcionário.

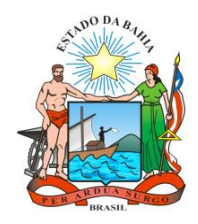

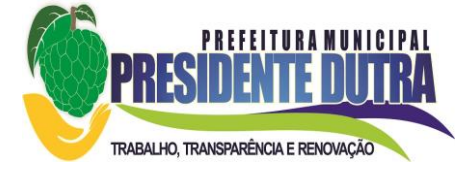

- Permitir que o usuário visualize todo o seu histórico financeiro, como, por exemplo, proventos, reajustes, descontos.

- Permitir emissão de um relatório da movimentação dos funcionários em um determinado exercício, detalhando as bases de cálculo. Todas essas informações são apresentadas mensalmente.

- Permitir ao usuário por meio de cada matrícula consultar as informações pessoais do servidor.

- Permitir ao usuário por meio de cada matrícula consultar as informações contratuais, possibilitando visualizar detalhes do cargo, salário, organograma, férias, alterações de salário e cargos.

- Permitir ao usuário consultar as marcações de ponto, selecionando o ano e período de apuração.

- Permitir ao usuário a emissão por meio de relatório as marcações de ponto, selecionando o ano e período de apuração.

- Permitir realizar pesquisa avançada por critérios e por solicitações.

- Permitir ao administrador configurar as permissões de acesso dos usuários.

- Permitir aos usuários a visualização dos status das solicitações cadastradas.

- Permitir a geração e o envio do código token de vinculação do usuário com o servidor por e-mail.

- Permitir a impressão em documento no formato PDF do código token de vinculação do usuário com o servidor.

- Permitir ao usuário com permissão em um único ambiente, aprovar ou reprovar as solicitações realizadas pelos servidores.

- Permitir ao usuário com perfil administrador adicionar e conceder permissões por funcionalidades para usuários e grupos de usuários.

#### **5.6. SISTEMA DE GESTÃO DE ALMOXARIFADO**

- Possuir integração dos cadastros de materiais, fornecedores, órgãos, unidades orçamentárias e centro de custos no sistema de Compras e Licitações, bem como o cadastramento de entrada de materiais a partir da liquidação da autorização de fornecimento de bens de consumo do processo de compra.

- Possuir Gerador de Relatórios integrado ao sistema, com interface para o usuário em língua portuguesa.

- Permitir que os relatórios desenvolvidos sejam acessados e executados por dentro do sistema, possibilitando que argumentos como ano, entidade, data corrente, etc., sejam automaticamente preenchidos pelo sistema e, ainda, que seja possível utilizar as funções do sistema que estão disponíveis no banco de dados.

- Permitir que os relatórios desenvolvidos pelo usuário sejam mantidos no banco de dados ou que esteja acessível para todos os usuários do sistema logo após ser salvo e que o backup desses relatórios seja feito juntamente (no mesmo processo) com o backup dos dados do sistema.

- Permitir que sejam configurados os usuários que terão acesso aos relatórios.

- Permitir organizar os relatórios em classificações.

- Permitir criar novos relatórios personalizados baseando-se nos relatórios já existentes.

- Permitir desativar (não excluir) relatórios não utilizados.

- Permitir que os relatórios sejam desenvolvidos em linguagem SQL, com o uso de todos os comandos compatíveis com ela e com o banco de dados.

- Possibilitar a exportação e importação de modelos de relatórios.

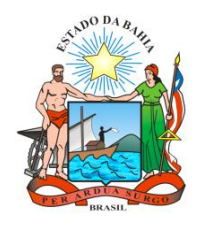

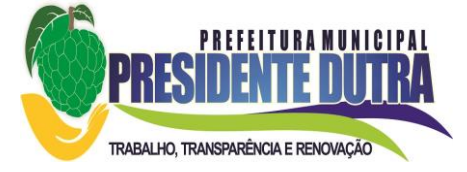

- Permitir salvar os relatórios em arquivos para posterior impressão e em arquivo PDF com a possibilidade de assinar digitalmente.

- Possibilitar configurar a periodicidade e os usuários que receberão avisos sobre a necessidade de backup do banco de dados;

- Possibilitar configurar os usuários que poderão executar o backup do banco de dados;

- Permitir executar automaticamente o backup em horários previamente agendados;

- Permitir o backup da base de dados enquanto os usuários estão trabalhando no sistema;

- Possuir relatórios de backups efetuados;

- Permitir a compactação/descompactação do backup para fins de armazenamento, inclusive quando disparado pelo agendamento.

- Permitir a validação e verificação de relatórios inconsistentes no banco de dados, demonstrando um relatório com as inconsistências encontradas.

- Todos os acessos ao sistema devem ser registrados em arquivo, informando o módulo e identificando data, hora, usuário e ação realizada, podendo ser feita auditoria em módulo específico para esse fim.

- Permitir abrir mais de uma opção do menu principal, simultaneamente, sem a necessidade de se fazer novo acesso ao sistema. Por exemplo, manter aberto ao mesmo tempo cadastros e relatórios distintos.

- Possuir help 'online', sensitivo ao contexto, sobre o modo de operação de cada uma das tarefas.

- Gerar os arquivos de intercâmbio de dados para alimentar automaticamente o SISTEMA INTEGRADO DE GESTÃO E AUDITORIA – SIGA, adotado pelo Tribunal de Contas dos Municípios da Bahia, conforme layouts e parâmetros estipulados por este.

- Possuir controle de acesso aos módulos do sistema por senhas diferenciadas para cada usuário, com restrição de uso individual de cada senha.

- Possibilitar a emissão de relatório de balancete do estoque mostrando os movimentos de entradas, saídas e saldo atual por período.

- Emitir um resumo anual das entradas e saídas, mostrando o saldo financeiro mês a mês por estoque e o resultado final no ano.

- Emitir relatórios de controle de validade de lotes de materiais, possibilitando seleção por: almoxarifado; período; materiais vencidos; materiais a vencer.

- Possibilitar o controle de toda movimentação de entrada, saída, devolução, prazo de validade e transferência de materiais no estoque.

- Permitir cadastrar e alterar fornecedores, distinguindo pessoas físicas e jurídicas, possibilitando informar a situação (ativo, inativo) e também relacionar os materiais que fornece.

- Possuir o controle de saldos físicos e financeiros dos estoques por material existente em cada almoxarifado, dispondo de configuração de níveis de ressuprimento (limite mínimo, máximo e reposição), permitindo calcular (por meio de fórmula configurável) a quantidade necessária em estoque até o próximo reabastecimento por material.

- Permitir consultar o preço da última compra, para estimativa de custo.

- Permitir gerenciar os ajustes e os saldos físicos e financeiros dos estoques, ocorridos do inventário.

- Permitir o gerenciamento integrado dos estoques de materiais existentes nos diversos almoxarifados.

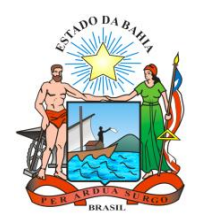

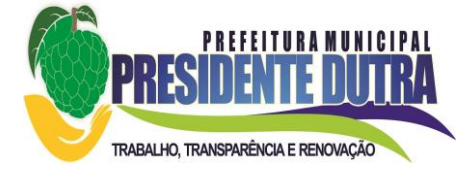

- Permitir que a solicitação de compras possa ser parametrizada pelo próprio usuário, permitindo-lhe selecionar dados a serem impressos, bem como a sua disposição física dentro do documento.

- Possibilitar o controle de diversos almoxarifados, facilitando que os usuários com acesso autorizado possam alterná-los.

- Possibilitar o controle de pendências de pedidos e fornecimento de materiais; gerenciar a necessidade de reposição de materiais; o controle de materiais conforme especificações definidas pelo município (consumo/permanente/perecível/etc.); a emissão de relatório da ficha de controle de estoque, mostrando as movimentações por material e período com saldo anterior ao período (analítico/sintético) e a emissão de relatórios de entradas e saídas de materiais por produto, nota fiscal e setor.

- Utilizar centros de custo (setores) na distribuição de materiais, para apropriação e controle do consumo.

- Permitir efetuar transferências de materiais entre almoxarifados, possibilitando a emissão da nota de transferência com opção de selecionar almoxarifado, transferência, centro de custo e emissão por período.

- Possibilitar a restrição de acesso dos usuários aos almoxarifados.

- Registrar a abertura e o fechamento de inventários, permitindo o bloqueio das movimentações durante a sua realização.

- Emitir relatório que demonstre a média de gastos mensais por setor ou material considerando um determinado período.

- Possuir relatório do consumo médio mensal por material.

- Possibilitar a leitura de arquivo da coletora no lançamento do inventário.

- Consultar a localização física do material dentro do almoxarifado.

- Permitir registrar processo licitatório, número do empenho, fornecedor, número da Ordem de Compra/Serviço e documento fiscal.

- Manter controle efetivo sobre as requisições de materiais, permitindo atendimento parcial de requisições e mantendo o controle sobre o saldo não atendido das requisições.

- Efetuar cálculo automático do preço médio dos materiais.

#### **5.7. SISTEMA DE GESTÃO DE COMPRAS E LICITAÇÕES**

- Integrar com o sistema de Transparência Municipal WEB possibilitando consultar as licitações, os contratos e os fornecedores impedidos de licitar.

- Integrar com o sistema de Gestão Financeira, Orçamentária e Contábil identificando os cadastros de órgãos, unidades orçamentárias, recursos, elementos de despesas, função, sub-função e programas, despesas do orçamento e fornecedores/credores; efetuando o bloqueio no sistema de contabilidade de dotação específica na abertura do processo licitatório; efetuando o desbloqueio no sistema de contabilidade da dotação bloqueada no encerramento do processo licitatório; o desbloqueio do saldo remanescente da despesa na geração do último empenho do processo; o cadastro do empenho no sistema de contabilidade a partir da homologação/adjudicação do processo de compra; cadastro da liquidação no sistema de Gestão Financeira, Orçamentária e Contábil a partir da liquidação da autorização de fornecimento no processo de compra.

- Integrar com o sistema de Gestão de Patrimônio identificando os cadastros de fornecedores, órgãos, unidades orçamentárias e centro de custos; cadastro de bens no sistema de patrimônio a partir da liquidação da autorização de fornecimento de bens permanentes do processo de compra.

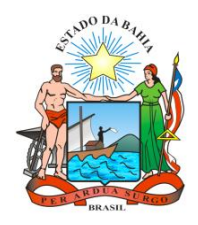

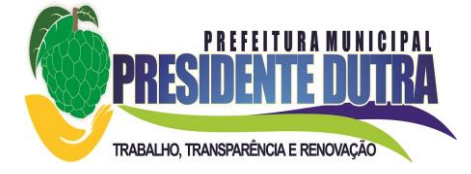

- Possuir integração dos cadastros de materiais, fornecedores, órgãos, unidades orçamentárias e centro de custos e possibilitar o cadastramento de entrada de materiais no sistema de controle de Gestão de Almoxarifado a partir da liquidação da autorização de fornecimento de bens de consumo do processo de compra.

- Possuir Gerador de Relatórios integrado ao sistema, com interface para o usuário em língua portuguesa.

- Permitir que os relatórios desenvolvidos sejam acessados e executados por dentro do sistema, possibilitando que argumentos como ano, entidade, data corrente, etc., sejam automaticamente preenchidos pelo sistema e, ainda, que seja possível utilizar as funções do sistema que estão disponíveis no banco de dados.

- Permitir que os relatórios desenvolvidos pelo usuário sejam mantidos no banco de dados ou que esteja acessível para todos os usuários do sistema logo após ser salvo e que o backup desses relatórios seja feito juntamente (no mesmo processo) com o backup dos dados do sistema.

- Permitir que sejam configurados os usuários que terão acesso aos relatórios.

- Permitir organizar os relatórios em classificações.

- Permitir criar novos relatórios personalizados baseando-se nos relatórios já existentes.

- Permitir desativar (não excluir) relatórios não utilizados.

- Permitir que os relatórios sejam desenvolvidos em linguagem SQL, com o uso de todos os comandos compatíveis com ela e com o banco de dados.

- Possibilitar a exportação e importação de modelos de relatórios.

- Permitir salvar os relatórios em arquivos para posterior impressão e em arquivo PDF com a possibilidade de assinar digitalmente.

- Todos os acessos ao sistema devem ser registrados em arquivo, informando o módulo e identificando data, hora, usuário e ação realizada, podendo ser feita auditoria em módulo específico para esse fim.

- Permitir abrir mais de uma opção do menu principal, simultaneamente, sem a necessidade de se fazer novo acesso ao sistema. Por exemplo, manter aberto ao mesmo tempo cadastros e relatórios distintos.

- Possuir help 'online', sensitivo ao contexto, sobre o modo de operação de cada uma das tarefas.

- Gerar os arquivos de intercâmbio de dados para alimentar automaticamente o SISTEMA INTEGRADO DE GESTÃO E AUDITORIA – SIGA, adotado pelo Tribunal de Contas dos Municípios da Bahia, conforme layouts e parâmetros estipulados por este.

- Possuir controle de acesso aos módulos do sistema por senhas diferenciadas para cada usuário, com restrição de uso individual de cada senha.

- Possibilitar o acompanhamento dos processos licitatórios desde a preparação até seu julgamento, registrando as etapas de publicação do processo; emissão do mapa comparativo de preços; emissão das atas referente documentação e julgamento das propostas; interposição de recurso; anulação e revogação; impugnação; parecer da comissão julgadora; parecer jurídico; homologação e adjudicação; autorizações de fornecimento; contratos e aditivos; liquidação das autorizações de fornecimento; gerar empenhos para a contabilidade e liquidação dos empenhos.

- Possibilitar a separação dos itens do processo e suas respectivas quantidades por centro de custo e por despesa.

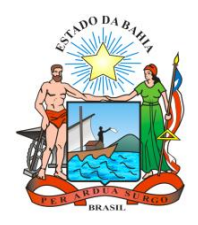

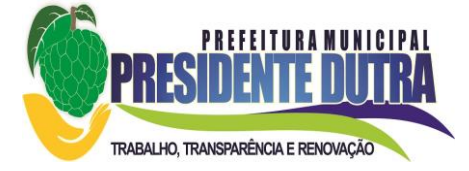

-Permitir montar os itens do processo administrativo, processo licitatório e coleta de preços por lotes.

- Permitir cadastrar fornecedores, informando ramo de atividade, documentos e certidões negativas e materiais fornecidos.

- Emitir Certificado de Registro Cadastral com numeração sequencial.

- Permitir utilizar código de materiais por grupo e classe com definição da máscara ou de forma sequencial, ou sequencial com grupo e classe.

- Possibilitar a emissão da ata do pregão presencial e histórico dos lances.

- Possibilitar a utilização de critérios de julgamento das propostas em relação à microempresa e empresa de pequeno porte, de acordo com lei complementar 123/2006.

- Permitir parametrização para numerar a licitação de forma seqüencial ou por modalidade, possibilitando alterar a numeração sugerida pelo sistema.

- Permitir a consulta dos fornecedores de determinado material ou ramo de atividade.

- Permitir identificar em quais processos licitatórios determinado fornecedor participou, visualizando sua situação em cada item do processo.

- Possibilitar a emissão da autorização de compra ou fornecimento por centro de custo, por dotação ou global.

- Possuir cadastro de materiais para informar se é material perecível; material estocável; material de consumo ou permanente; tipo do combustível; descrição; grupo e classe; dados da última compra como data, quantidade, preço e fornecedor.

- Permitir agrupar várias solicitações de compras dos diversos setores para um novo processo licitatório, compra direto ou processo administrativo automaticamente.

- Controlar as solicitações de compra, não permitindo que usuários de outros centros de custo acessem ou cadastrem solicitações não pertencentes ao seu centro de custo e que a quantidade de cada item possa ser dividida por uma ou mais despesas.

- Possibilitar a configuração das assinaturas que serão exibidas nos relatórios.

- Permitir criar e editar modelos de editais, contratos, autorização de compras, atas e outros relatórios desejados a partir dos modelos existentes no sistema.

- Permitir que os centros de custos requisitantes de cada item do processo licitatório sejam levados para o contrato de aditivo.

- Manter histórico das alterações do contrato, informando o de tipo alteração (acréscimo, diminuição, equilíbrio econômico financeiro, prorrogação, rescisão) e se foi uniltateral ou bilateral.

- Controlar despesas realizadas e a realizar de uma mesma natureza, para que não ultrapasse os limites legais estabelecidos para cada modalidade de licitação.

- Permitir o controle de gastos por unidade orçamentária através de limites mensais preestabelecidos pelo usuário.

- Controlar a data de validade das certidões negativas e outros documentos dos fornecedores, com emissão de relatório por fornecedor contendo a relação das negativas vencidas/por vencer.

- Relatórios para divulgação na internet, conforme lei 9.755/98 e demonstrativo das compras efetuadas conforme art. 16 da Lei 8.666/93.

- Possibilitar a configuração das assinaturas que serão exibidas nos relatórios.

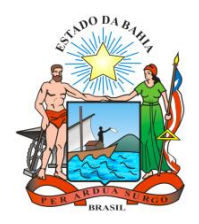

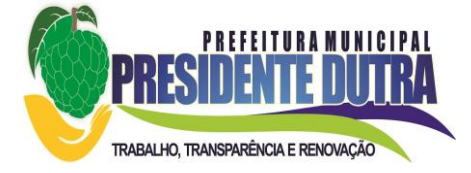

- Dispor as Leis 8.666/93 e 10.520/2002 para eventuais consultas diretamente no sistema.

- Permitir a gravação, em meio magnético, dos itens do processo licitatório para fornecedores digitar o preço de cada item com leitura dos preços informados e preenchimento automático no cadastro de itens do processo, exibindo os itens em lista ou separados por lotes.

- Possibilitar consultas de preços, por materiais ou por fornecedores, praticados em licitações ou despesas anteriores.

- Emitir todos os relatórios exigidos por Lei, como por exemplo: termo de abertura e autorização do processo licitatório; parecer jurídico e contábil; publicação do edital; atas do pregão; emissão de contratos; notas de autorização de fornecimento;

- Emitir o Edital de Licitação.

- Controlar as quantidades entregues parcialmente pelo fornecedor, possibilitando a emissão de relatório de forma resumida e detalhada, contendo as quantidades entregues, os valores e o saldo pendente.

- Possibilitar a gravação, em meio magnético dos itens da coleta de preço para cotação pelos fornecedores com leitura dos preços informados e preenchimento automático dos preços dos itens.

- Permitir o cadastro de compras diretas, informando a data da compra; fornecedor; centro de custo; objeto da compra; local de entrega e forma de pagamento.

- Gerar processos administrativos ou compra direta pelo preço médio ou menor preço cotado do Registro de Preços.

- Registrar a rescisão do contrato ou aditivo, informando: motivo, data do termo e da publicação, valor da multa e indenização, fundamento legal e imprensa oficial.

- Permitir registrar a suspensão ou rescisão de contrato, controlando a data limite da situação de inabilitado.

- Possibilitar copiar os itens de um outro processo licitatório, já cadastrado e de uma outra compra direta.

- Permitir agrupar os itens do processo licitatório por centro de custos.

- Permitir alterar a data de emissão das autorizações de fornecimento.

- Possuir cronograma de pagamentos dos contratos, possibilitando controlar a situação (pago, vencido ou a vencer).

- Possuir cronograma de entrega dos itens dos contratos, controlando a situação (entregue, vencido a vencer).

- Controlar as solicitações de compra pendentes, liberadas e reprovadas.

- Emitir relação das licitações informando data e hora de abertura, número, modalidade, membros da comissão e objeto a ser licitado.

- Permitir o cadastro de comissões permanente e especial; servidores; pregoeiros; leiloeiros, informando o ato que a designou, datas de designação e expiração, com membros e funções designadas.

- Possuir rotina para classificação das propostas do pregão presencial conforme critérios de classificação determinados pela legislação (Lei 10.520/2002).

- Permitir efetuar lances para a modalidade pregão presencial com opção de desistência e rotina de reabertura de itens e/ou lotes para nova etapa de lances.

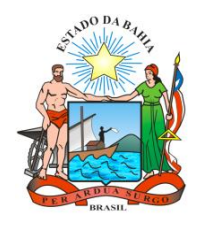

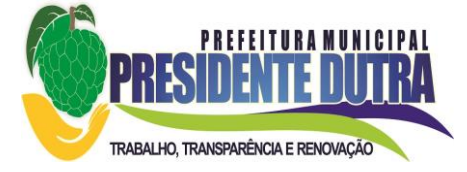

- Possibilitar configurar a periodicidade e os usuários que receberão avisos sobre a necessidade de backup do banco de dados;

- Possibilitar configurar os usuários que poderão executar o backup do banco de dados;

- Permitir executar automaticamente o backup em horários previamente agendados;

- Permitir o backup da base de dados enquanto os usuários estão trabalhando no sistema;

- Possuir relatórios de backups efetuados;

- Permitir a compactação/descompactação do backup para fins de armazenamento, inclusive quando disparado pelo agendamento.

- Permitir a validação e verificação de relatórios inconsistentes no banco de dados, demonstrando um relatório com as inconsistências encontradas.

#### **5.8. SISTEMA DE TRIBUTOS MUNICIPAIS**

- Possibilitar integração com o sistema de Transparência Municipal WEB, para identificar as maiores arrecadações por contribuinte.

- Integrar com o sistema de Contabilidade Pública, para registro automático nas contas contábeis dos lançamentos dos tributos a arrecadar, arrecadados e cancelados e dos lançamentos das isenções e remissões de débitos.

- Gerar relatórios com a receita classificada de acordo com o plano de contas da receita, de forma que se integre ao sistema de contabilidade pública.

- Integrar com o sistema de Contabilidade Pública, possibilitando ao usuário configurar a forma de contabilização integrando ou não as deduções vinculadas a rubricas redutoras cadastradas no sistema de Tributos.

- Integrar com o sistema de Contabilidade Pública, para efetuar baixa de pagamento de débitos, dividas, dividas parceladas e parcelas do Refis, automaticamente.

- Possuir Gerador de Relatórios integrado ao sistema, com interface para o usuário em língua portuguesa.

- Permitir que os relatórios desenvolvidos sejam acessados e executados por dentro do sistema, possibilitando que argumentos como ano, entidade, data corrente, etc., sejam automaticamente preenchidos pelo sistema e, ainda, que seja possível utilizar as funções do sistema que estão disponíveis no banco de dados.

- Permitir que os relatórios desenvolvidos pelo usuário sejam mantidos no banco de dados ou que esteja acessível para todos os usuários do sistema logo após ser salvo e que o backup desses relatórios seja feito juntamente (no mesmo processo) com o backup dos dados do sistema.

- Permitir que sejam configurados os usuários que terão acesso aos relatórios.

- Permitir organizar os relatórios em classificações.

- Permitir criar novos relatórios personalizados baseando-se nos relatórios já existentes.

- Permitir desativar (não excluir) relatórios não utilizados.

- Permitir que os relatórios sejam desenvolvidos em linguagem SQL, com o uso de todos os comandos compatíveis com ela e com o banco de dados.

- Possibilitar a exportação e importação de modelos de relatórios.

- Permitir salvar os relatórios em arquivos para posterior impressão e em arquivo PDF com a possibilidade de assinar digitalmente.

- Possibilitar configurar a periodicidade e os usuários que receberão avisos sobre a necessidade de backup do banco de dados;

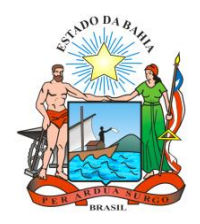

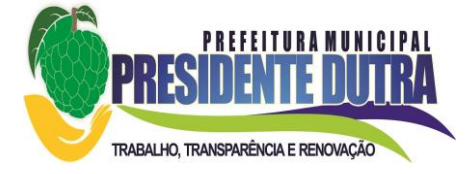

- Possibilitar configurar os usuários que poderão executar o backup do banco de dados;

- Permitir executar automaticamente o backup em horários previamente agendados;

- Permitir o backup da base de dados enquanto os usuários estão trabalhando no sistema;

- Possuir relatórios de backups efetuados;

- Permitir a compactação/descompactação do backup para fins de armazenamento, inclusive quando disparado pelo agendamento.

- Permitir a validação e verificação de relatórios inconsistentes no banco de dados, demonstrando um relatório com as inconsistências encontradas.

- Todos os acessos ao sistema devem ser registrados em arquivo, informando o módulo e identificando data, hora, usuário e ação realizada, podendo ser feita auditoria em módulo específico para esse fim.

- Permitir abrir mais de uma opção do menu principal, simultaneamente, sem a necessidade de se fazer novo acesso ao sistema. Por exemplo, manter aberto ao mesmo tempo cadastros e relatórios distintos.

- Possuir help 'online', sensitivo ao contexto, sobre o modo de operação de cada uma das tarefas.

- Possuir controle de acesso aos módulos do sistema por senhas diferenciadas para cada usuário, com restrição de uso individual de cada senha.

- Possuir cadastros de ruas, faces do imóvel, bairros e distritos para utilização no cadastramento dos contribuintes e imóveis; de bancos e agências; moedas, possibilitando a utilização de Unidades de Referência; de atividades econômicas; de planta de valores; de fiscais; de documentos fiscais que serão exigidos na fiscalização; cadastro único de contribuintes; de cartórios para possibilitar o relacionamento com o ITBI-Imposto sobre Transmissão de Bens Imóveis; de imobiliárias para possibilitar o relacionamento com os imóveis.

- Conter um cadastro de publicidades, possibilitando o controle e manutenção das publicidades localizadas dentro do município, possibilitando também o acompanhando os lançamentos de receitas dentro da própria funcionalidade.

- Ter opção para cadastrar fórmulas de juros de financiamentos para refinanciamento de débitos correntes e dívida ativa, vencidos ou a vencer, podendo cobrar ou não taxa de expediente.

- Possuir rotina configurável de Parcelamento de Dívida Ativa: podendo parcelar várias receitas, parcelar outros parcelamentos em aberto; dividas executadas; conceder descontos legais através de fórmulas configuráveis; determinar valor mínimo por parcela; cobranças de taxas de parcelamento;

- Ter um controle da apuração dos lançamentos dos contribuintes onde seja possível, por exemplo, comparar quanto foi declarado e quanto realmente foi faturado pelo contribuinte, gerando um lançamento com a diferença apurada com os devidos acréscimos. Sendo ainda possível a geração da notificação fiscal por atividade, ano, ano e atividade e parcela, facilitando uma possível contestação por parte do contribuinte. - Possibilitar a geração de arquivo para pagamento na modalidade Débito em Conta das receitas imobiliárias.

- Possibilitar realizar a baixa dos pagamentos que foram enviados para Débito em Conta, podendo ainda atualizar o cadastro dos contribuintes e imóveis, incluindo ou excluindo a opção do Débito em Conta.

- Possibilitar efetuar integração via web service com empresas de geoprocessamento

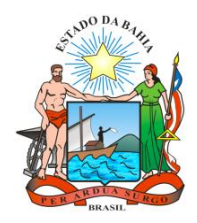

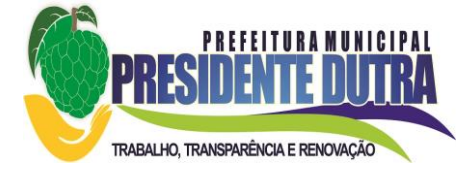

- Possibilitar alteração do cadastro de imóveis devido a ajustes do geoprocessamento

- Possibilitar ao usuário definir a classificação contábil para as diferenças de pagamento dos créditos tributários

- Gerar auto de infrações e notificações aos contribuintes.

- Controlar a geração de cálculo e emissão de notas avulsas, impressas pela secretaria da fazenda.

- Possuir controle de denúncias fiscais.

- Possibilitar o controle de requerimento de baixa, suspensão e cancelamento de atividades.

- Permitir configuração de modelos de carnês pelo próprio usuário e para mensagens de carnê.

- Possuir processos para fiscalização dos cadastros mobiliários e imobiliários, com lançamento, notificação fiscal e/ou auto de infração.

- Controlar a compensação e restituição de pagamentos efetuados indevidamente.

- Controlar a compensação e restituição de pagamentos efetuados indevidamente.

- Controlar os projetos para emissão Alvará de Construção e Habite-se.

- Permitir que haja Planta de Valores e que seja configurável conforme boletim cadastral e a localização do imóvel.

- Possuir cadastro de imóvel urbano e rural configurável conforme boletim cadastral da Prefeitura, com a possibilidade de inserir campos numéricos (inteiros e decimais), datas, horas e textos a qualquer momento.

Possuir cadastro de averbações/observações para: contribuintes, imóveis, econômicos, dívidas e receitas diversas (solicitação de serviço)

- Possibilitar o cadastramento de validações de dados para deixar as informações dos cadastros abaixo consistentes, evitando (por exemplo), que um imóvel construído fique sem área de construção: imobiliários, mobiliários (econômico), pessoas, projetos, receitas diversas, contribuição de melhorias, auto de infração, características de imobiliárias, características mobiliárias.

- Permitir o controle de obras e construção civil, informando o tipo: ampliação reforma, construção ou, demolição e permitir alterar o imóvel com as novas alterações.

- Permitir o englobamento de imóveis, mesmo sendo de lotes diferentes, para a emissão de carnês e também permitir consultar os valores detalhadamente de cada imóvel englobado;

- Ter controle sobre as notificações de lançamentos emitidas/enviadas, anuladas e devolvidas;

- Manter o histórico dos valores calculados de cada exercício.

- Controlar as liberações de impressão de documentos fiscais por Gráficas e por ano, podendo cobrar taxa pela liberação ou não;

- Manter uma tabela de dias não úteis para fins de cálculo de juro/multa.

- Permitir trabalhar com várias moedas no sistema (UFIR, Reais, UFM) com possibilidade de indexadores para intervalos de datas.

- Possuir rotinas de movimentações e alterações de dívidas (anistias, prescrições, cancelamentos, estornos, etc.)

- Possuir relatórios gerenciais, estatísticos e financeiros: resumos de dívidas vencidas e à vencer; situação do cadastro; resumo da arrecadação por dia/mês, por tipo de dívida e por órgão arrecadador; de cancelamentos; de pagamentos; de estorno de pagamento; de situação da dívida ativa; de dividas ativas parceladas.

- Emitir notificação de cobrança administrativa para o contribuinte devedor, com parametrização do conteúdo da notificação.

- Emitir certidão executiva e petição com textos parametrizados para cobrança judicial.

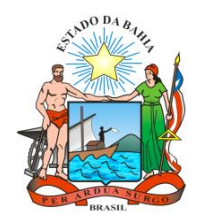

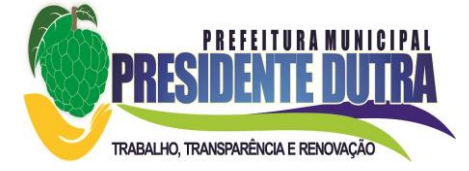

- Possibilitar a emissão da Certidão de Dívida Ativa junto com a Petição através de uma única rotina para composição do processo de execução fiscal.

- Permitir baixas dos débitos automaticamente através de arquivos de arrecadação fornecidos pelos Bancos.

- Ter consulta geral unificada da situação do contribuinte (dívida ativa, débitos correntes de todas as receitas) com valores atualizados e opção para impressão de segundas vias, re-parcelamentos e pagamentos.

- Conter um cadastro de imóveis rurais, onde neste seja possível inserir informações relacionadas ao Incra e planta de valores específica para este tipo de imóvel, onde as informações possam também servir de subsídio para o cálculo do ITR.

- Conter no cadastro de Imóveis uma forma de acessar as principais funcionalidades relacionadas ao imóvel, onde ao acessa-las o sistema já demonstre as informações do imóvel ou contribuinte associado ao imóvel.

- Possibilitar efetuar apuração fiscal de relacionadas a contas de serviço

- Possibilitar gerar lançamentos provenientes de apurações fiscais por infração cometida

- Permitir que sejam parametrizados todos os tributos conforme a legislação municipal, quanto à sua fórmula de cálculo, multa, correção e índices, moedas, etc.

- Permitir cálculo de juros e multas de débitos correntes baseado em fórmulas, podendo va possuir rotina de inscrição em dívida com emissão do livro de dívida ativa, gerando informações sobre o ato da inscrição (livro, folha, data e número da inscrição), permitindo cálculos de atualizações e acréscimos legais e controle da execução fiscal, controle de isenção/imunidade definido nas fórmulas de cálculo, permitindo resumos por tipo de isenção/imunidade de cada receita.

- Conter uma agenda que possibilite ao usuário do sistema cadastrar seus compromissos diários.

- Conter uma agenda fiscal onde o fiscal possa cadastrar seus compromissos e visualizar compromissos relacionados a ações e plantões fiscais, permitindo através desta agenda efetuar a entrada em um plantão fiscal, consulta a ações fiscais e impressão de relatório de sua produtividade

- Possibilitar ao efetuar o cadastro de uma ação fiscal enviar um e-mail ao contribuinte relacionado a ação comunicando e/ou notificando este contribuinte.

- Possibilitar o cadastro automático de imóveis rurais quando for cadastrado um ITBI Rural de um imóvel que não possua ainda cadastro.

- Possibilitar a consulta de lançamentos (dados financeiros), através: o nome, parte do nome, CNPJ/CPF.

- Emitir certidão negativa, positiva ou positiva com efeito negativa.

- Emitir extrato da movimentação financeira do contribuinte (tributos pagos, em aberto ou cancelados).

- Gerar arquivos para a impressão dos carnês pelo Banco Bradesco, Banco do Brasil, Caixa Econômica e outros.

- Controlar a emissão e pagamento do ITBI, bloqueando a transferência de imóveis quando este possui débitos em aberto ou está em dívida ativa.

- Cadastrar as vistorias de imóveis e econômicos (empresas).

- Calcular todos os impostos ou taxas pertinentes a cada cadastro técnico, sem a dependência de alterações nos programas de cálculo; e ainda permitir cálculos ou recálculos individuais, ou de um grupo de contribuintes.

- Possibilitar efetuar o encerramento mensal, com controle mensal do saldo da dívida ativa com controle sob alterações e movimentações após o encerramento.

- Possibilitar a apuração fiscal de serviços tomados.

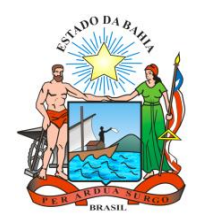

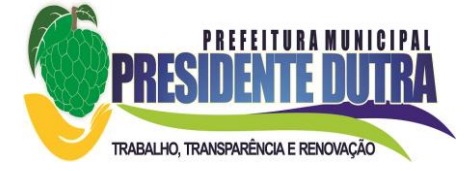

- Possibilitar a apuração de projetos, tendo integração com a declaração de despesas declaradas por construtoras.

- Possibilitar que o servidor municipal possa configurar e administrar novas informações sobre os imóveis, econômicos e contribuintes.

- Permitir que seja gerado arquivos para a impressão dos carnês por terceiros.

- Possuir rotina de inscrição em dívida com emissão do livro de dívida ativa, gerando informações sobre o ato da inscrição (livro, folha, data e número da inscrição), permitindo cálculos de atualizações e acréscimos legais e controle da execução fiscal.

- Possuir cadastro para suspender lançamento total ou de algumas receitas do mesmo. - Possuir cadastro para suspender notificações e autos de infração, bem como controlar suas movimentações durante o processo.

- Permitir emitir parcela unificada para pagamento, relacionando todos os débitos correntes, dívidas ativas e parcelas de dividas que o contribuinte estiver devendo.

- Ter o controle de emissão de segunda via do carnê com acréscimo de taxa por emissão, podendo ser configurado por Receita;

- Possibilitar a emissão de parcelas, pagamento, transferência para dívida e parcelamento através das janelas de consultas

- Controlar a emissão de documentos impressos, registrando: forma de entrega, data entrega cancelamento;

- Dispor de rotinas que permitem o controle de acesso aos usuários de acordo com a área de atuação de cada usuário dentro do sistema;

- Possibilitar o cadastramento único de contribuintes, o qual poderá ser utilizado em todo o sistema, facilitando as consultas e emissão de Certidão Negativa de Débito;

- Permitir emitir receitas referentes a imóveis, econômicos, contribuição de melhorias ou serviços diversos;

- Possuir opção para verificar os históricos das alterações cadastrais (cadastro de contribuintes, cadastro imobiliário e cadastro mobiliário) efetuadas por determinados usuários, por data ou por processo de alteração.

- Poder emitir uma prévia do ITBI para apreciação do contribuinte, sem necessariamente que o ITBI seja confirmado;

- Poder controlar ITBIs de imóveis arrematados em leilão

- Ter o controle das ME, MEI e EPPs optantes pelo Simples Nacional, conforme Lei Complementar 123/2006

- Possibilitar a prorrogação ou antecipação de vencimento parcial somente de alguns lançamentos ou geral, por algum processo que venha a ocorrer com o lançamento;

- Emitir carnês dos créditos tributários e dívida ativa, bem como segunda via de carnês, imprimindo opcionalmente algumas parcelas.

- Possibilitar a emissão de notificação de lançamento endereçada aos contribuintes que tiverem lançamentos.

- Ter rotina que possibilite conceder Remissão ao contribuinte para Débitos, Dívidas;

- Possibilitar o parcelamento de débitos podendo optar pela cobrança ou não de juro de financiamento;

- Conter rotina configurável para refinanciamento (parcelamento) onde possam ser refinanciados todos os débitos, dividas ativas e dividas parceladas, vencidos ou à vencer, podendo cobrar ou não taxa de expediente;

- Efetuar as baixas dos débitos através de leitora de código de barras com opção de autenticar ou não os documentos de arrecadação;

- Possuir relatório que demonstre, em uma visão ampla, da arrecadação do município por bairro.

- Controlar a execução de dívidas;

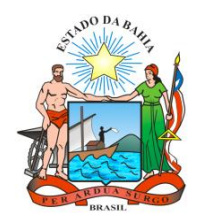

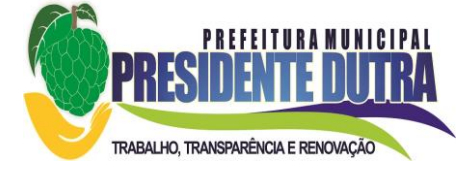

- Emitir os livros de dívida ativa e notificação para os contribuintes inscritos;

- Possibilitar a emissão de relatório para a verificação da movimentação das dívidas ativas dentro de um período informado, controlando assim os saldos.

- Permitir agregar junto ao parcelamento de dívidas, a cobrança de outros valores pertinentes à dívida, como honorários, juros de financiamento, correção pré-fixada, taxa de expediente, etc.

- Ter a possibilidade de ao parcelar as dívidas, incluir valores de reforços em parcelas, devido a sazonalidade de liquidez dos contribuintes.

- Possuir rotinas de configuração através de fórmulas para: cancelar, prescrever, suspender, anistiar a dívida ativa automaticamente, com seus respectivos registros.

- Permitir a emissão de documentos inerentes à fiscalização: Termo de Início da Fiscalização, Termo de Encerramento da Fiscalização, Termo de Ocorrência, Termo de Apreensão de Documentos, Termo de Prorrogação da Fiscalização, Intimação, Recibo de Entrega de Documentos, Auto de Infração, Produção Fiscal, Planilha de Cálculo da Apuração Fiscal.

- Possibilitar que seja feito cálculo simulado baseado no histórico de alterações, exercícios anteriores, dados cadastrais do exercício atual, considerando os parâmetros de cálculo do exercício solicitado.

- Permitir desmembramentos e remembramentos de imóveis.

- Possuir rotina para importar imagem da planta cartográfica do imóvel, individual e geral.

- Controlar a entrega e devolução de carnês e/ou notificações.

- Permitir gerar o ITBI de mais de um imóvel do mesmo proprietário para o mesmo comprador.

- Possibilitar a consulta de ações fiscais por fiscal.

- Possibilitar o cadastramento de fiscais, documentos fiscais, relacionamento entre documentos e atividades, infrações e notificações, os quais poderão ser utilizados na programação de ações fiscais e apurações fiscais;

- Possuir relatório que liste as inconsistências do cadastro imobiliário

- Possuir controle da liberação do alvará provisório conforme Lei Complementar 123/06.

- Possuir cadastro configurável para as vistorias de imóveis e econômicos (empresas)

- Permitir consultas cadastrais através: do nome, parte do nome, CNPJ/CPF, endereço e inscrição cadastral.

- Manter um cadastro de dias não úteis (feriados) para fins de cálculo de juro/multa.

- Possibilitar após a baixa, a emissão de relatório com o demonstrativo do movimento para conferência.

- Possuir cadastros de mobiliário (econômico) e de atividades configuráveis conforme boletim cadastral da Prefeitura, com a possibilidade de inserir campos numéricos (inteiros e decimais), datas, horas e textos à qualquer momento.

- Ter a possibilidade de parametrizar a geração de lançamentos, com a diferença dos pagamentos a menor para Débitos, Dívida Ativa, Divida Parcelada e Refis.

- Possibilitar a importação de arquivos de Períodos e Eventos do Simples Nacional.98.

- Possibilitar a contabilização dos valores das deduções (descontos, anistias, cancelamentos, etc.) juntamente com os valores das receitas arrecadadas.

- Possibilitar o controle da data de validade das notas fiscais liberadas.

- Efetuar consistência no cadastro de pessoas em relação as informações das pessoas jurídicas enquadradas como MEI (Microempreendedor Individual) conforme critérios estabelecidos pelo Simples Nacional.

- Possibilitar a emissão de relatório demonstrando os valores concedidos ou perdidos de descontos no momento do pagamento das parcelas.

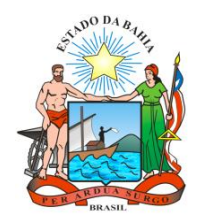

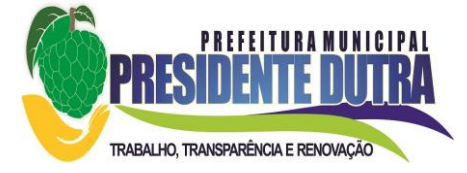

- Possibilitar a emissão do documento do Habite-se de forma parcial.

- Possibilitar que o abatimento realizado na composição dos parcelamentos possa ser parametrizado para baixar os débitos/dívidas de forma cronológica.

- Possibilitar a emissão de relatório com a posição da dívida ativa em determinada data,

permitindo verificar a situação do cadastro da dívida ativa de forma retroativa ou futura. - Possibilitar a geração de um único cadastro de ITBI para transferência de diversos imóveis com vendedores e compradores diferentes.

- Possibilitar que sejam informadas as dívidas que estão sendo enviadas para protesto, podendo ser filtradas e consultadas em relatórios específicos.

#### **5.9. SISTEMA DE PATRIMÔNIO**

- Gerar os arquivos de intercâmbio de dados para alimentar automaticamente o SISTEMA INTEGRADO DE GESTÃO E AUDITORIA – SIGA, adotado pelo Tribunal de Contas dos Municípios da Bahia, conforme layouts e parâmetros estipulados por este.

- Possibilitar integração com o sistema de Gestão Orçamentária e Contábil, referente ao cadastro de lançamentos contábeis de depreciação, valorização, exaustão e outros fenômenos no sistema contábil.

- Integrar com o sistema de Transparência Municipal WEB para consultar a relação dos bens patrimoniais do órgão.

- Possuir integração dos cadastros de fornecedores, órgãos, unidades orçamentárias e centro de custos com o sistema de Gestão de Compras e Licitações e do cadastro de bens no sistema de patrimônio a partir da liquidação da autorização de fornecimento de bens permanentes do processo de compra.

- Possuir help 'online', sensitivo ao contexto, sobre o modo de operação de cada uma das tarefas.

- Possuir controle de acesso aos módulos do sistema por senhas diferenciadas para cada usuário, com restrição de uso individual de cada senha.

- Permitir efetuar o cadastro dos bens permanentes informando um valor mínimo residual para os bens, para controle das depreciações.

- Permitir cadastrar os bens móveis e imóveis da entidade.

- Possibilitar detalhar o estado de conservação dos bens entre "péssimo", "ruim", "regular", "bom" e "ótimo".

- Permitir inserir os dados do processo licitatório, incluindo os dados do empenho, fornecedor, garantia e documento fiscal que originou a aquisição do bem.

- Permitir vincular à conta contábil em que o bem está alocado.

- Permitir informar órgão, unidade orçamentária e centro de custo em que o bem está alocado.

- Permitir indicar qual a natureza do bem.

- Permitir visualizar a situação do bem entre "ativo", "baixado", "comodato", "locado", "cedido".

- Permitir vincular um responsável para cada bem adquirido.

- Permitir vincular a localização física diretamente ao bem.

- Permitir visualizar as informações referente ao termo do bem.

- Permitir registrar qual tipo de utilização do bem conforme a classificação determinada na Lei 10.406/02, entre uso comum, uso especial e dominicais.

- Possibilitar efetuar a cópia do registro dos bens e realizar novas configurações.

- Possibilitar inserir as informações dos fornecedores no cadastro do bem.

- Possibilitar registrar qual a origem do bem se é federal, estadual, municipal, particular ou próprio.

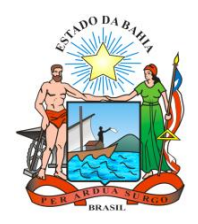

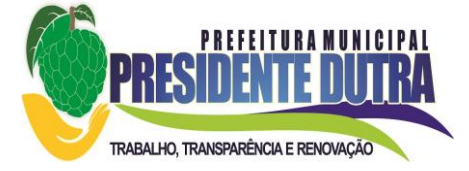

- Possibilitar identificar no cadastro do bem se é utilizado na exploração de recursos minerais.

- Possibilitar identificar se o bem está em uso ou não.

- Possibilitar exibir as informações de incorporações e desincorporações no cadastro dos bens.

- Permitir detalhar características personalizadas para os bens. Como: "Cor", "Altura", "Peso", etc.

- Permitir a conversão dos valores da aquisição do bem para moeda vigente.

- Permitir visualizar o valor de aquisição, o valor total de depreciação, valor residual, valor líquido, bem como visualizar as incorporações e desincorporações.

- Permitir visualizar o valor da última reavaliação do bem.

- Permitir informar e acompanhar todos os movimentos da depreciação, como definir a data de início da depreciação e o saldo acumulado do valor depreciado por bem.

- Permitir armazenar a imagem atual do bem por meio dos arquivos em formato jpg, bmp, pdf, entre outros.

- Permitir cadastrar as informações de averbações e arrendamento quando este se tratar de um bem imóvel.

- Permitir cadastrar as informações do registro de imóveis quando este se tratar de um bem imóvel.

- Permitir cadastrar as informações de localização e coordenadas geográficas quando este se tratar de um bem imóvel.

- Permitir armazenar diversas imagens relacionadas ao bem por meio dos arquivos em formato jpg, bmp, pdf, entre outros.

- Permitir registrar as informações do ato que originou a aquisição do bem.

- Permitir registrar os dados da entidade de origem quando o bem for transferido de alguma outra entidade.

- Permitir registrar o número do chassi no cadastro de bens, quando o bem for um veículo.

- Permitir efetuar o controle dos bens através de registro de placas.

- Permitir alterar a placa do bem informando a data de alteração, visualizando todas as placas utilizadas pelo bem.

- Permitir cadastrar contas patrimoniais, classificá-las por bens móveis e imóveis e identificar o tipo de bens tangíveis, intangíveis ou de recursos naturais.

- Permitir informar o valor percentual residual do bem e o percentual de depreciação anual dos bens diretamente ao registar as contas patrimoniais.

- Permitir cadastrar os órgãos e unidades orçamentárias.

- Permitir cadastrar centros de custo conforme estrutura da entidade.

- Permitir registrar as pessoas físicas que serão responsáveis por zelar os bens do patrimônio público que estão sob sua responsabilidade.

- Permitir o cadastro de comissões para inventário e reavaliação de bens com informação do número da portaria que a nomeou, data da portaria, finalidade da comissão e seus membros.

- Permitir cadastrar os fornecedores pelo qual são adquiridos os bens da entidade.

- Possibilitar cadastrar os tipos de natureza dos bens previstos na legislação, onde entende-se por natureza como uma classificação para os bens.

- Possibilitar cadastrar as seguradoras com as quais a entidade trabalha.

- Possibilitar cadastrar os seguros da entidade, efetuando os controles como data de vencimento, valor, apólice e a seguradora.

- Possibilitar cadastrar a moeda de aquisição do bem.

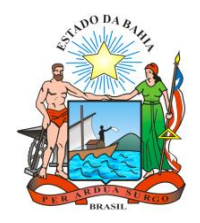

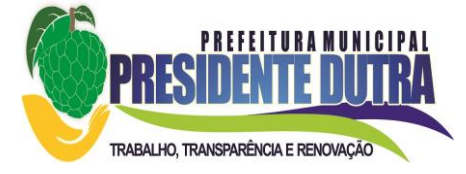

- Permitir cadastrar os motivos previstos na legislação que podem ser utilizados em diversas ações, como baixas, estorno de baixas, manutenções e desusos de bens.

- Possibilitar cadastrar as localizações físicas possíveis na entidade.

- Possibilitar efetuar o cadastro das cidades que abrangem a competência da entidade. - Controlar movimentação dos bens encaminhados à manutenção, armazenando os dados básicos desse movimento como data de envio e previsão de retorno, valor orçado, tipo de manutenção, motivo e recibo.

- Controlar o retorno dos bens encaminhados à manutenção, registrando os dados como data de retorno e nota fiscal, e ainda registrar qual a data da próxima revisão.

- Possibilitar gerar transferências para outro órgão após voltar da manutenção.

- Possibilitar registrar o período original de garantias dos bens bem como suas renovações.

- Possibilitar vincular as contas patrimoniais já cadastradas com o exercício vigente e/ou anteriores.

- Possibilitar efetuar os cadastros dos tipos de administração.

- Possibilitar incluir as informações do tipo de detalhamento de bem.

- Permitir efetuar as transferências de bens entre os centros de custo, responsáveis, comodatos, locação, cessão e contas da entidade assim como localizações físicas da entidade.

- Permitir efetuar em lote as transferências de bens entre os centros de custo, responsáveis, comodatos, locação, cessão e contas da entidade assim como localizações físicas da entidade.

- Permitir a realização de exclusão das transferências de bens efetuadas.

- Permite efetuar a reavaliação de bens individual, registrando a comissão de reavaliação e o motivo, além de visualizar o valor do bem, permitir informar o novo valor líquido, novo valor residual, sua nova vida útil e percentual de depreciação anual.

- Permitir registrar as amortizações dos bens intangíveis, permitindo que o processo seja executado informando as seleções: por conta, por bem, por centro de custo, por natureza do bem.

- Permitir registrar a exaustão dos recursos naturais, permitindo que o processo seja executado informando as seleções: por conta, por bem, por centro de custo, por natureza do bem.

- Permitir depreciar um bem tangível em relação ao percentual anual de depreciação deste, permitindo que o processo seja executado informando as seleções: por conta, por bem, por centro de custo, por natureza do bem.

- Possibilitar o encerramento mensal de competência, não permitindo movimentos com data retroativa ao mês/ano encerrado.

- Possibilitar o estorno do encerramento mensal da competência.

- Permitir colocar o bem em desuso de modo que não seja possível realizar movimentações.

- Possibilitar estornar o registro do desuso do bem.

- Permitir efetuar baixas individuais dos bens registrando as informações de motivo e data de baixo, permitindo informar histórico e informações complementares como lei, portaria, processo licitatório bem como boletim de ocorrência.

- Permitir efetuar baixas múltiplas dos bens registrando as informações de motivo e data de baixo, permitindo informar histórico e informações complementares como lei, portaria, processo licitatório bem como boletim de ocorrência.

- Possibilitar estornar a baixa dos bens, sinalizando o motivo, a data e o histórico da movimentação.

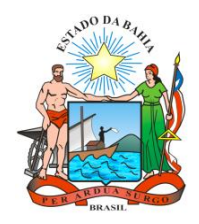

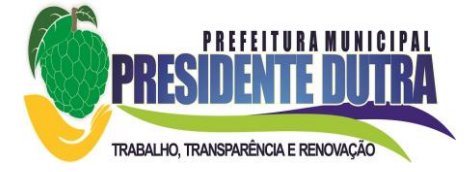

- Possibilitar estornar a baixa dos bens em lote, podendo optar pela seleção por bem, conta, centro de custo, fornecedor, responsável, órgão, data de aquisição e/ou tipo de natureza, sinalizando o motivo, a data e o histórico da movimentação.

- Possibilitar a exclusão do último movimento das baixas ou estornos dos bens selecionados.

- Possibilitar a exclusão de todos os registros de desusos e estornos de desusos dos bens selecionados.

- Permitir o registro da abertura e do fechamento do inventário, bloqueando a movimentação ou destinação de bens durante a sua realização.

- Permitir transferir bens localizados em inventários para outro setor, no encerramento do inventário.

- Permitir efetuar transferências dos bens pendentes após manutenção.

- Permitir a importação de várias imagens dos bens, armazenando-os no banco de dados.

- Possibilitar a geração de relatórios dos dados cadastrais alimentados ao sistema como contas, órgãos, responsáveis, centros de custo, fornecedores, tipos de natureza, seguradoras, motivos, características, moedas, unidades orçamentárias e localizações físicas.

- Possibilitar emitir relatório dos bens, obtendo informações como identificação do bem, valor atualizado, conta ao qual ele pertence, o responsável pelo bem, número patrimonial, data de aquisição, entre outros.

- Possibilitar emitir relatório das transferências dos bens, identificando o bem, a data, o número patrimonial e as localizações anterior e atual.

- Possibilitar emitir relatório de reavaliações de bens com seleção por bem, por conta, centro de custo, comissão e período.

- Possibilitar emitir relatório de valorizações de bens com seleção por bem, por conta, centro de custo e órgão.

- Possibilitar emitir relatório das depreciações, exaustões e amortizações dos bens com seleção por bem, por conta, centro de custo e órgão, detalhando os valores atuais e anteriores, bem como a data da depreciação.

- Possibilitar emitir o relatório de baixas de bens com seleção por período de baixa, motivo, por conta, órgão ou por centro de custo.

- Possibilitar emitir o relatório de estorno das baixas de bens com seleção por período de estorno, por conta, órgão ou por centro de custo.

- Possibilitar a emissão de relatório das movimentações dos bens por período e/ou por centro de custo.

- Possibilitar manter o registro/histórico de todas as movimentações dos itens patrimoniais realizadas no exercício.

- Possibilitar a emissão de relatório das características dos bens com seleção por bem, conta, centro de custo, órgão, tipo de natureza e/ou característica.

- Possibilitar a emissão de relatório constando a listagem dos bens que foram adquiridos, porém ainda não foram emplacados.

- Possibilitar a emissão de relatório indicando os estados de conservação de cada bem.

- Possibilitar a emissão de relatório indicando os bens alocados em cada centro de custo.

- Possibilitar a emissão de relatório indicando os dados dos bens imóveis, inclusive informações de seus registros legais.

- Possibilitar a emissão de relatório agrupando as informações pela moeda utilizada na aquisição de determinado bem.

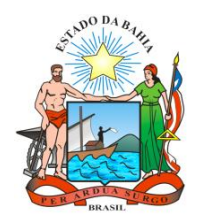

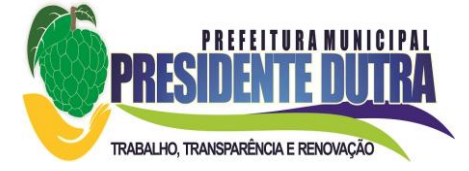

- Possibilitar a emissão de relatório apresentando todos os bens com seus respectivos valores residuais.

- Possibilitar a emissão de relatório agrupando as informações por suas respectivas localizações físicas apresentando ainda seu estado de conservação.

- Possibilitar a emissão de relatório indicando todos os bens que estão em manutenção, apresentando informações como valor orçado, data de envio e previsão de entrega, motivo e tipo de manutenção.

- Possibilitar a emissão de relatório indicando todos os bens que possuem necessidade de manutenção, podendo ser optado por um período de revisão específico.

- Possibilitar a emissão de relatório com o histórico das manutenções dos bens, inclusive com opção de filtros a fim de verificar somente as manutenções cujo custo foi superior ao valor orçado, ou ainda aquelas que tiveram atraso na entrega.

- Possibilitar emitir o termo de abertura do inventário, constando as informações de identificação do bem.

- Possibilitar emitir o termo de encerramento do inventário, constando as informações de identificação do bem.

- Possibilitar emitir relatório com o termo de abertura e de fechamento do inventário, informando os dados de identificação dos bens, bem como a situação atual, a data de lançamento e o responsável pelo inventário.

- Possibilitar emitir relatório listando todos os bens adquiridos em um determinado exercício.

- Possibilitar emitir relatório para conferir os lançamentos de inventário, possibilitando a seleção por responsável, por órgão ou por centro de custo.

- Possibilitar emitir o relatório de bens em inventário por centro de custo e/ou responsável, permitindo selecionar a situação (em processo de localização,

localizados e pertencentes ao setor, localizados, mas pertencentes a outro setor, não localizados ou todas).

- Possibilitar emitir o relatório com o histórico dos inventários dos bens por centro de custo e/ou responsável.

- Permitir gerar relatório por período dos movimentos das contas dos bens possibilitando a análise de forma analítica e sintética.

- Possibilitar emitir etiquetas de controle patrimonial, inclusive com código de barras para leitura óptica, além de permitir que o usuário possa confeccionar sua própria Etiqueta.

- Possibilitar emitir relatório listando todo o histórico das renovações de garantias obtidas dos bens da entidade.

- Possibilitar emitir relatório listando todo o histórico das placas dos bens da entidade.

- Possibilitar emitir relatório com projeção de depreciação do bem baseado no

percentual informado depreciando até o período limite desejado.

- Possibilitar emitir relatório com projeção de valorização do bem baseado no percentual informado depreciando até o período limite desejado.

- Possibilitar emitir relatório com projeção mensal de depreciação do bem baseado no percentual informado depreciando até o período limite desejado.

- Possibilitar emitir relatório com a listagem de todos os bens da entidade,

apresentando informações como plaqueta, data de aquisição, valor da aquisição, valor atual, fornecedor e a descrição detalhada do bem.

- Possibilitar emitir relatório com os movimentos contábeis (aquisições, baixas,

depreciações, etc...) ocorridos no bem no período de seleção.

- Possibilitar emitir relatório com a listagem dos bens segurados.

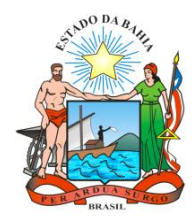

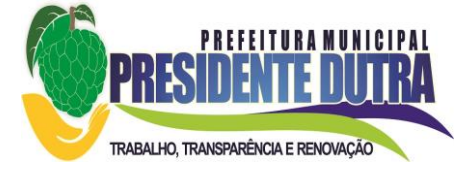

- Possibilitar emitir o termo de responsabilidade da guarda dos bens por responsável ou por órgão/centro de custo.

- Possibilitar emitir relatório com todos os bens empenhados.

- Possibilitar emitir relatório de todos os bens classificados por características.

- Possibilitar a geração de relatórios com as consultas realizadas no estoque da entidade.

- Permitir a criação de relatórios personalizados para a entidade, possibilitando alterar

a configuração do layout dos arquivos e as classificações.

- Permitir que seja solicitada a localização física ao cadastrar o bem.

- Permitir que haja a transferência automática do bem ao retornar da manutenção.

- Permitir gerenciar as permissões de cada usuário individualmente.

- Permitir configurar as máscaras de centro de custos, contas, órgãos, natureza e código do bem.

- Possibilitar integrar informações entre os sistemas de gestão de estoque.

- Possibilitar integrar informações entre os sistemas de gestão de compras.

- Permitir configurar a imagem a ser demonstrada nos relatórios e também o

comportamento das consultas rápidas disponíveis nos cadastros do sistema.

- Possibilitar personalizar a forma de visualização das telas entre cascata, vertical, horizontal ou cheia.

- Possibilitar armazenar certificados digitais a fim de realizar assinaturas digitais.

- Permitir salvar os relatórios em formato PDF após assinatura eletrônica.

#### **5.10. SISTEMA DE FROTAS**

- Possuir controle sobre abastecimentos e gastos dos veículos feitos fora e dentro da entidade, controlando saldo dos materiais.

- Controlar automaticamente a substituição de marcadores (odômetros e horímetros) por meio das movimentações do veículo.

- Permitir cadastrar os adiantamentos e retornos de viagens demonstrando os acertos de diferença, possibilitando a emissão do relatório de adiantamentos por funcionário, por centro de custo ou por empenhos.

- Permitir cadastrar, consultar, alterar e excluir entradas de materiais, além de possibilitar a emissão do relatório dos movimentos dos mesmos.

- Permitir controlar as licitações de combustíveis, informando a quantidade licitada, utilizada e saldo restante, com possibilidade de anulação parcial da licitação e emitindo o relatório de acompanhamento por período.

- Registrar o controle de quilometragem dos veículos, informando o motorista, o setor requisitante, a distância percorrida, a data/hora, a quilometragem de saída e de chegada; possibilitando também a emissão de relatório por período, por centro de custo e com demonstração do itinerário.

- Permitir o registro das ocorrências envolvendo os veículos, como troca de odômetro, acidentes, etc., registrando as respectivas datas e possibilitando a emissão de relatório em determinado período pelo tipo de ocorrência, funcionário e veículo.

- Permitir a inclusão de documentos e/ou imagens nas ocorrências lançadas para os veículos, devendo ser armazenadas no próprio banco de dados e possibilitando sua visualização pelo próprio cadastro.

- Permitir o cadastramento de adaptações realizadas nos veículos.

- Permitir o registro das multas sofridas com o veículo, vinculando ao motorista: local da infração, tipo de multa (gravíssimo, grave, média e leve), responsável pelo pagamento (funcionário ou entidade), valor em UFIR e moeda corrente e a data do pagamento. Permitir, inclusive, a emissão de relatórios das multas.

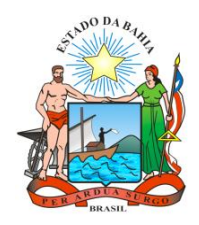

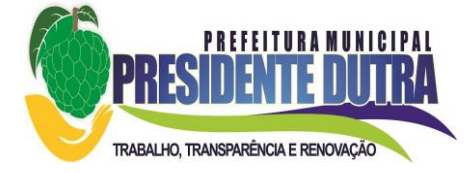

- Permitir cadastrar ordens de serviço para os veículos da entidade, além de possibilitar lançar uma despesa a partir dela e, posteriormente, emitir relatórios das ordens de servicos.

- Permitir controle das revisões realizadas e previstas no veículo, informando a quilometragem da revisão e da próxima a ser realizada, mais observações da revisão e possibilitando a emissão de relatórios dessas revisões.

- Controlar as trocas de óleo efetuadas nos veículos, identificando o tipo da troca (caixa, diferencial, motor ou torque), possibilitando a emissão do relatório por período, veículo, fornecedor, material e pelo tipo da troca.

- Permitir cadastrar informações do IPVA dos veículos, possibilitando também a emissão de relatório dos pagamentos do IPVA vencidos e a vencer.

- Permitir cadastrar seguradoras e apólices de seguros (com valor de franquia e valor segurado) para os veículos, possibilitando também a emissão de relatório dos pagamentos de seguros.

- Permitir o cadastro de licenciamentos dos veículos com informação da data/valor do licenciamento e seguro obrigatório, possibilitando a emissão do relatório por período e veículo.

- Permitir controlar as trocas de pneus com identificação da posição dos pneus trocados (dianteira/traseira/todos) incluindo tipo da troca (novo/recapagem), possibilitando a emissão do relatório com seleção de período da troca, veículo, material, tipo de troca e identificação dos pneus trocados.

- Controlar funcionários que possuem carteira de habilitação e também o vencimento destas, possibilitando ainda a emissão de relatório das carteiras de habilitação vencidas e a vencer.

Possibilitar que o responsável pela guarita registre as saídas e retornos dos veículos.

- Emitir os relatórios dos principais cadastros (veículos, centro de custos, funcionários, fornecedores, ocorrências, despesas, materiais).

- Possibilitar a emissão de relatório demonstrando as despesas realizadas nos veículos em determinado período, agrupando as despesas por centros de custo, veículo ou motorista, permitindo seleção por:

- material;

- veículo;
- motorista;
- centro de custo;
- despesas realizadas fora da entidade;
- fornecedor;
- empenho;

- gastos em licitação e estoques da entidade.

- Possibilitar a emissão de relatório de ordens de abastecimento realizando-o por agrupamento, além da classificação do veículo (de carga, de passageiros, de tração), dentre outras opções.

- Possuir controle do consumo de combustível e média por veículo, permitindo a emissão de relatório por veículo, por período e com opção para detalhamento dos abastecimentos.

- Controlar produtividade dos veículos com avaliação de desempenho de cada um, emitindo relatório demonstrando os litros consumidos, a média e avaliando o consumo do veículo (baixo, normal ou alto).

- Emitir um relatório que demonstre os custos do veículo por quilômetro rodado, selecionando o período de emissão, o veículo, o material e o tipo de despesa, visualizando a quantidade de litros gastos, o valor gasto, a quantidade de quilômetros rodados e o custo por quilômetro.

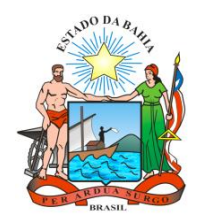

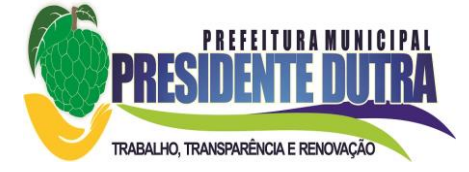

- Possuir relatório de apólice de seguros, permitindo a emissão por veículo, por período, de seguros vencidos e à vencer.

- Emitir relatórios de ficha de análise do veículo, exibindo todas as despesas e valores da operação efetuada com demarcação do quilômetro percorrido, mostrando a média de consumo de combustível.

- Emitir planilhas para preenchimento das viagens dos veículos, contendo os seguintes campos: centro de custo requerente, placa do veículo, quilometragem de saída e de chegada, nome do motorista e data/hora de saída e chegada.

- Emitir planilhas para preenchimento das ordens de abastecimento e serviço, contendo os seguintes campos: motorista, placa do veículo, fornecedor, material/serviço.

- Permitir o cadastro de veículos com informações detalhadas como: marca e modelo do veículo, potência do motor, cilindradas, tipo de combustível utilizado, além da classificação (passageiro, carga, tração), capacidade volumétrica de combustível e informações extras como centro de custo e materiais que o veículo necessita.

- Possibilitar a vinculação e desvinculação de agregados aos veículos e equipamentos.

- Permitir cadastrar informações referentes a distâncias de um determinado itinerário, permitindo a emissão de relatório da mesma.

- Possuir o cadastramento de "Reservas de veículos" por centro de custo e por funcionário, registrando a data da reserva e o período que o veículo será reservado, e a finalidade (Serviço, Viagem, Manutenção), possibilitando também a emissão de relatório de reservas com essas seleções.

- Possuir o cadastro dos funcionários identificando qual o setor eles pertencem, data de admissão, identidade e cpf.

- Possibilitar controlar e criar despesas específicas para abastecimento, troca de óleo, serviços, pneu, etc, para um melhor controle dos gastos com a frota.

- Possibilitar que ao abrir o sistema sejam emitidos avisos sobre vencimentos dos veículos e CNH.

- Permitir a substituição da placa de um veículo por outra, transferindo assim toda a movimentação de lançamento realizada pelo veículo anteriormente.

- Permitir salvar os relatórios em formato PDF simples, possibilitando que sejam assinados digitalmente.

- Possibilitar a consulta dos empenhos cadastrados na Contabilidade.

#### **5.11. GESTÃO EDUCACIONAL**

- Possuir recursos para a gestão dos dados cadastrais das entidades possibilitando no mínimo a edição de endereço, telefones de contato, e-mails, sites;

- Possuir recursos para a gestão dos anos letivos escolares.

- Possuir cadastro de critérios de classificação para o processo de inscrição de matrícula, permitindo definir critérios específicos, além dos padrões adotados.

- Permitir a definição dos documentos necessários e obrigatórios para matrícula por modalidade, nível escolar e ano letivo.

- Garantir o controle de turmas, possibilitando a definição do número máximo de alunos por turma e impossibilitando a criação de novas turmas enquanto este número não tiver sido atingido.

- Possuir recursos para a gestão e configuração do número máximo de alunos por turma, bloqueando que alunos sejam enturmados quando o mesmo for atingido.

- Possuir cadastro da jornada de aula por cada dia da semana e recursos para a gestão estabelecendo no mínimo a quantidade de aulas, a duração e o intervalo.

- Possuir cadastro de frequência dos alunos, possibilitando o registro padrão para toda rede de ensino, ou registro específico configurável para cada estabelecimento.

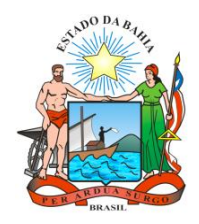

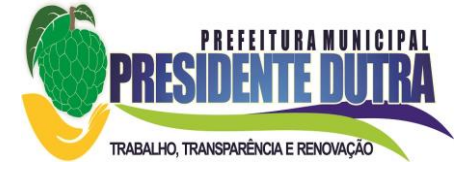

- Possuir recursos para a gestão de controle de faltas dos alunos por aula ou por dia, e configurável em cada modalidade e nível escolar.

- Possuir cadastro de tipos de avaliações, contendo no mínimo, avaliação numérica, avaliação conceitual com ou sem correspondente numérico, e suas respectivas características.

- Possuir recurso para elaboração de fórmulas de cálculo de desempenho de alunos.

- Possuir cadastro de cursos, com no mínimo as opções de ativar ou inativar, modalidade e nível escolar, forma de organização das etapas.

- Possuir cadastro de disciplinas conforme INEP, permitindo informar siglas e classificação.

- Possuir cadastro de eixos temáticos.

- Possuir recursos para a gestão das etapas da matriz curricular, possibilitando o cadastro das disciplinas específicas para cada etapa da matriz curricular.

- A organização didático-pedagógica da matriz curricular deve ser configurável, permitindo selecionar se a matriz utilizará "Disciplinas" ou "Eixos temáticos", para a modalidade Educação Básica e nível escolar "Educação Infantil".

- Permitir a classificação das etapas da matriz curricular sendo no mínimo por etapa ou por grupo de etapa, com possibilidade de incluir descrições.

- Possuir cadastro de matrizes curriculares, permitindo sua ativação ou inativação.

- Possuir recursos para a gestão da matriz curricular, permitindo estabelecer o curso que será aplicada, o número de dias letivos, idades mínimas e máximas para cada etapa.

- Permitir configuração da orientação curricular de cada disciplina, no mínimo em pertence a "Base nacional comum" ou a "Parte diversificada".

- Possuir recursos para a gestão da proposta pedagógica e gestão escolar dos processos de ensino e aprendizagem, permitindo cadastrar, no mínimo, competências, conhecimentos, conteúdos curriculares, habilidades, capacidades e atitudes.

- Possuir cadastro de cargos e tipos de cargos, possibilitando informar suas características.

- Possuir cadastro de funções gratificadas.

- Possuir cadastro de lotações físicas.

- Possuir cadastro de funcionários, contendo no mínimo, informações padrões de admissão, demissão, cargo, função.

- Possuir recursos para a gestão e manutenção do cadastro de alunos, contendo no mínimo, dados pessoais e documentos, tais como, nome, data de nascimento, sexo, estado civil, RG, CPF, Certidão de nascimento, naturalidade, endereço.

- Possuir cadastro de histórico escolar.

- Possuir cadastro de estabelecimento de ensino, contendo no mínimo informações padrões de endereço, área de atuação, infraestrutura, avaliações externas, dependências físicas.

Possuir recursos para cadastro das avaliações externas aplicadas nos estabelecimentos de ensino.

- Possuir cadastro de atividades de Atendimento Educacional Especializado (AEE) e atividades complementares.

- Possuir cadastro de motivos para as movimentações de matrículas e remanejamento interno.

- Possuir cadastro de motivos para dispensa de disciplinas.

- Possuir cadastro de religiões.

- Possuir cadastro de legislação e convenções específicas.

- Possuir cadastro de programas sociais vinculados aos alunos.

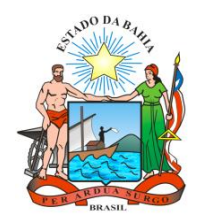

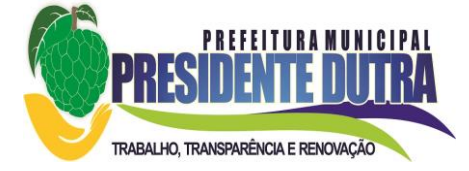

- Possuir cadastro de feriados e eventos, possibilitando vincular ao calendário escolar, classificando-os em dias letivos ou trabalhados.

- Possuir cadastro de calendários para a Secretaria de Educação, Estabelecimentos de Ensino e Matrizes Curriculares.

- Permitir estabelecer a obrigatoriedade do evento no calendário escolar e o público alvo ao qual é direcionado.

- Possuir recursos de gestão dos períodos avaliativos de cada matriz curricular permitindo a definição da periodicidade (bimestral, trimestral, semestral ou anual), datas inicial e final de cada período, permitindo ainda visualizar a quantidade de dias letivos de cada período, desconsiderando os feriados e eventos registrados no calendário escolar como dias não letivos.

- Possuir calendário escolar permitindo a visualização por semana, mês, ano ou ainda por eventos.

- Permitir que a Secretaria de Educação sugira eventos aos estabelecimentos de Ensino, podendo ser aceitos e incluídos em seus calendários ou não.

- Possibilitar o cálculo dos dias letivos do calendário escolar.

- Possuir cadastro configurável de diretrizes do processo de inscrição de matrícula, permitindo definir os estabelecimentos de ensino participantes do processo, número limite de estabelecimentos de ensino disponíveis por candidato, local de inscrição sendo nos próprios estabelecimentos de ensino, na Secretaria de Educação ou via sistema.

- Possuir recursos para gestão do processo de inscrição de matrícula, como cadastro de candidatos, critérios de classificação dos estabelecimentos de ensino, deferimento e indeferimento da inscrição, matrícula do candidato, inscrição em lista de espera.

- Possuir consulta dos alunos inscritos, classificados, inscritos matriculados e indeferidos.

- Permitir a matrícula de alunos, no mesmo ano letivo, em diversas modalidades e atividades, sendo no mínimo, Educação Básica, Progressão Parcial (dependência), atividades complementares, atividades de atendimento educacional especializado (AEE) e modalidade EJA.

- Permitir a emissão de Declaração de matrícula, declaração de transferência, boletim escolar, ficha individual, histórico escolar.

- Permitir que a matrícula de aluno possa ser reclassificada por avanço ou aceleração para etapas posteriores.

- Permitir que a matrícula de aluno possa ser movimentada, por cancelamento, desistência, falecimento/transferência, bem como, campo para inserir o respectivo motivo.

- Possuir recursos de gestão da matrícula do aluno, permitindo consultar do histórico de inclusões, alterações e movimentações, através de gráficos e tabelas.

- Possuir cadastro de diretrizes da lista de espera, contendo no mínimo, limite de estabelecimentos para inscrição, informações necessárias para a inscrição.

- Possuir cadastro de lista de espera.

- Permitir consulta de forma sintética e analítica das movimentações escolares de uma rede de ensino.

- Permitir a rematrícula de alunos da rede de ensino para os anos letivos posteriores.

- Possuir processo de encerramento dos períodos avaliativos e letivo, a partir do qual não será mais possível a alteração de informações de desempenho e frequência dos alunos da turma. Devendo ser este encerramento realizado de forma individual para cada período de cada turma da escola.

- Possuir consulta de informações dos professores como, eventos, períodos avaliativos das matrizes curriculares, quadro de horários das turmas vinculadas.
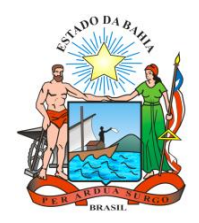

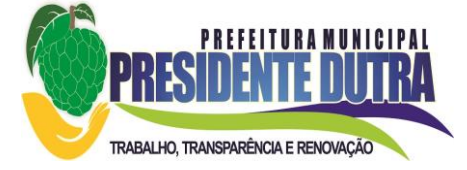

- Possuir agenda dos professores permitindo a visualização por dia, semana, mês ou ainda por eventos.

- Permitir o registro da frequência escolar dos alunos da rede de ensino e que esta possa ser estabelecida e calculada por dia ou período avaliativo.

- Possuir registro de abonos/justificativas de ausências dos alunos da rede de ensino.

- Possuir registro de desempenho e pareceres dos alunos da rede de ensino por disciplina, em seus respectivos períodos avaliativos, exames finais e/ou no conselho de classe, somente após o início das aulas, podendo ser avaliada por meio das competências, conhecimentos/conteúdos, habilidades/capacidades e atitudes.

- Possibilitar o cálculo de médias e exames finais dos alunos da rede de ensino.

- Permitir o registro da média dos períodos avaliativos, independentemente da data a e/ou situação de matrícula, até o período avaliativo frequentado.

- Permitir o registro de desempenho de alunos com deficiência de maneira descritiva.

- Possuir cadastro de turmas, com no mínimo as seguintes informações: horários das aulas, tipos de avaliação, quantidade de exames finais, quantidade de aulas semanais de cada disciplina/componente curricular.

- Permitir no cadastro de disciplinas/componentes curriculares vincular mais de um professor e/ou auxiliares de professor.

- Permitir no cadastro de turma vincular várias dependências físicas.

- Possuir processo de enturmação dos alunos por turmas, matriz curricular, etapa e turno correspondentes às matrículas dos alunos, permitindo que esse processo possa ser realizado no registro da matrícula.

- Permitir o vínculo entre duas ou mais turmas, constituindo uma turma multisseriada.

- Possuir cadastro do número da chamada de alunos por turma.

- Permitir o remanejamento de alunos entre turmas das mesma etapa de ensino, do mesmo estabelecimento de ensino e ano letivo, permitindo registrar o motivo do remanejamento.

- Possuir cadastro de acompanhamentos pedagógicos dos alunos no decorrer do ano letivo.

- Permitir dispensa de disciplinas/componentes curriculares das matrículas dos alunos da rede de ensino, selecionando o respectivo motivo.

- Possuir cadastro de motivos de dispensa de disciplinas/componentes curriculares.

- Permitir uso do sistema via Web Browser com os seguintes navegadores Google Chrome (versão 2.1 ou superior), ou Mozilla Firefox (versão 1.1 ou superior), ou Microsoft Internet Explorer (versão 8 ou superior), ou Safari (versão 6 ou superior).

- Permitir que o usuário tenha acesso a consulta dos boletins e ocorrências escolares de mais de um aluno, por meio de um acesso único ao sistema (login), independente de estarem matriculados em escolas diferentes, porém na mesma rede de ensino.

- Permitir que o usuário tenha acesso a consulta dos boletins e ocorrências escolares de um aluno, sem a necessidade de cadastro (login).

- Permitir que sejam consultados os boletins escolares dos alunos de vários anos letivos e conforme os tipos de notas: Numérica, Descritiva, Mista e Conceitual.

- Permitir o acompanhamento do desempenho dos alunos através de gráficos.

- Permitir consultar as ocorrências dos alunos da rede de ensino de vários anos letivos.

- Permitir que o usuário administrador do aluno conceda permissões a outros usuários, para que estes tenham acesso as informações do aluno.

- Permitir ao administrador do sistema gerenciar e conceder permissões aos usuários por: Entidade, Escola e Alunos.

- Permitir ao administrador do sistema liberar novas entidades e vincular novos alunos.

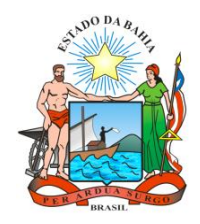

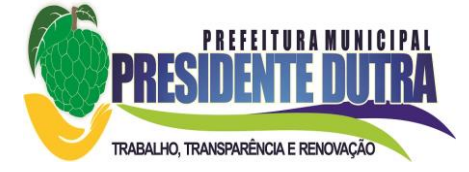

- Permitir que o usuário administrador de entidade e que tenha também vínculo a pelo menos um aluno, selecione o módulo desejado através de uma única página.

- Permitir que os usuários responsáveis pelas escolas registrem as faltas para os alunos matriculados após o início das aulas (exemplo: alunos transferidos entre turmas ou escolas).

- Permitir que os professores registrem o planejamento diário dos conteúdos a serem ministrados nas aulas de acordo com o ano letivo.

- Permitir que os professores registrem as frequências e faltas justificadas para os alunos diariamente em todos os períodos avaliativos ou a partir de um determinado período de acordo com o ano letivo.

- Permitir que os professores registrem as aulas diariamente para as turmas de acordo com o período avaliativo e ano letivo.

- Permitir que os professores registrem os conteúdos ministrados, práticas pedagógicas, conteúdos curriculares e habilidades/capacidades diariamente para as turmas, tendo a possibilidade de utilizar o conteúdo planejado de acordo com o período avaliativo e ano letivo.

- Permitir que os professores substituam as aulas de outras disciplinas e/ou professores, informando o motivo da substituição, conforme configuração do sistema.

- Permitir que os professores registrem as avaliações que serão aplicadas aos alunos nos períodos avaliativos, bem como as recuperações das avaliações e recuperações dos períodos avaliativos de acordo com o ano letivo.

- Permitir que os professores vinculem os conteúdos curriculares definidos para a disciplina no período avaliativo, as habilidades/capacidades relacionadas ao instrumento de avaliação utilizado, registrar os critérios que serão avaliados neste instrumento, permitindo que o professor realize o processo de avaliação da aprendizagem baseados em parâmetros estabelecidos em coerência com as habilidades/capacidades a serem avaliadas

Permitir copiar as avaliações com seus respectivos conteúdos curriculares, habilidades/capacidades e critérios avaliativos registrados em uma turma e disciplina para outras turmas da mesma série/ano, disciplina e período avaliativo em que o professor leciona.

- Permitir configurar o tipo de média que deve ser utilizado no cálculo da média do período avaliativo, tendo os tipos disponíveis por "peso", "média" ou "soma".

- Permitir que sejam atribuídos pesos para as avaliações que serão aplicadas aos alunos nos períodos avaliativos.

- Permitir que as avaliações cadastradas para uma turma sejam replicadas para as demais turmas do professor, na mesma escola, curso e série.

- Permitir que os professores registrem as notas obtidas pelos alunos nas avaliações aplicadas nos períodos avaliativos, bem como o registro das médias dos períodos avaliativos de acordo com o ano letivo.

Permitir que os professores considerarem nas notas das avaliações, as habilidades/capacidades desenvolvidas pelo aluno.

- Permitir o registro da quantidade de aulas e faltas dos alunos nos períodos avaliativos anteriores ao início da utilização da frequência diária.

- Permitir o registro de notas numéricas, descritivas, conceituais e mistas tanto nas avaliações quanto na média dos períodos avaliativos.

- Permitir o registro das notas e faltas somente após o início do período avaliativo.

- Emitir relatório da frequência mensal dos alunos, que auxilia o lançamento dos dados no Sistema de Acompanhamento de Frequência Escolar (Safe) do MEC, dados estes utilizados no programa Bolsa Família.

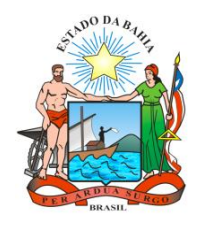

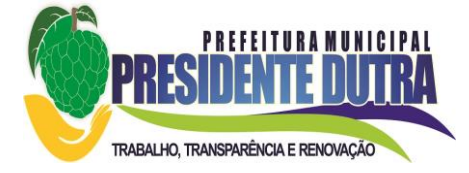

- Emitir relatórios com informações do planejamento do conteúdo, conteúdo ministrado, frequência diária, notas das avaliações, planejamento, entre outros, possibilitando o acompanhamento do registro dos professores e do desempenho dos alunos.

- Emitir o relatório do conteúdo ministrado em um único documento todos conteúdos ministrados que foram registrados nas disciplinas que o professor leciona em uma mesma turma definida como "Faltas por dia".

- Emitir o relatório de diário de classe em um único documento todas as frequências que foram registradas nas disciplinas que o professor leciona em uma mesma turma definida como "Faltas por dia".

- Permitir que o usuário acompanhe a frequência, avaliações e notas das avaliações dos alunos, além da quantidade de aulas e conteúdo ministrado de cada disciplina e avisos escolares via dispositivos móveis.

- Permitir que o usuário acompanhe o aproveitamento das notas e frequência da turma ou de cada aluno individualmente por meio de gráfico.

- Vincular os usuários dos professores em suas respectivas turmas automaticamente, por meio do e-mail e cadastro de professores.

- Permitir configurar a exibição ou o bloqueio dos boletins dos alunos na web.

- Permitir o envio de mensagens SMS aos alunos, pais e responsáveis sobre faltas e ocorrências dos alunos.

- Permitir atribuir nota bônus aos alunos, onde este valor somado à média do período após o cálculo das avaliações.

- Permitir o registro das ocorrências dos alunos durante o ano letivo, informando a data e disciplina das ocorrências.

Permitir vincular os conteúdos curriculares e relacionar suas respectivas habilidades/capacidades que serão trabalhadas em cada aula de acordo com a disciplina e período avaliativo selecionado. Além disso, também é possível planejar os métodos e/ou as práticas pedagógicas que serão utilizadas na aula.

- Permitir copiar o conteúdo planejado para outra data ou para outras turmas da disciplina e período selecionado.

- Permitir que os usuários administradores da entidade consultem as informações registradas pelos professores.

- Possibilitar a parametrização da nota máxima que cada curso pode ter em cada período avaliativo e de acordo com o ano letivo.

- Permitir que o planejamento diário dos conteúdos a serem ministrados nas aulas sejam vinculados ao usuário de cada professor.

#### **5.12. PORTAL DOS PAIS E ALUNOS**

- O Portal dos Pais e Alunos deverá permitir a integração de dados de forma automática ou ainda através de arquivos de intercâmbio de informações com o sistema de Gestão da Educação Pública.

- Permitir a consulta dos quadros de horários das turmas em que o aluno esteja enturmado em um ano letivo.

- Permitir a exibição das aulas alocadas pelos professores, com as informações de identificação da aula, da frequência, planejamento e conteúdo ministrado.

- Permitir a exibição do calendário escolar associado a matrícula do aluno, contendo lista de eventos e feriados do respectivo calendário.

- Permitir a visualização do planejamento de aulas ao aluno registrado pelos professores, com suas respectivas características específicas.

- Permitir a visualização do conteúdo ministrado ao aluno registrado pelos professores, com suas respectivas características específicas.

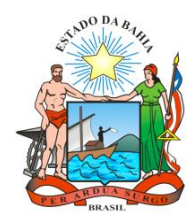

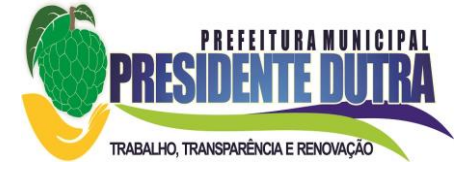

- Permitir a exibição dos registros de acompanhamento pedagógico, com suas respectivas características específicas.

- Permitir a exibição do calendário da matriz curricular, com suas respectivas características específicas.

- Permitir a listagem de instrumentos de avaliação adicionados, alterados e removidos ao aluno.

- Permitir a visualização do desempenho em cada instrumento de avaliação.

- Permitir a visualização do desempenho por competências.
- Permitir a exibição do parecer do professor.

- Permitir a visualização das informações do desempenho escolar do aluno em forma de gráfico.

- Permitir a visualização do total de faltas por período avaliativo.
- Permitir a visualização do percentual de frequência.

- Permitir a visualização da frequência diária em cada aula.

- Possibilitar aos alunos, pais e responsáveis pelos alunos a consulta do boletim escolar do aluno, ou seja, o desempenho escolar obtido pelo aluno ao final dos períodos avaliativos e do período letivo.

- Permitir a consulta das matrículas do aluno na rede de ensino, com sua situação e demais características específicas.

- Permitir o acesso por meio de chave de acesso sem necessidades de cadastro de login.

#### **5.13. PORTAL DOS PROFESSORES**

- Portal dos Pais e Alunos deverá permitir a integração de dados de forma automática ou ainda através de arquivos de intercâmbio de informações com o sistema de Gestão da Educação Pública.

- Permitir aos professores o registro da distribuição e planejamento de suas aulas por período.

- Permitir o cadastramento dos instrumentos de avaliação de aprendizagem, além de informar quais serão os critérios de avaliação empregados neles.

- Permitir o registro do desempenho dos alunos referente aos instrumentos de avaliação, exames finais, conselho de classe e média dos períodos avaliativos.

- Permitir o registro de pareceres aos instrumentos de avaliação realizados.

- Permitir o registro da recuperação paralela: recuperação dos instrumentos de avaliação e recuperação do período avaliativo (média).

- Permitir o registro de resultados do período avaliativo, mesmo que não exista um instrumento de avaliação cadastrado.

- Permitir o registro do desempenho de cada aluno referente às Competências,

Habilidades e Atitudes - CHA - na visão anual, mesmo que não tenha um instrumento de avaliação cadastrado.

- Permitir a visualização do cálculo das médias de alunos pertencentes a turmas que não possuem instrumentos de avaliação cadastrados.

- Permitir o registro da frequência escolar dos alunos. Possibilitando, inclusive, o registro por aula individualmente ou pelo total de faltas no período avaliativo.

- Permitir o registro da frequência escolar dos alunos, por dia.

- Permitir o cadastramento e manutenção de justificativas para ausências dos alunos nas aulas.

- Permitir o cadastramento do conteúdo ministrado no diário de classe.

- Permitir o registro de acompanhamentos pedagógicos dos alunos nas escolas da rede pública municipal.

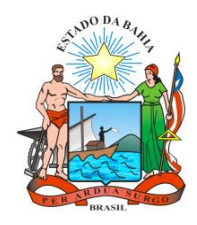

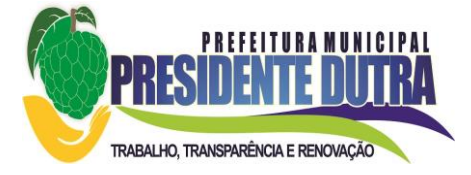

- Permitir um canal de comunicação que viabilize o usuário enviar um feedback da sua utilização do sistema.

- Possibilitar um local centralizado que oferece ajuda descrita aos usuários quando às funcionalidades do sistema.

### **5.14. GESTÃO DE TRANSPORTE ESCOLAR**

- O Aplicativo de Gestão de Transporte Escolar deverá permitir a integração de dados de forma automática ou ainda através de arquivos de intercâmbio de informações com o sistema de Gestão da Educação Pública.

- Permitir o cadastramento das situações da carteirinha de transporte escolar previstas por cada entidade, com suas respectivas características específicas.

- Permitir o cadastramento de modelos de veículos, relacionando-os ao seu código na tabela FIPE e a sua marca. O sistema disponibiliza uma listagem dos modelos apresentados pela FIPE.

- Permitir o cadastramento das apólices de seguro contratados pela entidade, controlando-as por seguradoras e vigências.

- Permitir o cadastramento de veículos com informações detalhadas como:

a) - modelo

b) - classificação

c) - tipo

d) - malha

e) - abrangência

- Permitir que nos veículos cadastrados sejam informados se serão utilizados exclusivamente para o transporte escolar e/ou necessitam de algum tipo de adaptação para usuários portadores de necessidades especiais.

- Permitir o cadastramento de pontos rotas para que sejam relacionadas às rotas.

- Permitir o cadastramento de rotas, podendo assim mensurar a quilometragem que será percorrida.

- Permitir o cadastramento de motoristas, os quais podem ser funcionários da entidade ou terceirizados, além disso por meio deste cadastro será possível fazer o controle de vencimentos das CNH.

- Permitir o cadastramento de fornecedores, fazendo a distinção de pessoas físicas e jurídicas.

- Permitir o cadastramento de marcas de veículos para que sejam relacionadas aos veículos.

- Permitir o cadastramento de tipos de veículos para que sejam relacionadas aos veículos.

- Permitir o cadastramento dos tipos de usuários do transporte escolar previstas por cada entidade, com suas respectivas características específicas.

- Permitir o cadastramento de anos letivos.

- Permitir o cadastramento de estabelecimentos de ensino com sua respectiva dependência administrativa.

- Permitir o cadastramento e a manutenção de usuários do transporte escolar. Além disso, possibilitar o vínculo de rotas, matrículas ou lotação física ao cadastro.

- Permitir o gerenciamento da carteirinha do transporte escolar dos usuários.

- Permitir um canal de comunicação que viabilize o usuário enviar um feedback da sua utilização do sistema.

- Possibilitar um local centralizado que oferece ajuda descrita aos usuários quando às funcionalidades do sistema.

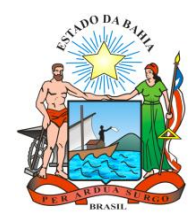

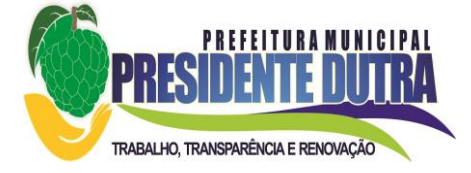

### **5.15. GESTÃO DA MERENDA ESCOLAR**

- O Aplicativo de Gestão da Merenda Escolar deverá permitir a integração de dados de forma automática ou ainda através de arquivos de intercâmbio de informações com o sistema de Gestão da Educação Pública.

- Permitir o cadastro e manutenção de unidades de medida.

- Permitir o cadastro e manutenção de nutrientes.

- Permitir o cadastro e manutenção de grupos de consumo.

- Permitir o o vínculo de um aluno a um ou mais grupos de consumo.
- Permitir o cadastro e manutenção de ingredientes.
- Permitir o cadastro e manutenção de receitas.

- Permitir o cadastro e manutenção de refeições.

- Permitir o cadastro e manutenção de conversões de unidades de medida.
- Permitir o cadastro e manutenção de alunos que recebem merenda escolar.

- Permitir o controle das restrições alimentares dos alunos, identificando os alimentos e nutrientes restritos aos alunos.

- Permitir o cadastro e manutenção de fornecedores de materiais/alimentos para a merenda escolar.

- Permitir o cadastro e manutenção de nutricionistas responsáveis pela merenda escolar.

- Permitir o cadastro e manutenção de estabelecimentos de ensino.

- Permitir o cadastro e manutenção de cardápios escolares com informações quanto:

- a) período de vigência;
- b) turno;
- c) estabelecimento de ensino;
- d) grupos de consumo;
- e) refeição servida em cada dia e horário.

- Possibilitar análise nutricional do aluno através de gráficos nutricionais relacionados ao seu peso/idade, altura/idade e IMC/idade, conforme OMS/2006-2007.

- Permitir um canal de comunicação que viabilize o usuário enviar um feedback da sua utilização do sistema.

- Possibilitar um local centralizado que oferece ajuda descrita aos usuários quando às funcionalidades do sistema.